**UNIVERSIDAD NACIONAL HERMILIO VALDIZAN FACULTAD DE INGENIERÍA CIVIL Y ARQUITECTURA ESCUELA PROFESIONAL DE INGENIERÍA CIVIL CARRERA PROFESIONAL DE INGENIERÍA CIVIL**

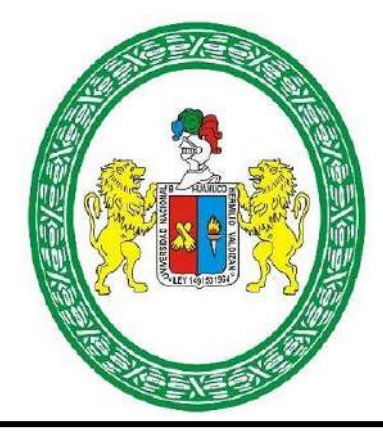

# **POSICIONAMIENTO GEODÉSICO Y SISTEMAS DE INFORMACIÓN GEOGRÁFICA CON FINES DE MAYOR PRECISIÓN EN EL CATASTRO PREDIAL DE LA LOCALIDAD DE PILCOCANCHA, RONDOS - 2023**

# **LINEA DE INVESTIGACIÓN:**

# SISTEMAS CONSTRUCTIVOS Y TECNOLÓGICOS

# **TESIS PARA OPTAR EL TÍTULO PROFESIONAL DE INGENIERO CIVIL**

**TESISTA**

PALACIOS CAPCHA, OSCAR DIEGO

**ASESOR:**

Dra. MATOS RAMIREZ, ANA MARIA

**HUANUCO-PERÚ**

**2024**

# **ÍNDICE**

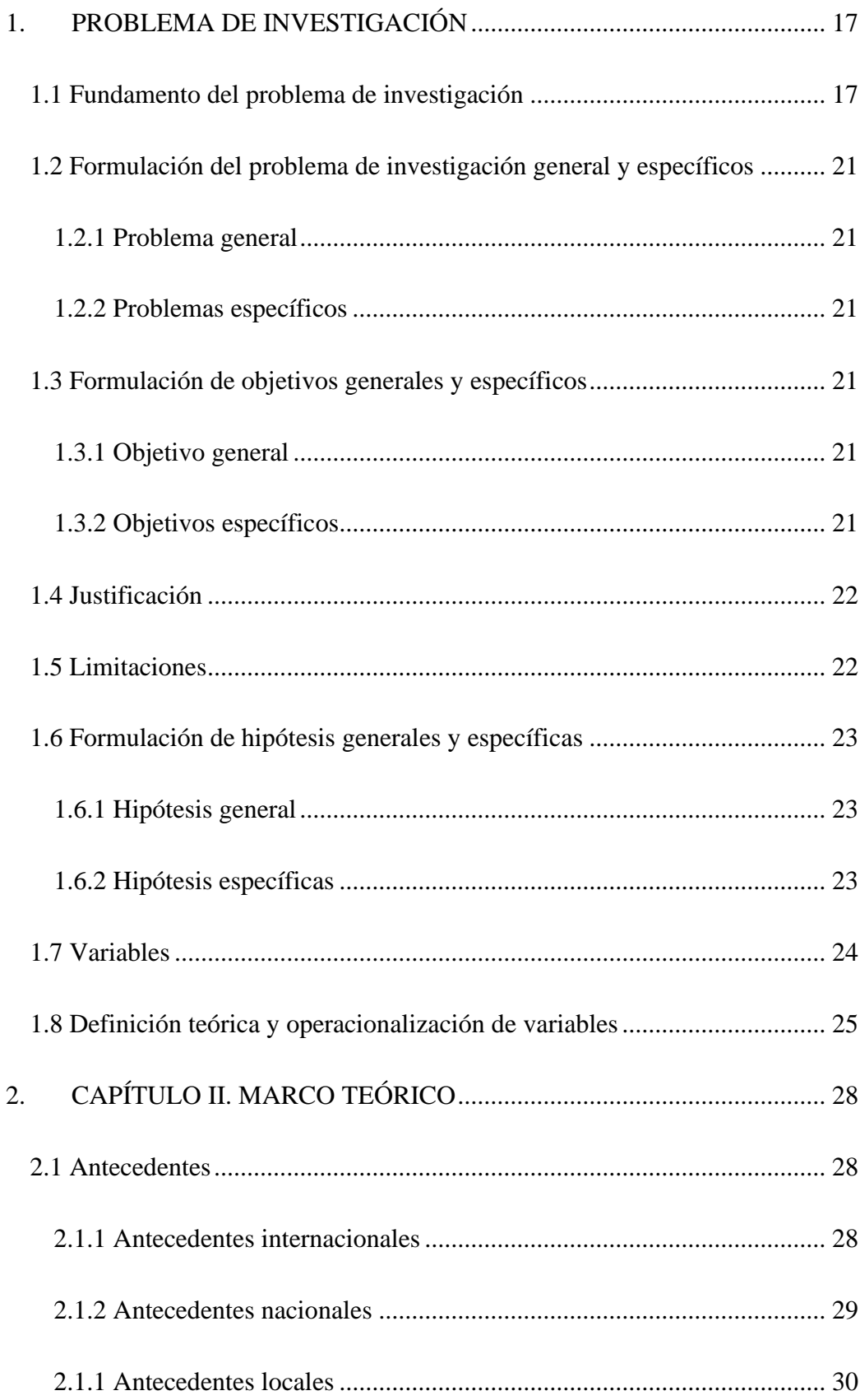

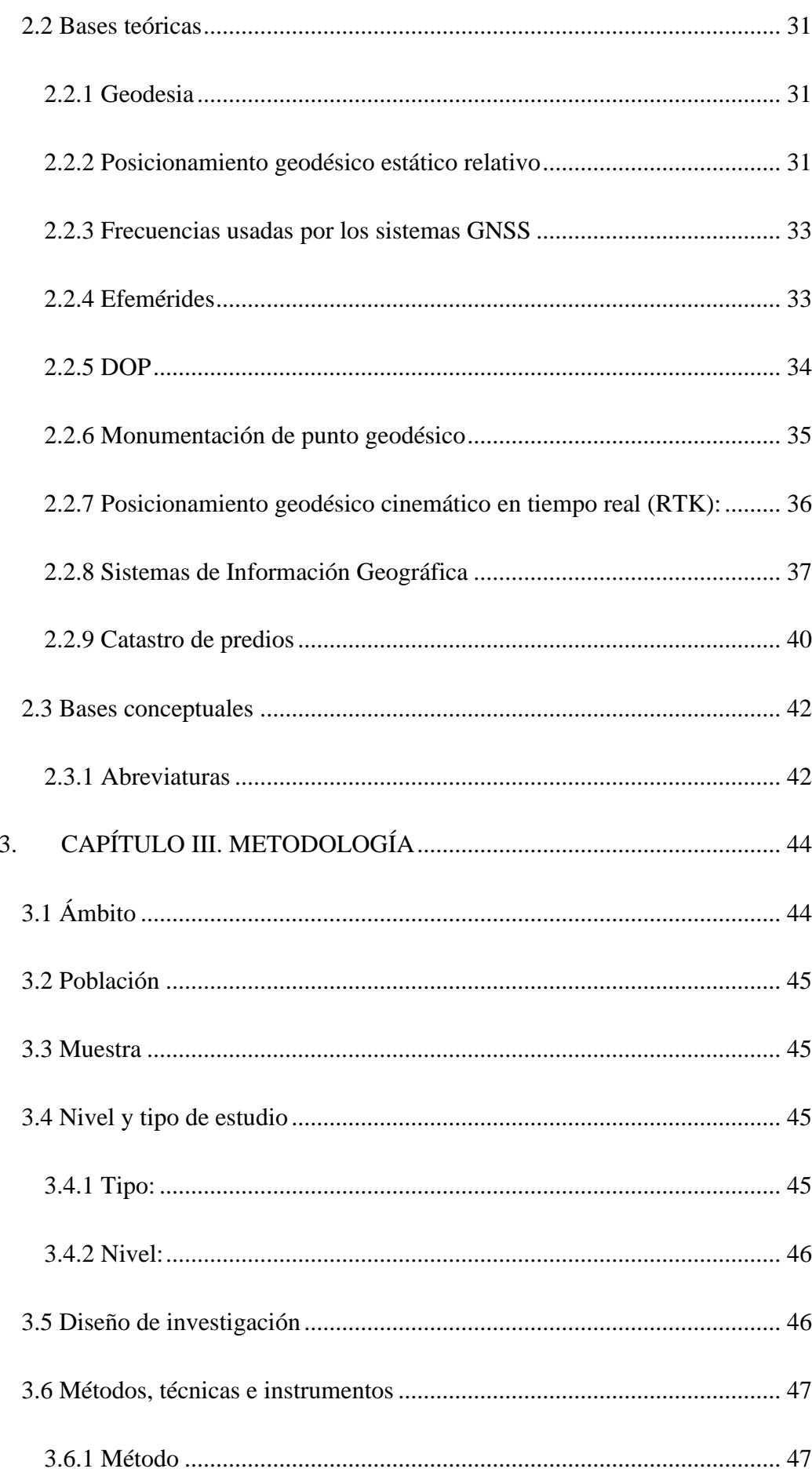

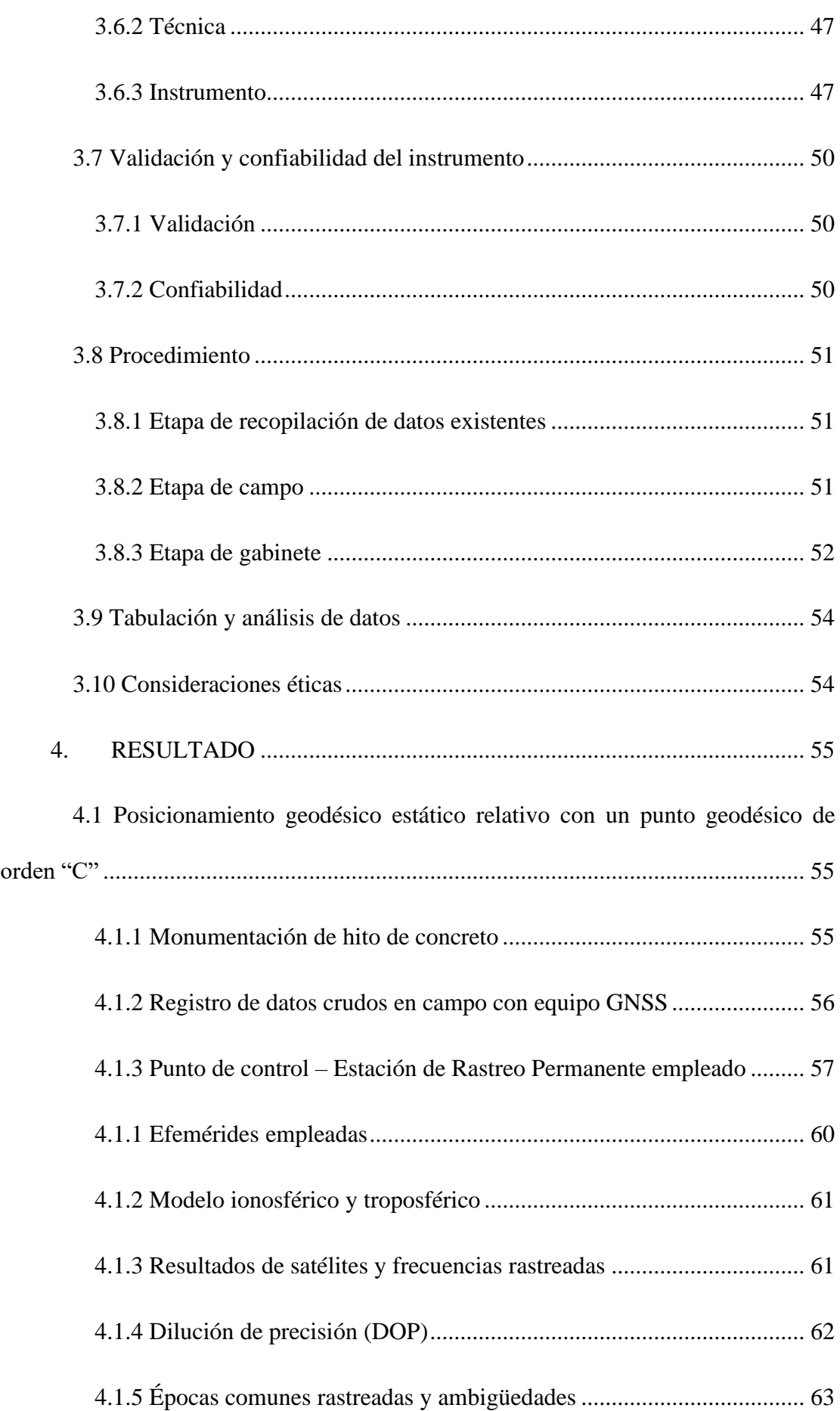

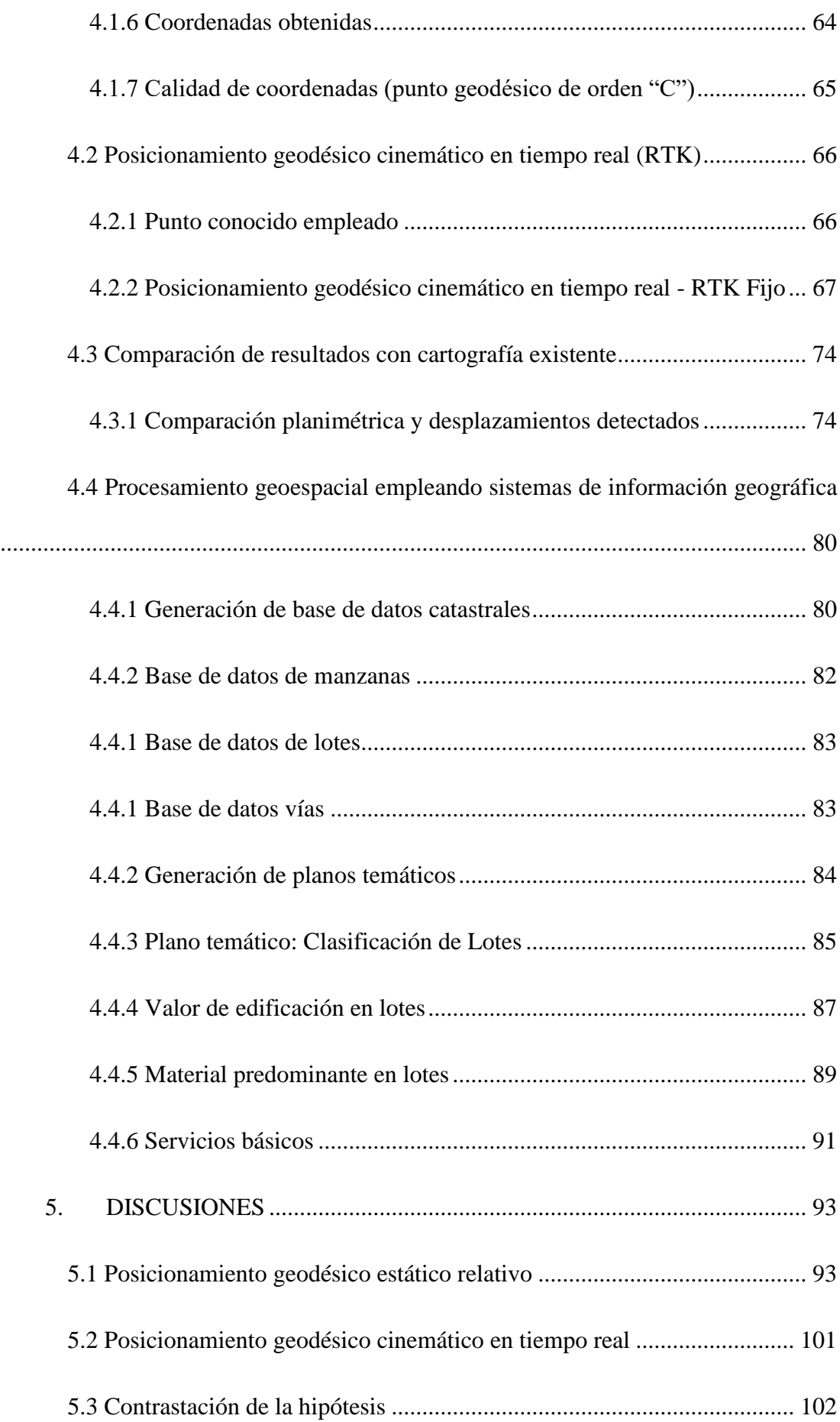

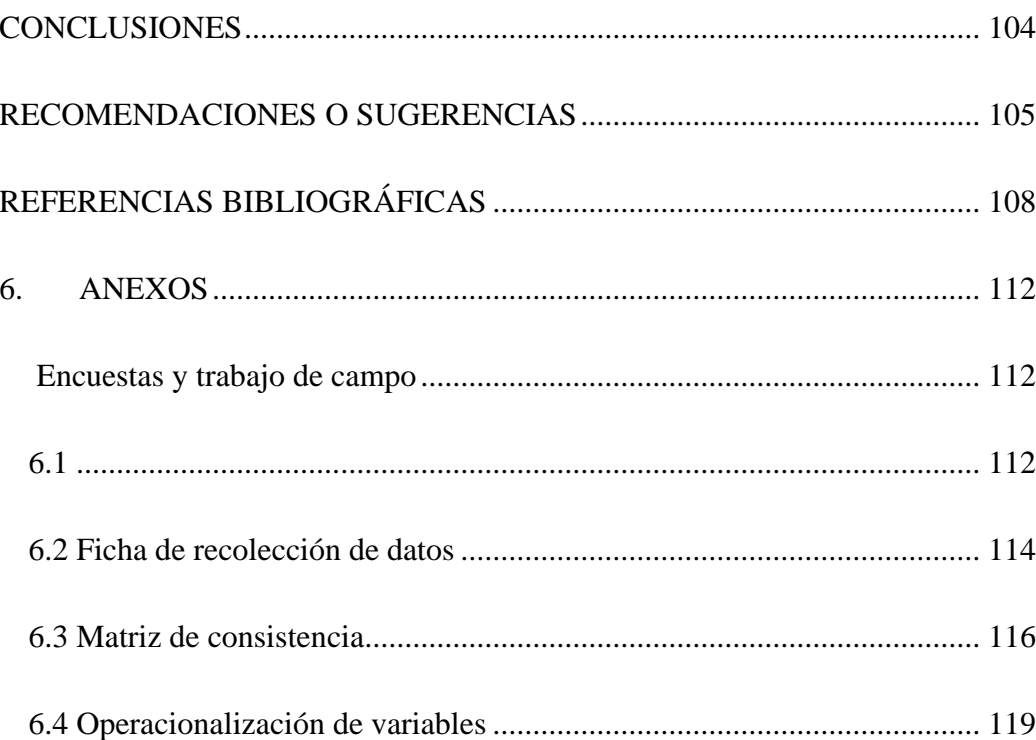

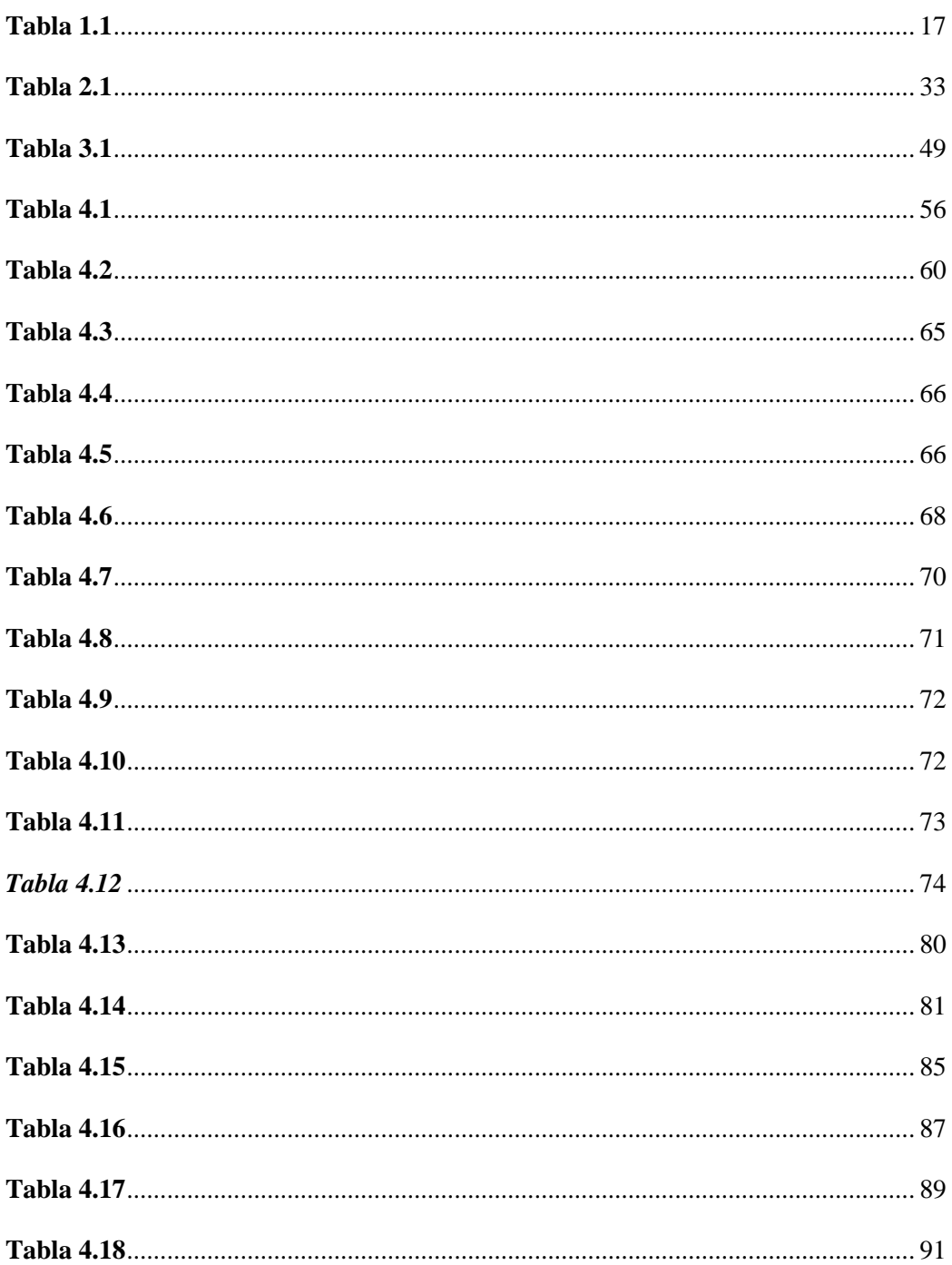

# **INDICE DE TABLAS**

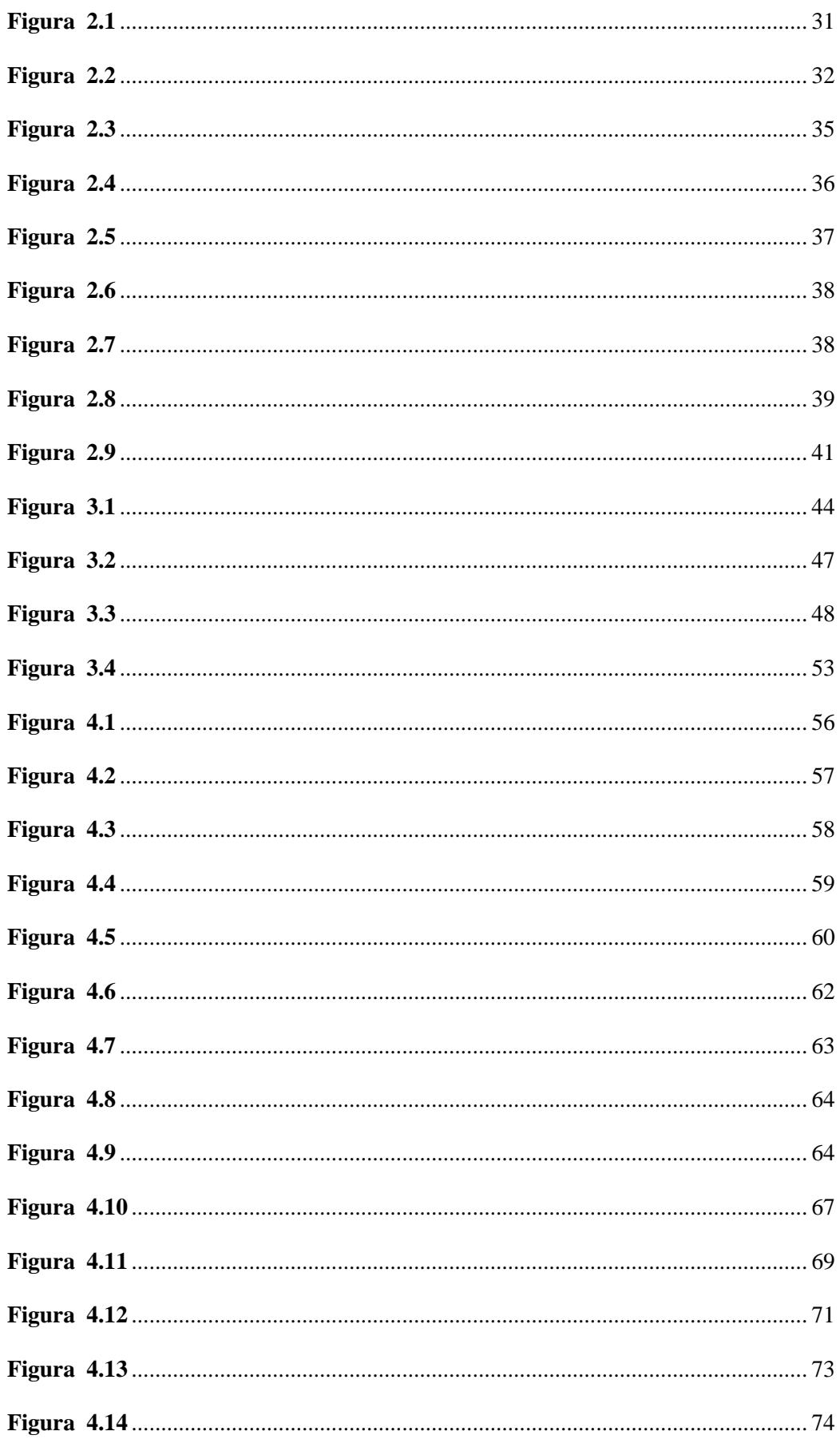

## **INDICE DE FIGURAS**

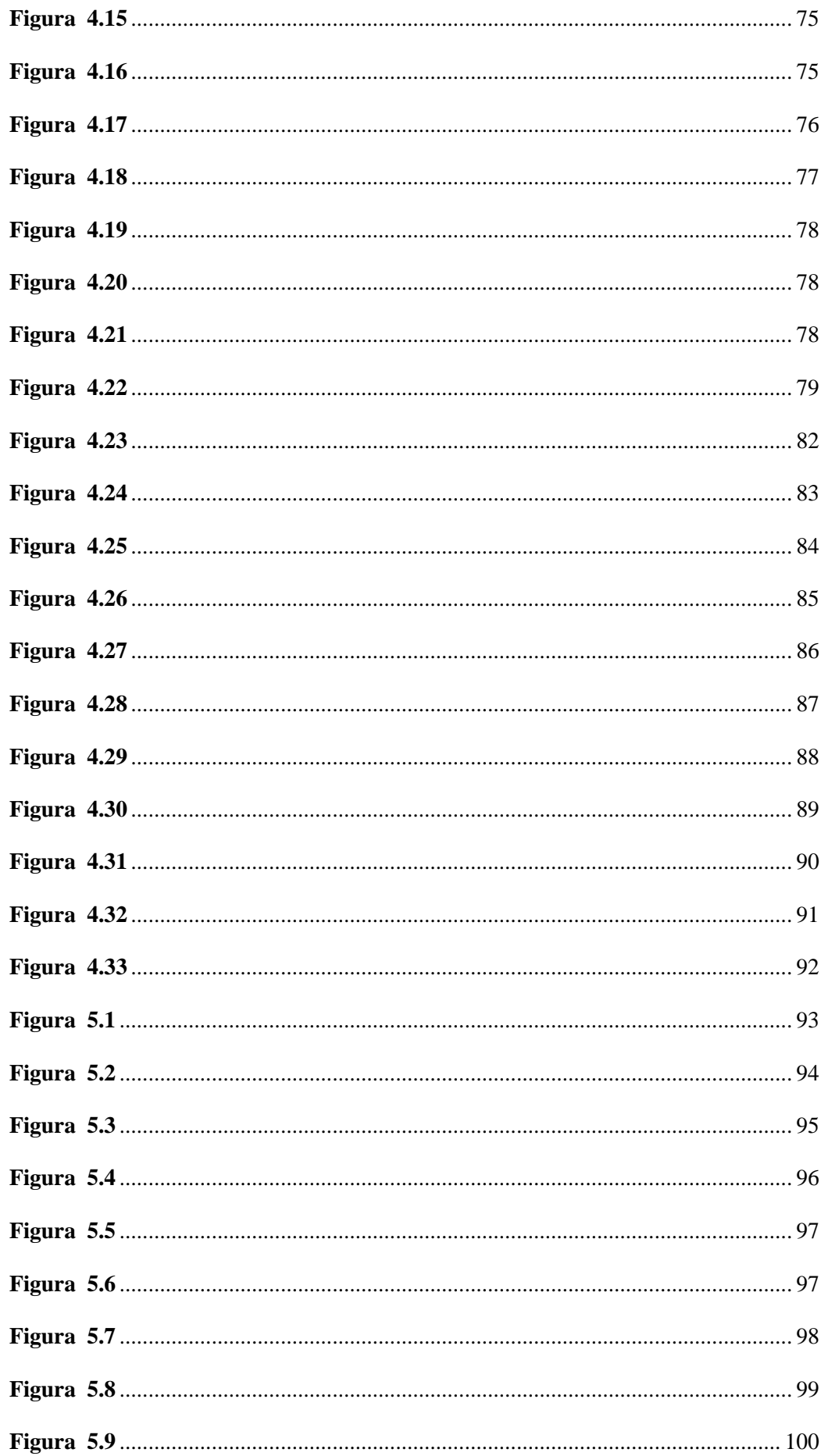

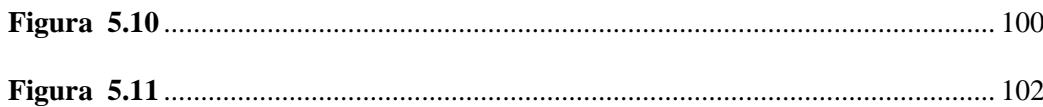

## **DEDICATORIA**

Dedico este trabajo a mis padres, en especial a mi mamá quien es la persona a la que más admiro y respeto.

A mis hermanos, que siempre fueron un apoyo para mí y me enseñaron tantas cosas desde pequeño.

A mis hermanas, por su cariño y los consejos.

A mi novia por todo su apoyo y comprensión.

## **AGRADECIMIENTO**

A mi asesora, Dra. Ana María Matos Ramírez, quien fue mi docente, asesora y una gran persona que confió en mí y no dudó en apoyarme cuando las cosas se me hacían difíciles durante el desarrollo de la investigación, sin su apoyo y aliento no hubiese logrado culminar con todo este trabajo, gracias totales Dra.

A mis jurados de tesis en especial a la Mg. Elisa Quintanilla y el Mg. Edgar Matto por sus recomendaciones y por su tiempo.

A mis ex compañeros de SUNARP-Huánuco y de mi actual trabajo, gracias por confiar en mí, aprendí mucho de ustedes.

A todas las personas que confiaron en mí, gracias totales.

#### **RESUMEN**

La presente tesis tiene como objetivo general aplicar el posicionamiento geodésico junto con los Sistemas de Información Geográfica para una mayor precisión del catastro predial de la localidad de Pilcocancha, la hipótesis general planteada fue: La aplicación del posicionamiento geodésico junto con los sistemas de información geográfica permite una mayor precisión del catastro predial de la localidad de Pilcocancha. El enfoque de la investigación fue cuantitativo, de nivel descriptivo, de método deductivo y de tipo aplicada con un diseño no experimental, transversal y causal. La muestra lo conformaban 10 manzanas en los cuales se contabilizaron 73 lotes. Los resultados de la investigación confirman que con la aplicación del posicionamiento geodésico y siguiendo lo estipulado en la norma técnica geodésica del IGN y las directivas del IGAC, se obtienen coordenadas con una precisión de 0.2mm y 0.8 mm tanto horizontal como vertical con el método estático relativo y con el método cinemático en tiempo real se lograron coordenadas que no sobrepasan precisiones de 7.1 mm y 13.4 mm horizontal y vertical respectivamente, lo cual junto a los sistemas de información geográfica permiten una mayor precisión al catastro predial, esto confirma la hipótesis general planteada, además de las dos hipótesis específicas por otro lado, la tercera hipótesis específica fue verificada con los datos obtenidos y los conocimientos de manejo SIG del tesista.

*Palabras clave:* Posicionamiento geodésico, SIG, GNSS, Catastro predial, precisión.

#### **ABSTRACT**

The general objective of this thesis is to apply geodetic positioning together with Geographic Information Systems to improve the accuracy of land cadastre in Pilcocancha, Rondos. The general hypothesis was the application of geodetic positioning together with geographic information systems allows greater precision of land cadastre in Pilcocancha, Rondos. The research approach was quantitative, descriptive level, deductive method and applied with a non-experimental, transversal and causal design. The sample consisted of 10 blocks in which 73 lots were counted. The results of the research confirm that with the application of geodetic positioning and following what is stipulated in the geodetic technical standard of the IGN and the directives of the IGAC, coordinates were obtained with an accuracy of 0.2 mm and 0.8 mm both horizontally and vertically with the relative static method and with the kinematic method in real time, coordinates that do not exceed accuracies of 7.1 mm and 13.4 mm horizontal and vertical respectively were achieved, which together with the geographic information systems allow a greater precision to the land cadastre, this confirms the general hypothesis raised, in addition to the two specific hypotheses on the other hand, the third specific hypothesis was verified with the data obtained and the knowledge of GIS management of the thesis student.

*Keywords:* Geodetic positioning, GIS, GNSS, Property Cadastre, precision.

## **INTRODUCCIÓN**

La investigación se orientó a aplicar el posicionamiento geodésico junto con los sistemas de información geográfica para una mayor precisión del catastro predial de la localidad de Pilcocancha, distrito de Rondos, provincia de Lauricocha y departamento de Huánuco.

En el año 2017, COFOPRI ingresó como entidad formalizadora de propiedad a la localidad de Pilcocancha y elaboró un plano de trazado y lotización de todo el lugar, no obstante luego de una búsqueda en todo el pueblo, no se encontró ningún monumento que haya sido empleado para la georreferenciación de las coordenadas obtenidas, por otra parte el plano de trazado y lotización compartida con la municipalidad distrital de Rondos, se encuentra en formato dwg lo cual impide a la entidad aprovecharla para por ejemplo, tener la información del tipo de material predominante de las viviendas, cuantas personas viven, uso de lote, valor en soles de lote con fines de autovalúo y demás que en un formato dwg es imposible gestionar.

Es por esto que la presente investigación efectuó un posicionamiento geodésico del tipo estático relativo y cinemático monumentando bloques de concreto que perdurarán con el tiempo y con puntos georreferenciados que servirán para cualquier proyecto de ingeniería y ser empleados para una futura actualización de coordenadas y/o trabajos de replanteo, así mismo, se implementó una base de datos con información gráfica alfanumérica en un entorno SIG, lo que significó la implementación del catastro predial en los lotes y manzanas en estudio y la producción de mapas temáticos para representar los datos contenidos en la base de datos creada.

La presente investigación se dividió en 5 capítulos en los cuales se desarrollaron:

Capítulo I: Se desarrollaron la formulación del problema, objetivos y la hipótesis de la presente investigación, así como la justificación, limitaciones y la operacionalización de las variables.

Capítulo II: Este capítulo desarrolló la parte teórica, así como la revisión de los antecedentes de la investigación.

Capítulo III: Se detalló el ámbito, la población y sobre todo la muestra con la que se trabajó, así como se definieron los niveles y tipo de la investigación. De igual manera se fijó el diseño de la investigación, así como los métodos, técnicas e instrumentos. Finalmente se expusieron el procedimiento que tomó la tesis para luego definir la tabulación y análisis de datos terminando con explicar las consideraciones éticas.

Capítulo IV: Es el capítulo en donde se muestran los resultados de la investigación, en el cual se explica que se obtuvo del posicionamiento geodésico y el uso de los sistemas de información geográfica.

Capítulo V: En esta parte se exponen las discusiones con otros trabajos de posicionamiento geodésico efectuados en otras provincias de Huánuco con los resultados obtenidos en la presente investigación, así también se discuten sobre los alcances de la norma técnica geodésica peruana.

La última parte lo conforman las conclusiones y recomendaciones, así como los anexos en donde se consignaron fotografías del trabajo de campo y la ficha rellenada durante la entrevista. También se anexaron las especificaciones técnicas y el certificado de operatividad del equipo GNSS empleado.

## <span id="page-16-0"></span>**1. PROBLEMA DE INVESTIGACIÓN**

#### <span id="page-16-1"></span>**1.1 Fundamento del problema de investigación**

La historia del catastro en el Perú es compleja y singular a razón de que no existe un catastro unificado, por el contrario, existen varios que cumplen distintas funciones para las entidades que lo manejan. Esta diversidad de catastros surgió a raíz de las iniciativas y necesidades específicas de los distintos sectores económicos del país como por ejemplo la minería y la agricultura, dificultando la creación de un catastro nacional, uniforme y multifinalitario (Portillo, 2009, p.52).

Instituciones como INGEMMET, SUNARP, SBN, MINCUL, etc., intentaron desarrollar, cada uno, un propio catastro ajustado a sus necesidades y sus estándares técnicos (Véase Tabla 1.1); ignorando en muchos casos adecuarse a los parámetros técnicos del IGN.

## <span id="page-16-2"></span>*Tabla 1.1*

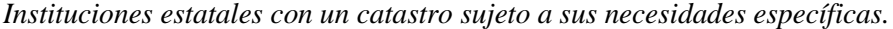

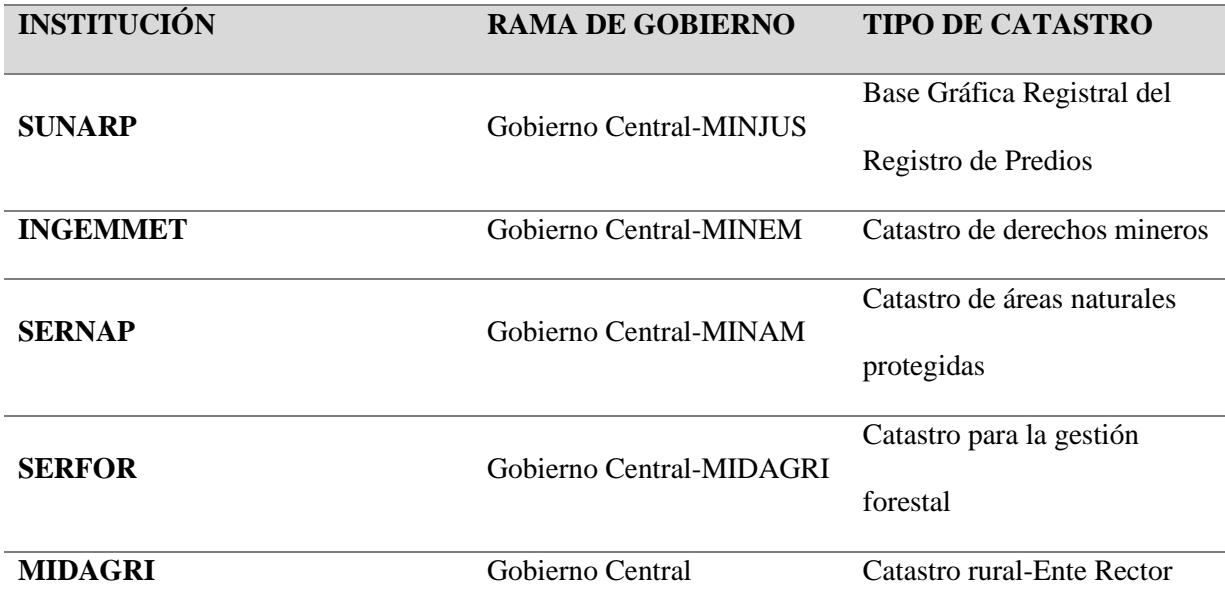

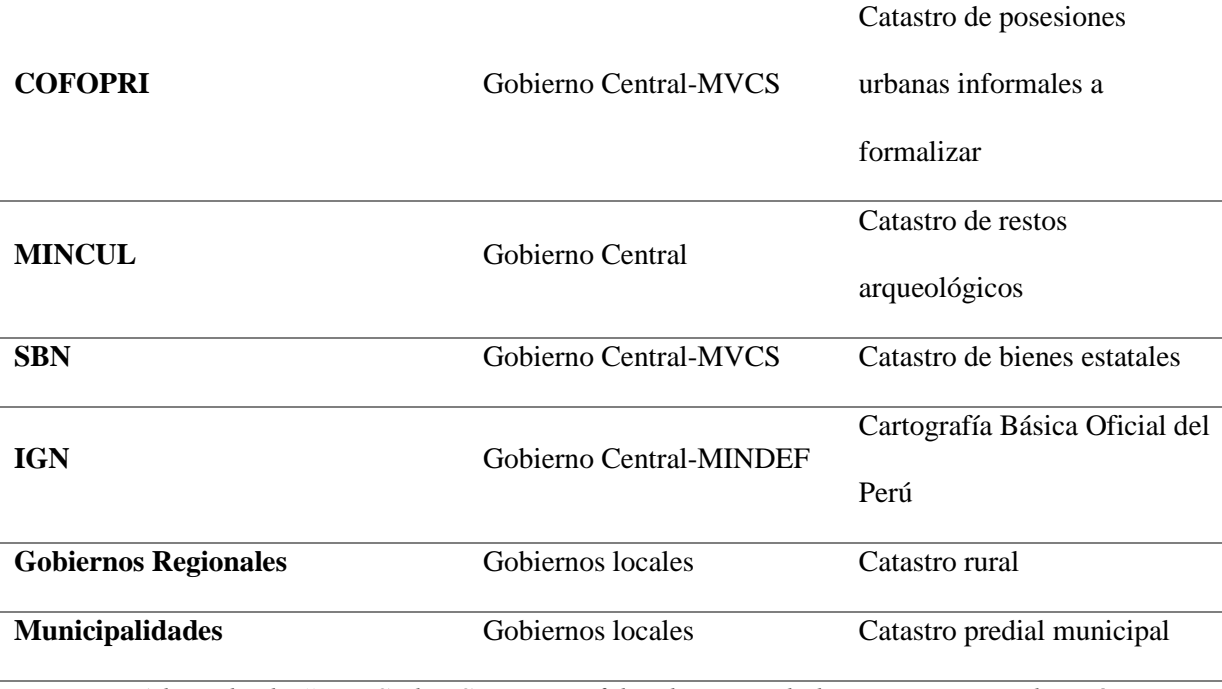

*Nota. Adaptado de "Dos Siglos Sin Ti: La falta de un verdadero catastro en el Perú y sus consecuencias" (pp.82-83), por V. Duffóo y R. Zaldívar, 2021, Forseti. Revista de Derecho, 10 (14).*

Esfuerzos por parte del Estado Peruano, existieron, como la iniciativa a inicios del nuevo siglo el cual trató de unificar el catastro y promover la integración, coordinación y la interoperabilidad entre las entidades estatales de manera que promulgó en el año 2004 la Ley N°28294<sup>1</sup> la cual fue reglamentada en el año 2006 bajo el Decreto Supremo N°005-2006-JUS y modificada mediante el Decreto Supremo N°005-2018-JUS.

La Ley N°28294, tal como lo expone su primer artículo tiene como objetivo crear el Sistema Integrado de Catastro Predial (SCNP) la misma que será vinculada con el Registro de Predios y la Base Gráfica Registral (BGR), ambas administradas por la SUNARP.

<sup>1</sup> Ley que crea el Sistema Nacional Integrado de Catastro y su Vinculación con el Registro de Predios.

La presente Ley, en su concepción, tiene una línea de trabajo consistente, tal como lo dicen Duffóo y Zaldívar (2021, p.84):

La ventaja de lo que se plantea, radica en que el SNCP permite un intercambio de información entre las entidades generadoras del catastro. En consecuencia, el SNCP, al recibir la información, la registra en su Base de Datos Catastrales (BDC), cuya función sería en el tiempo agrupar toda la información catastral existente. Asimismo, la vinculación entre el SNCP y el Registro de Predios será con el Código Único Catastral (CUC), generado por las municipalidades y será de obligatoria inscripción.

No obstante, a pesar que desde el año 2006 la Ley N°28294 se encuentra reglamentada y vigente, hasta la fecha no se ha logrado implementarla por completo en nuestro territorio; ya sea por el poco interés de las autoridades de turno, desconocimiento de la presente Ley u otros factores de índole socioeconómicos.

La ley citada pone como actor fundamental a las  $EGC<sup>2</sup>$  no obstante, una de las EGC que en la actualidad presentan graves deficiencias al momento de aplicar la Ley N°28294 son las municipalidades distritales y provinciales los cuales, por mandato legal tienen la "difícil" atribución de generar y mantener el catastro de predios $3$ .

Un indicador alarmante de la baja eficiencia de las municipalidades es la cantidad de distritos y/o provincias declaradas como zonas catastradas. En el año 2020, la Secretaría Técnica del Sistema Nacional de Catastro Predial (SCNP)

<sup>2</sup> EGC: Entidades Generadoras de Catastro

<sup>3</sup> Artículo 3° inciso h., D.S. N°005-2018-JUS, Ley N°28294.

emitía la conformidad a la declaración de zona catastrada del Cercado de Lima, con esto, se convertía en el sexto distrito<sup>4</sup> de todo el Perú cuyo catastro se encuentra validado y que ahora forma parte del Sistema Nacional Integrado de Información Catastral Predial (SNCP), pero esto, más que un logro relevante significa que aún queda mucho por hacer a razón de que a la fecha existen 1874 distritos<sup>5</sup> en todo nuestro territorio que no implementan en su totalidad un verdadero catastro predial, limitando de esta manera la toma de decisiones en cuanto al ordenamiento territorial y en la planeación socioeconómica, fiscal y ambiental.

Esta enorme brecha se da por múltiples factores, dentro de las cuales destacan dos: La carencia o deficiencia de levantamientos catastrales y la falta de gestión de datos catastrales empleando los Sistemas de Información Geográfica (SIG).

En los distritos de la provincia de Lauricocha y específicamente en el municipio distrital de Rondos no se aplican posicionamientos geodésicos de precisión y aún no se desarrolla una gestión eficiente del catastro empleando SIG. A pesar de que existe un levantamiento catastral elaborado por COFOPRI, se ha comprobado que se encuentra desactualizado, sin mantenimiento y en formato DWG<sup>6</sup> , lo cual impide una plena gestión del catastro en esa localidad y dificulta el procedimiento para declararse zona catastrada.

<sup>4</sup> Junto a los distritos limeños de Miraflores, San Isidro y Los Olivos; así como el distrito de San Jerónimo de Cusco y la de Casa Grande de Trujillo.

<sup>5</sup> Según el Boletín Especial N°26 elaborado y publicado en 2020 por el Instituto Nacional de Estadística e Informática (INEI).

<sup>6</sup> La municipalidad distrital de Rondos solo tiene el plano elaborado por COFOPRI en formato DWG.

## <span id="page-20-0"></span>**1.2 Formulación del problema de investigación general y específicos**

## **1.2.1 Problema general**

<span id="page-20-1"></span>¿La aplicación del posicionamiento geodésico junto con los sistemas de información geográfica incidirá en la precisión del catastro predial de la localidad de Pilcocancha, Rondos?

## **1.2.2 Problemas específicos**

<span id="page-20-2"></span>P.E 1: ¿La ejecución del posicionamiento geodésico estático-cinemático permitirá la generación de información gráfica precisa?

P.E 2: ¿La aplicación del geoprocesamiento en los Sistemas de Información Geográfica permitirá la gestión de información gráfica precisa?

P.E 3: ¿Qué tan favorable es la estructuración del geoprocesamiento en la producción de mapas temáticos catastrales?

## <span id="page-20-4"></span><span id="page-20-3"></span>**1.3 Formulación de objetivos generales y específicos**

## **1.3.1 Objetivo general**

Aplicar el posicionamiento geodésico junto con los Sistemas de Información Geográfica para una mayor precisión del catastro predial de la localidad de Pilcocancha, Rondos.

## <span id="page-20-5"></span>**1.3.2 Objetivos específicos**

**O.E 1:** Ejecutar un posicionamiento geodésico estático – cinemático para la generación de información gráfica precisa.

**O.E 2:** Aplicar el geoprocesamiento en los Sistemas de Información Geográfica para la gestión de información gráfica precisa.

**O.E 3:** Evaluar el beneficio de la estructuración del geoprocesamiento en la producción de mapas temáticos catastrales.

## <span id="page-21-0"></span>**1.4 Justificación**

Esta investigación se justifica porque dará una mayor precisión al catastro existente de la localidad de Pilcocancha y permitirá la generación de un catastro predial lo cual proporcionará una herramienta valiosa y útil a la municipalidad distrital de Rondos en la toma de decisiones relacionado al ordenamiento territorial y en la planeación socioeconómica, fiscal e incluso, ambiental; lo cual favorecerá a las personas del distrito.

Además, tiene una justificación técnica porque las estrategias y los procedimientos a seguir durante el posicionamiento geodésico estático-relativo y con los Sistemas de Información Geográfica servirán como referencia para las municipalidades al momento dar mayor precisión a un catastro predial, así como también para levantamientos topográficos de futuros proyectos de ingeniería porque se establecerá un punto geodésico de orden "C" siguiendo los lineamientos de la Norma Técnica Geodésica emitida por el IGN. Finalmente se justifica a nivel académico porque es viable que sea empleado para futuros proyectos de investigación en temas catastrales.

#### <span id="page-21-1"></span>**1.5 Limitaciones**

Debido al tamaño de la localidad de Pilcocancha y a la poca disponibilidad económica, no será posible considerar en la presente investigación a la totalidad de lotes del centro poblado, es por ello que se delimitó el área de estudio en 10 manzanas catastrales. Así mismo, la investigación se desarrollará en una zona poblada por lo que se encuentra susceptible a la predisposición de las personas en brindar datos y permitir las mediciones alrededor de su posesión, por lo que existe una posibilidad de que algunas personas no accedan a dar facilidades al momento de desarrollar la etapa de trabajo de campo de la presente investigación.

Aunado a esto, la limitación económica se ve reflejada porque no será posible pagar tasas de carácter publicitario/formal ante las entidades estatales, es por ello que solo se abonarán las tasas necesarias para el desarrollo de la investigación. Así mismo, no se hará un ajuste de redes debido a que se tiene una limitación en cuanto a la disponibilidad de datos, porque según respuesta del IGN, no fue posible rastrear los datos crudos en formato RINEX de la estación PA01 (estación más cercana dentro de los 100 km de distancia al punto en interés) para la fecha del posicionamiento geodésico estático relativo.

## <span id="page-22-0"></span>**1.6 Formulación de hipótesis generales y específicas**

## **1.6.1 Hipótesis general**

<span id="page-22-1"></span>La aplicación del posicionamiento geodésico junto con los sistemas de información geográfica permite una mayor precisión del catastro predial de la localidad de Pilcocancha, Rondos.

## <span id="page-22-2"></span>**1.6.2 Hipótesis específicas**

-La ejecución de un posicionamiento geodésico estático-cinemático genera información gráfica precisa.

-La aplicación del geoprocesamiento en los Sistemas de Información Geográfica permite la gestión de información gráfica precisa.

-La estructuración del geoprocesamiento espacial beneficia la producción de mapas temáticos catastrales.

## <span id="page-23-0"></span>**1.7 Variables**

**Vi:** Posicionamiento geodésico

Sistemas de Información geográfica

**Vd:** Precisión de catastros prediales

**1.8 Definición teórica y operacionalización de variables**

<span id="page-24-0"></span>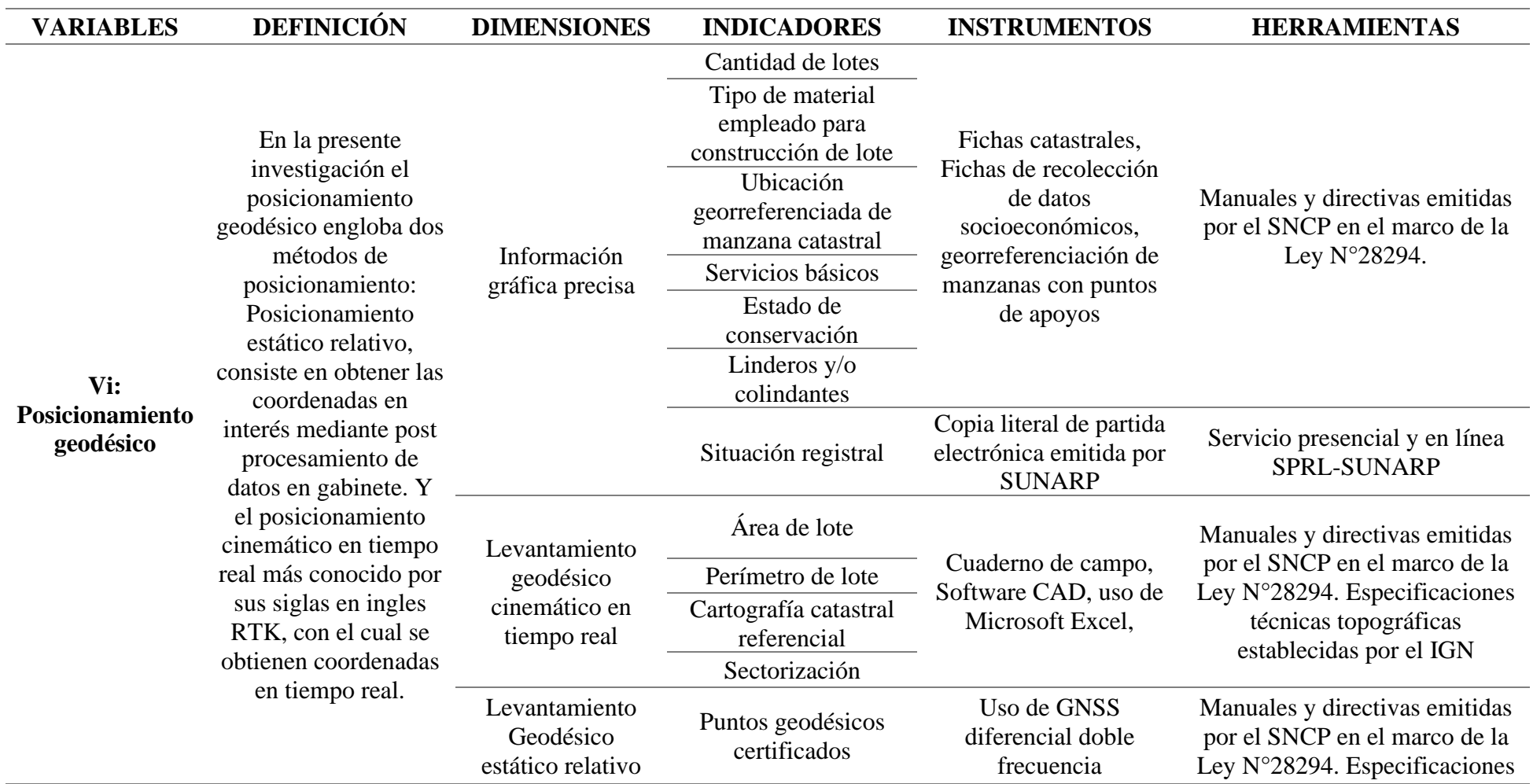

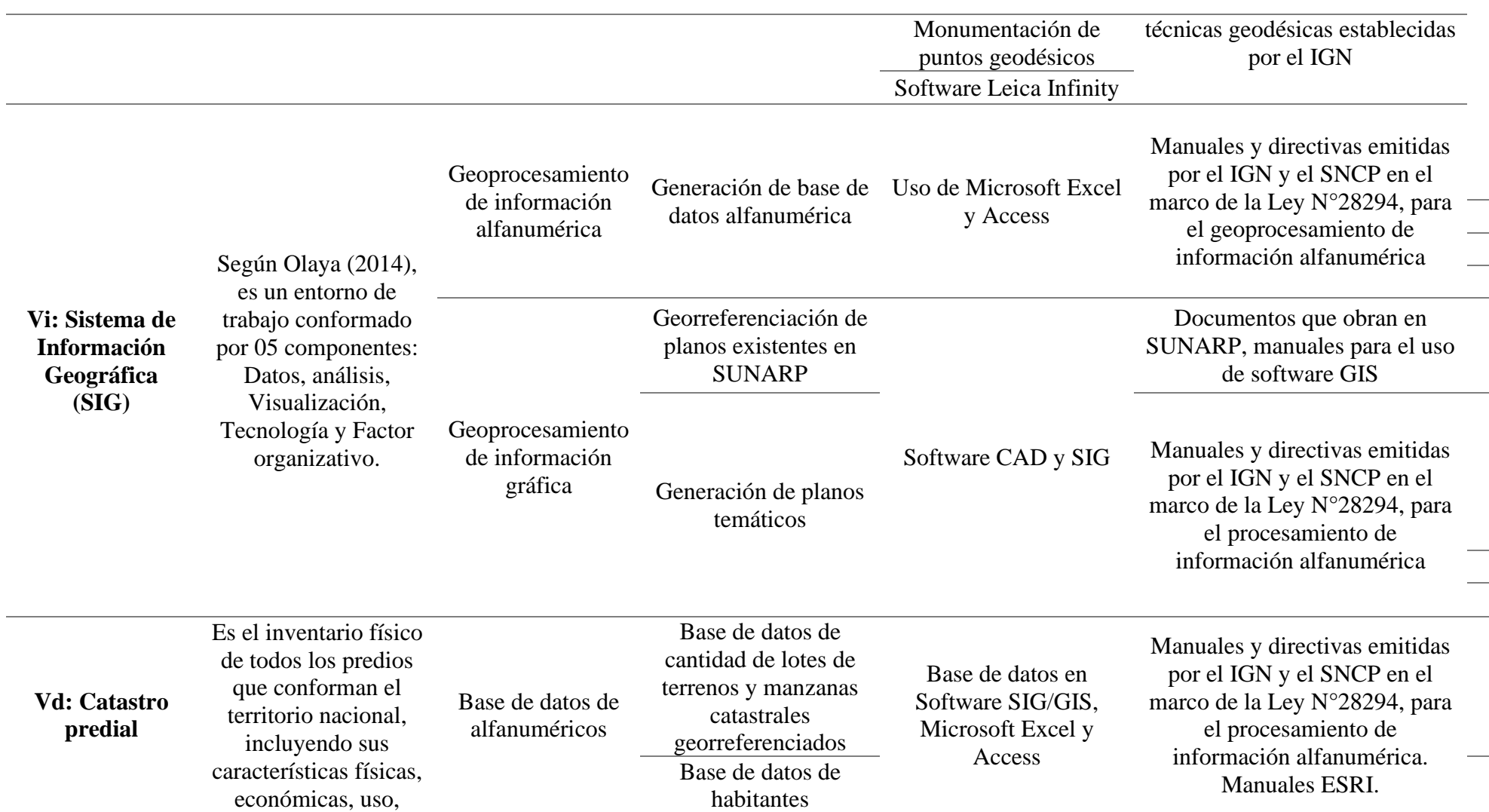

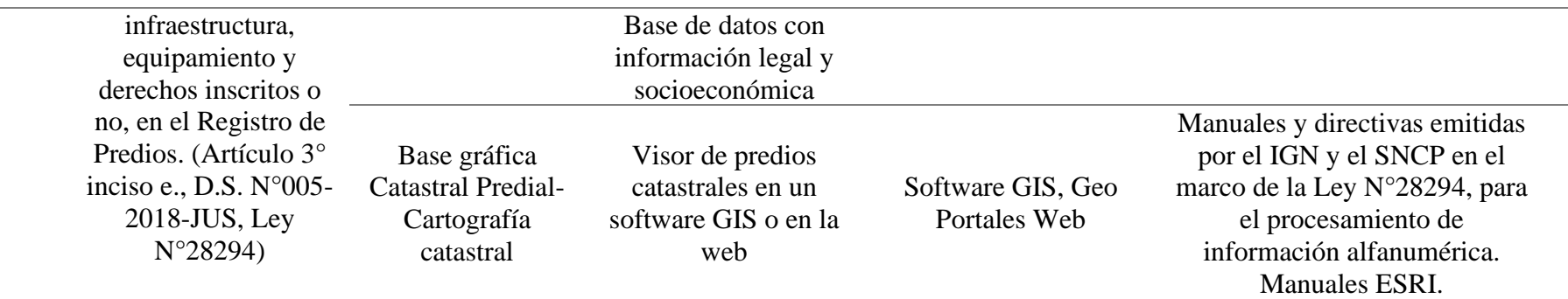

## <span id="page-27-0"></span>**2. CAPÍTULO II. MARCO TEÓRICO**

## <span id="page-27-2"></span><span id="page-27-1"></span>**2.1 Antecedentes**

#### **2.1.1 Antecedentes internacionales**

Cortes, O. et al. (2020) en el trabajo de investigación titulada "Análisis de los servicios de posicionamiento en tiempo real disponibles en Colombia, aplicables al mejoramiento de datos GNSS en proyectos de barrido predial masivo", propuso como objetivo general formular estrategias que permitan al IGAC<sup>7</sup> validar el uso de alternativas diferentes a los servicios de tiempo real IGAC<sup>8</sup> empleadas en las actividades de BPM<sup>9</sup>. Concluye que la implementación de estrategias en el IGAC no es un proceso estático, por el contrario, obedece al continuo y rápido avance de la ciencia y tecnología que obliga a la revisión, actualización y apropiación de nuevas metodologías, en un actualizar constante que le mantenga en la senda del logro satisfactorio de sus objetivos institucionales.

Recalde, J. (2019) en su tesis "Análisis del uso del catastro multifinalitario como herramienta de gestión municipal de los Cantones Antonio Ante y Otavalo, provincia de Imbabura", tuvo como objetivo general analizar el uso del catastro multifinalitario como herramienta de gestión municipal de los cantones Antonio Ante y Otavalo. Concluye que tanto el municipio de Antonio Ante y Otavalo incumplen con la base legal que rige el catastro municipal en Ecuador, recomienda que las autoridades, funcionarios y empleados municipales, deben dar cumplimiento obligatorio a la base legal y las normas técnicas para el catastro. La administración

<sup>7</sup> Instituto Geográfico Agustín Codazzi.

<sup>8</sup> Ídem

<sup>9</sup> Barrido predial masivo.

municipal debe invertir recursos teniendo como objetivo el cumplimiento técnico y legal del catastro frente a los diferentes organismos de control nacional.

Cordero, E. (2021) en su trabajo final de graduación denominada "Implementación de un servidor SIG para dar acceso a la información predial, georreferenciada y actualizada de la municipalidad de Alajuelita usando software de código abierto y libre", tuvo como objetivo general implementar un servidor SIG para dar acceso a la información predial, georreferenciada y actualizada de la municipalidad de Alajuelita usando software de código abierto y libre. Concluye que la implementación SIG se realizó de manera exitosa con la integración y simplificación de varias acciones que los funcionarios debían de realizar de manera separada para acceder a la información predial. Destaca además que la planificación en las primeras etapas del proyecto fue de suma importancia logrando su desarrollo y cumplimiento de todos los objetivos para la implementación del servidor.

## <span id="page-28-0"></span>**2.1.2 Antecedentes nacionales**

Sandoval, J. y Sernaque, O. (2020) en su tesis titulada "Sistema de información geográfica para el desarrollo de un plan de gestión urbana". Tuvo como objetivo general implementar un Sistema de Información Geográfica para mejorar el desarrollo del Plan de Gestión Urbana de la Provincia de Carlos Fermín Fitzcarrald - Ancash. Empleó método de investigación deductivo, con un enfoque cualitativo, orientación aplicada y de diseño observacional, transversal y retrospectivo. Concluye que el impacto que tiene la implementación de un SIG para el desarrollo de una gestión urbana es no solamente favorable sino también necesaria, debido a que va a fortalecer las capacidades municipales en el manejo de datos e información territorial confiable.

Calderón, J. (2019), en su tesis titulada "Generación de cartografía básica para catastro urbano utilizando fotogrametría con dron complementado con el levantamiento topográfico convencional en el distrito de Chaclacayo" tuvo como objetivo general generar cartografía básica de precisión a partir del proceso fotogramétrico con dron (método indirecto), complementado con el levantamiento topográfico automatizado (método directo) y su compatibilidad entre ambos. Los resultados alcanzados fueron que se establecieron 25 puntos geodésicos debidamente enlazados a la Red Geodésica Peruana de Monitoreo Continuo (REGPMOC) oficial para el Perú, según Resolución Jefatural N°086-2011 IGN/OA/DGC del Instituto Geográfico Nacional lo cual se generó una cartografía que cumpla con los estándares de calidad, en menos tiempo que tomaría hacer uno convencionalmente.

Castillo, L. (2021). En su tesis titulada "Actualización catastral como herramienta para la optimización de la gestión local en el distrito de Los Olivos" propuso como objetivo general determinar la incidencia de la actualización catastral en la gestión local en el distrito de Los Olivos. Concluye que la actualización catastral contribuye a la optimización de la gestión local en este distrito, visto que permite disponer de los cambios en la dinámica municipal, siendo esta una variable fundamental en la determinación de ingresos por impuestos y otras contribuciones.

## <span id="page-29-0"></span>**2.1.1 Antecedentes locales**

No se detectaron trabajos de investigación relacionados al tema que se hayan desarrollado en el distrito de Rondos.

## <span id="page-30-0"></span>**2.2 Bases teóricas**

## **2.2.1 Geodesia**

<span id="page-30-1"></span>La geodesia, tal como lo menciona (Torge, 2001), responde al problema de representar la figura, el campo gravitatorio externo de la tierra y otros cuerpos como una función de tiempo, por medio de observaciones realizadas dentro y fuera de estos cuerpos.

Las disciplinas que integran a la Geodesia son diversas, estas se pueden agrupar en cuatro pilares; Geodesia física, Geodesia geodinámica, Geodesia matemática y Geodesia espacial (Álvarez, 2008). De estos pilares, la geodesia matemática destaca con respecto a la investigación a razón de que estudia la obtención específica de puntos con alta precisión dentro del contexto que involucre formulaciones que puedan permitirlo. (Rivera, 2016)

## **2.2.2 Posicionamiento geodésico estático relativo**

<span id="page-30-2"></span>El posicionamiento geodésico estático relativo es llevado a cabo ejecutando observaciones simultaneas (con observables de código y/o fase) en dos o más estaciones que implican el empleo de dos o más receptores de las cuales, al menos una debe ser la estación de referencia con coordenadas conocidas (Torge y Müller, 2012). La ventaja de utilizar el posicionamiento relativo, es que se logran precisiones mucho más altas porque la mayoría de los errores de observación GNSS son iguales tanto en el sitio conocido, como en el sitio desconocido, con ello se reducen los errores en el procesamiento de datos. (Rivera, 2016).

## <span id="page-30-3"></span>**Figura 2.1**

#### *Esquema de funcionamiento del posicionamiento relativo.*

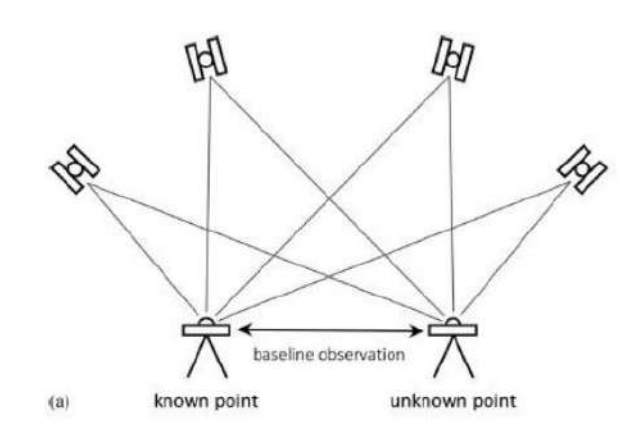

#### **Nota**: Extraído de Portela (2019, p. 10)

Para este tipo de posicionamiento es necesario observaciones simultaneas desde dos estaciones a dos satélites en dos épocas muy próximas, a partir de las cuales se crean combinaciones lineales para atenuar o eliminar los errores sistemáticos (estados de los relojes de satélite y receptor, refracción atmosférica) de la observación de fase y resolver con rapidez ambigüedades (Berné et al., 2014).

## <span id="page-31-0"></span>**Figura 2.2**

*Esquema de la determinación de coordenadas mediante línea base GNSS.*

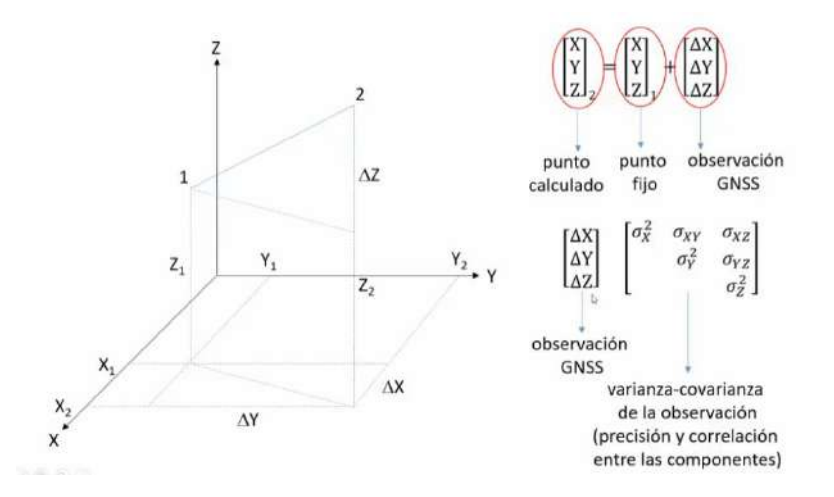

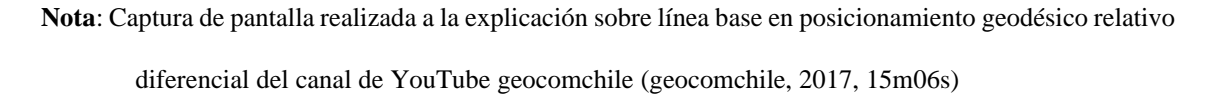

#### **2.2.3 Frecuencias usadas por los sistemas GNSS**

<span id="page-32-0"></span>Sánchez y Pereda (2013) mencionan que el envío y recepción de información empleando más de una frecuencia permite el posicionamiento preciso en periodos de observación más cortos lo cual con los desarrollos tecnológicos es posible a causa de que los equipos GNSS actuales pueden rastrear satélites de la constelación GPS, GLONASS, Galileo y Beidou empleando más de una frecuencia.

## <span id="page-32-2"></span>**Tabla 2.1**

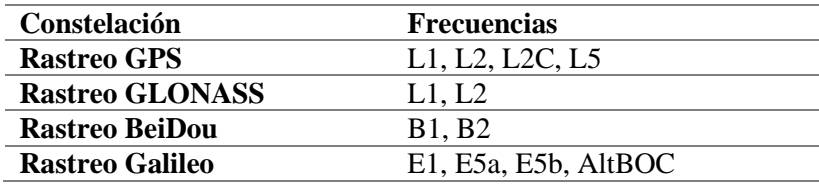

*Rastreo de constelaciones de equipo GNSS*

**Nota**: Extraído de las especificaciones técnicas del equipo GeoMax Zenith35pro, equipo empleado para la presente investigación.

## **2.2.4 Efemérides**

<span id="page-32-1"></span>Para hallar la posición de un punto mediante el método estático diferencial, es importante conocer las coordenadas de los satélites, de este modo, existen distintas maneras de obtener las coordenadas de esos satélites, uno de ellos es conocer las efemérides. Cuanto más precisas se requiere que sean las coordenadas de los satélites, más tiempo habrá que esperar por esto, las efemérides precisas finales se encuentran disponibles alrededor de 15 días después del momento de rastreo en campo. Pou (2016).

A continuación, se exponen los tipos de efemérides que son de interés en la presente investigación.

## **Efemérides ultrarrápidas observadas**

Publicadas por el IGS entre 3 y 9 horas después del tiempo de estudio, actualizándose a las 03, 09, 15 y 21 h UTC. Las órbitas de los satélites tienen una precisión de 3 cm y la precisión de los relojes del satélite es de 150 picosegundos. Pou (2016, p.18).

## **Efemérides ultrarrápidas, combinadas**

El IGS publica conjuntamente las previstas y las observadas cada 6 horas (00, 06, 12 y 18 h UTC). Cada una de ellas contiene información de 48 horas, de las cuales 24 son previas a la publicación y las otras 24 son posteriores. Tardan en publicarlas entre 3 y 9 horas. Pou (2016, p.19).

## **Efemérides rápidas**

Publicadas por el IGS entre 17 y 41 horas después del paso del satélite todos los días a las 17 UTC. La precisión de las órbitas satelitales es de 2.5 cm y la de los relojes de los satélites y las estaciones de control son 75 picosegundos. Pou (2016, p.19).

#### **Efemérides finales**

Se publican entre 12 a 18 días después del registro de datos, se caracterizan por presentar una precisión más alta a comparación con los otros mencionados anteriormente.

#### **2.2.5 DOP**

<span id="page-33-0"></span>Según IIEG (s.f), son coeficientes que caracterizan la influencia de la geometría de la constelación GNSS observada en una estación. Estos coeficientes varían con el tiempo, al variar la posición de los satélites observados o al cambiar algunos de ellos. Valores DOP elevados, significan grandes errores en la posición calculada a partir de las pseudodistancias. Los factores DOP que se tendrán en cuenta en la investigación son: GDOP (geometría), PDOP (posición 3D), HDOP (posición planimetría) y VDOP (posición altimétrica)

## <span id="page-34-1"></span>**Figura 2.3**

*Distribución de la geometría de los satélites. PDOP*

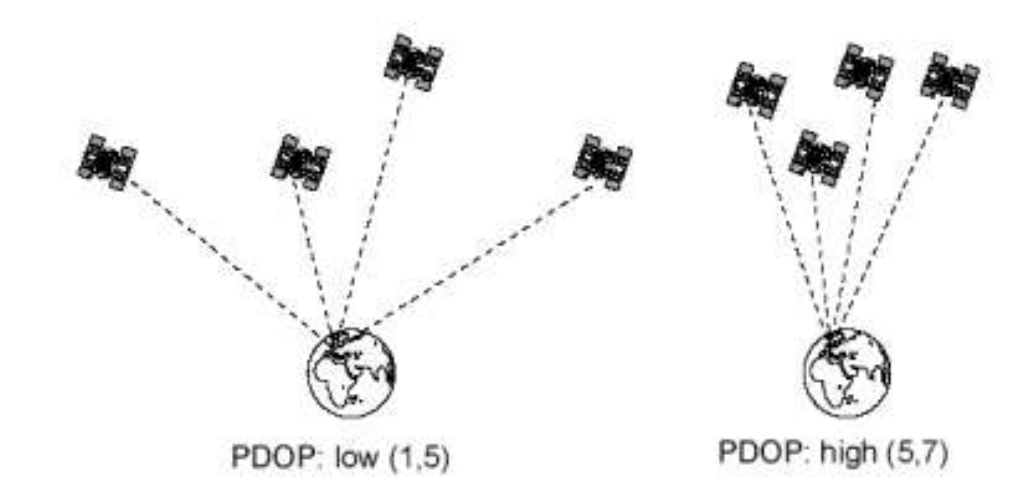

**Nota.** Extraído de Sánchez y Pereda (2013, p.11)

## **2.2.6 Monumentación de punto geodésico**

<span id="page-34-0"></span>Según los lineamientos de la norma técnica geodésica, un punto geodésico se debe monumentar sobre un pilar realizado a base de concreto ciclópeo de forma cuadrangular de 40x40 cm, con una profundidad de 60cm. Culminada la excavación y el vaciado es recomendable montar un molde de madera de 10-20 cm de altura y vaciar la mezcla de concreto sobre el cual se debe incrustar en ese momento la placa de bronce con la inscripción del código proporcionado por el IGN, con el fin de evitar flujos de lodos y otros agentes que impidan su visualización con el paso del tiempo

## <span id="page-35-1"></span>**Figura 2.4**

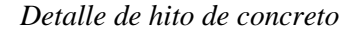

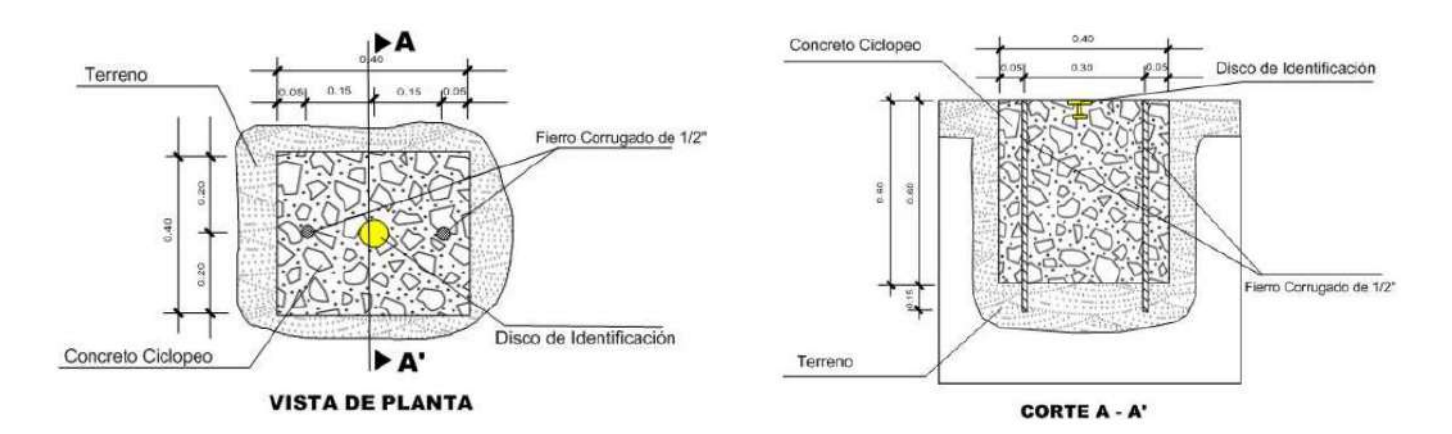

<span id="page-35-0"></span>**Nota:** Extraído de la Norma Técnica Geodésica-Anexo 4

## **2.2.7 Posicionamiento geodésico cinemático en tiempo real (RTK):**

Es el procedimiento GNSS cinemático diferencial por el cual las correcciones de fase son transmitidas desde una estación de referencia a un receptor móvil, tan rápido como son colectadas. Requiere radio enlaces entre base y móvil (IITEJ,2003 como se cita en IIEG, sf, p. 81). Dicho de otro modo, la característica de este procedimiento es que la base recibe información para luego emitir correcciones diferenciales que recibe el receptor (Rover) facilitando el cálculo de su posición en tiempo real.

Tradicionalmente la comunicación de radio, en particular, UHF (Ultra High Frequency) aborda esta característica de RTK (GEOCOM, 2023).
### **Figura 2.5**

*Esquema de funcionamiento del método RTK.*

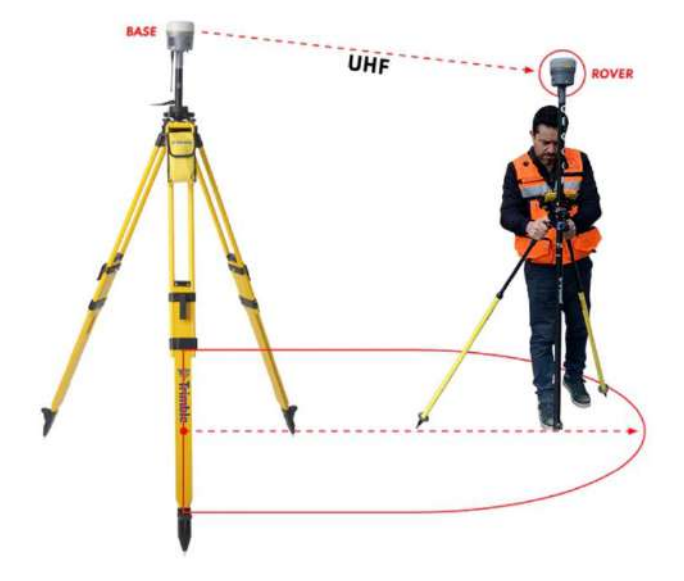

**Nota.** Imagen extraída de Posicionamiento RTK: Recomendaciones y cuidados por GEOCOM, 2023 (https://www.geocom.cl/blogs/news/posicionamiento-rtk-recomendaciones-y-cuidados).

### **2.2.8 Sistemas de Información Geográfica**

Según Olaya (2014), es un entorno de trabajo conformado por 05 componentes: Datos, análisis, Visualización, Tecnología y Factor organizativo:

### **Datos**

Los datos son necesarios para hacer que el resto de componentes de un SIG funcionen puedan ejercer su papel en el sistema. La información geográfica, la verdadera razón de ser los SIG, reside en los datos, y es por ello que el conocimiento exhaustivo de los datos y su naturaleza resulta importante para la comprensión de los otros componentes (Olaya, 2014, p.18). Lo conforman también la información gráfica alfanumérica que puede ser recolectada mediante un trabajo de campo o de fuentes secundarias.

### **Figura 2.6**

*Información gráfica de datos en un entorno SIG.*

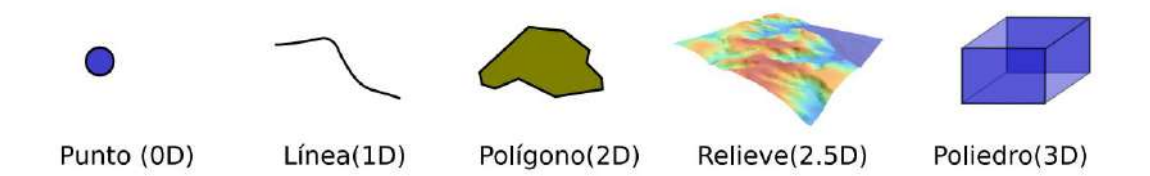

**Nota:** Extraído de Olaya (2014, p.71)

Una buena gestión de datos genera capas robustas de información las cuales se detallan y gestionan fácilmente.

## **Figura 2.7**

*Capas dentro de un SIG del cual, la base recolectas ayuda a tener una variedad de datos.*

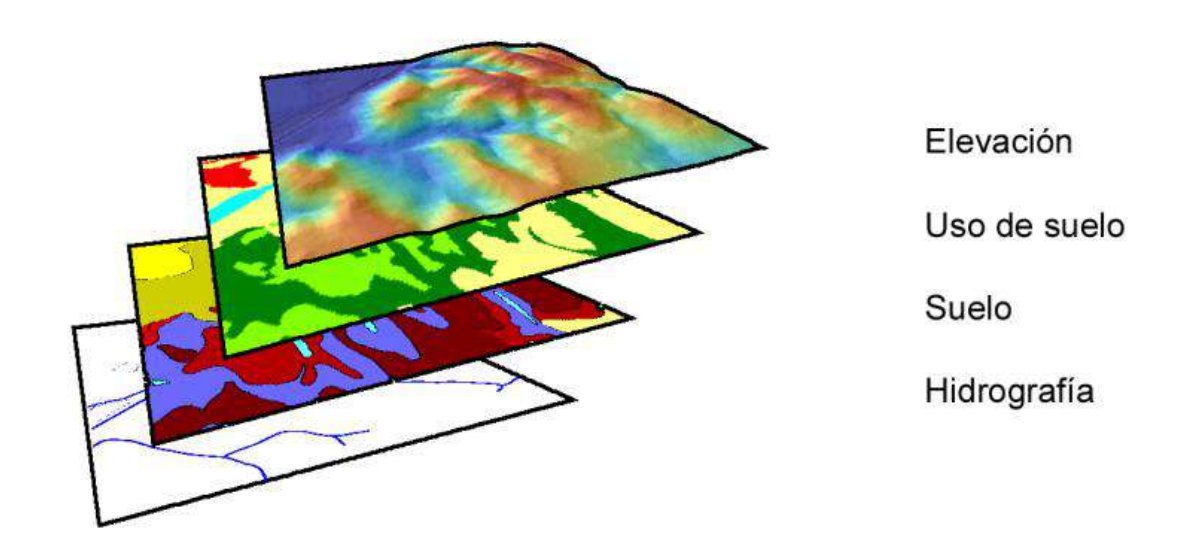

**Nota:** Extraído de Olaya (2014, p.75)

## **Análisis**

La información que se recolecta de un SIG es a su vez una fuente de nueva información, y solo es a través de su análisis como podemos obtener esta última y sacar partido de ella. Olaya (2014, p.230)

Por otro lado, Olaya (2014, p. 230) también define a este componente como como el conjunto de operaciones que se desarrollan en base a los datos espaciales. En realidad, prácticamente todo proceso realizado con los datos espaciales constituye alguna forma de análisis.

## **Figura 2.8**

*Análisis de datos en la obtención de curvas de nivel desde un mapa escaneado.*

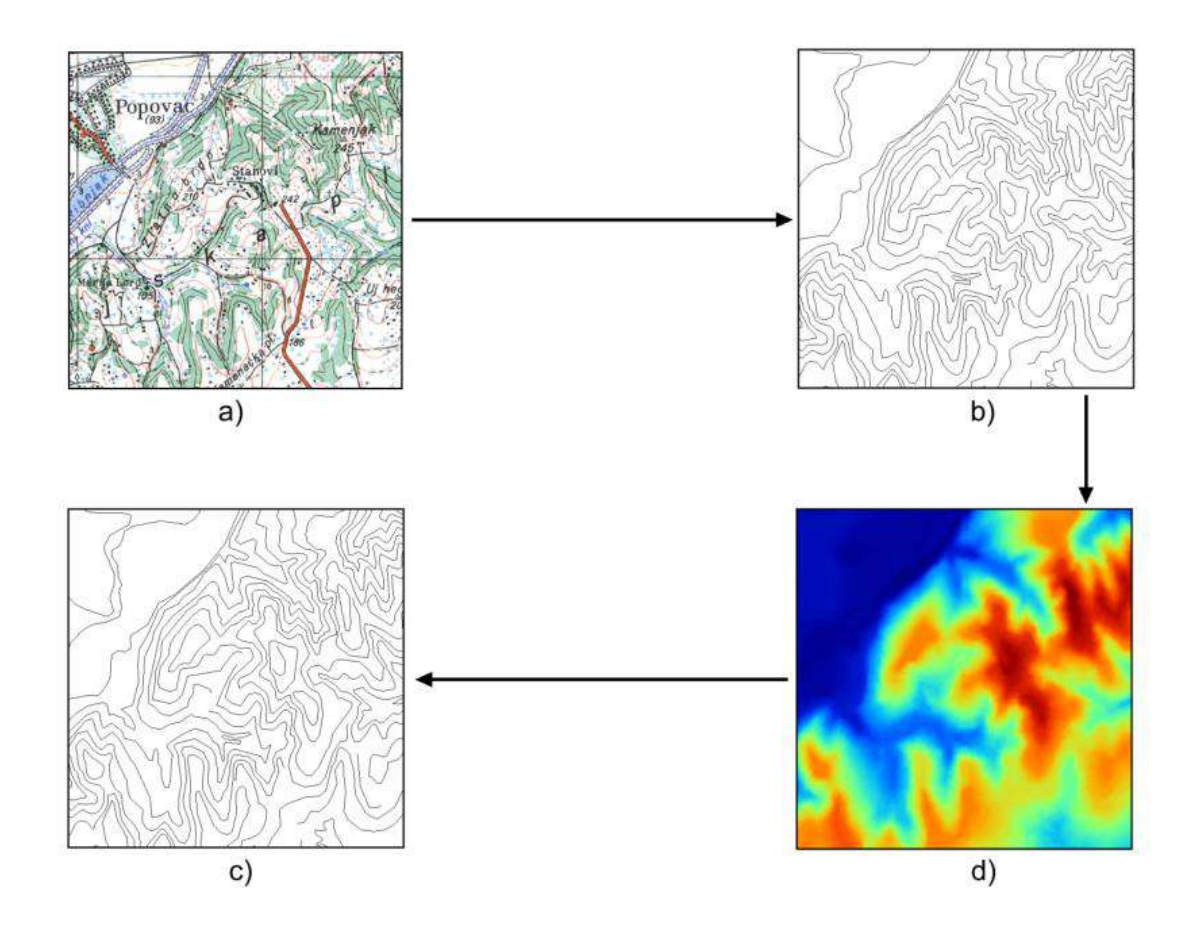

**Nota:** Extraído de Olaya (2014, p.466)

## **Tecnología**

Dentro de las aplicaciones SIG se encuentran elementos que provienen, entre otros, de los siguientes ámbitos: Análisis de imágenes, Diseño asistido por computador, bases de datos locales o de la web y herramientas de diseño gráfico. Olaya (2014, p.574)

Debido al rápido desarrollo tecnológico, los SIG también se emplean en los dispositivos móviles como, por ejemplo, con fines de mapeo en tiempo real. Así mismo, los servicios web en donde es posible exponer información referente a una base de datos en interés, constituye un elemento de dinamismo y accesibilidad que la tecnología en el campo de los SIG ha desarrollado.

### **Factor Organizativo**

Trabajar con SIG requiere una eficiente organización en todos los niveles de gobierno. Tanto personal administrativo como técnico.

### **Visualización**

Este componente representa la cara visible de los SIG y expone las virtudes que tiene porque mediante la creación de mapas es posible transformar la información gráfica alfanumérica en un plano temático que manifieste resultados palpables y entendibles.

A causa de ello, Olaya (2014) reafirma que visualizar la información geográfica es una parte fundamental del trabajo con un SIG.

### **2.2.9 Catastro de predios**

Es el inventario físico de todos los predios que conforman el territorio nacional, incluyendo sus características físicas, económicas, uso, infraestructura, equipamiento y derechos inscritos o no, en el Registro de Predios. (Artículo 3° inciso e., D.S. N°005- 2018-JUS, Ley N°28294). En nuestro país uno de los pocos distritos que tienen definido un catastro predial tal como la ley N°28294 lo define es la municipalidad distrital de Miraflores. El cual implementó un inventario que incluyen todas las características citadas en el art. 3 de la ley en mención.

### **Figura 2.9**

#### *Ficha catastral urbana.*

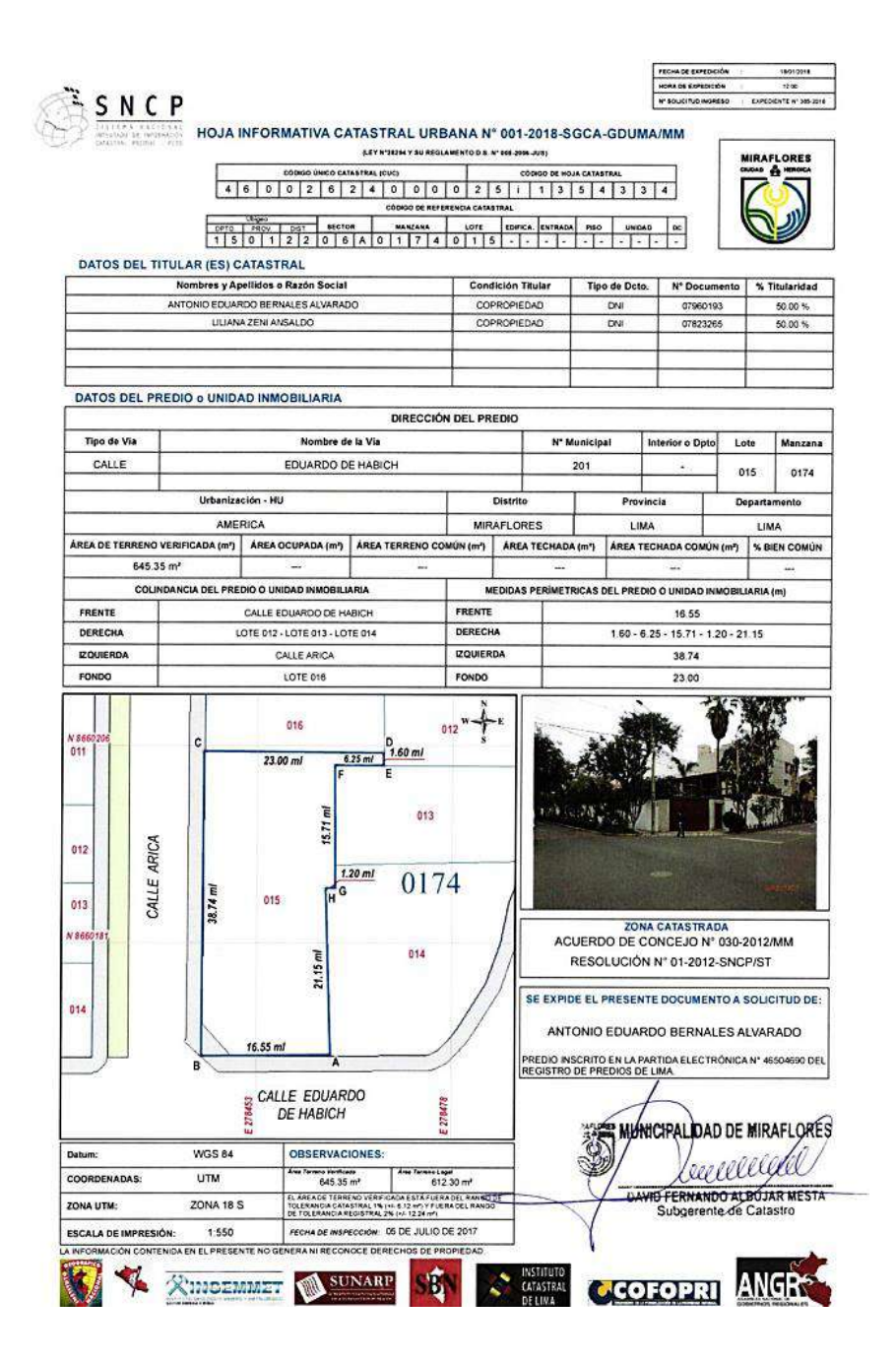

**Nota:** Extraído de Rojas et al. (2018, p. 75)

El catastro de predios constituye una herramienta poderosa que no es replicada por los gobiernos locales por lo que su implementación es primordial en todos los niveles de gobierno. No obstante, surgen inconvenientes debido al poco protagonismo que tiene el SNCP, institución, que por mandato legal representa la unión de todas las entidades generadoras de catastro incluido SUNARP. Es por esto que Rojas et al. (2018) proponen dos alternativas, fortalecer en todos los aspectos al actual SNCP o bien, la creación de la Superintendencia Nacional de Catastro como organismo técnico especializado y el Sistema Nacional Catastral, que gestionará el catastro nacional, así como la generación de información catastral junto con su administración, seguimiento y monitoreo. En este contexto, el catastro de predios se convertirá en un término de conocimiento nacional.

### **2.3 Bases conceptuales**

**DOP:** Conformado por PDOP, DOP, VDOP, HDOP. Valores más altos de DOP representan una mala observación, por consiguiente, es aconsejable obtener valores menores a 4.

**Efemérides:** Archivos en formato SP3 lo cuales serán cargados al software de post procesamiento, para la investigación se emplearán efemérides precisas rápidas.

**Monumentación:** Se refiere al acto de elaborar un hito de concreto según las especificaciones de la norma técnica geodésica. Sus dimensiones son 40x40 de largo y ancho y 60cm de profundidad mínima. Si el terreno es inestable recomiendan incrustar dos varas de acero de ½" pulgada en los costados.

**Precisión:** Valor expresado en milímetros cuyo valor máximo lo establece el IGN, en este caso se toma en consideración la precisión horizontal y vertical.

## **2.3.1 Abreviaturas**

EGC: Entidad Generadora de Catastro.

CUC: Código Único Catastral.

## DRA-HUÁNUCO: Dirección Regional de Agricultura-Huánuco

MIDAGRI: Ministerio de Desarrollo Agrario y Riego

SICAR: Sistema Catastral para Predios Rurales

SIGDA: Sistema de Información Geográfica de Arqueología

SNCP: Sistema Nacional Integrado de Información Catastral Predial

SUNARP: Superintendencia Nacional de Registros Públicos

UTM: Universal Transverse Mercator

IGN: Instituto Geográfico Nacional

INEI: Instituto Nacional de Estadística e Informática

IGS: Servicio GNSS Internacional

RINEX: Receiver Independent Exchange Format

GLONASS: Globalnaya navigatsionnaya sputnikovaya sistema

GNSS: Global Navigation Satellite System

GPS: Global Positioning System

# **3. CAPÍTULO III. METODOLOGÍA**

# **3.1 Ámbito**

Se ubica en el distrito de Rondos, perteneciente a la provincia de Lauricocha y departamento de Huánuco. n el distrito de Rondos, pertened

Coordenadas UTM WGS84 Este: 312201.671 m, Coordenadas Norte: ste:  $\overline{3}$ 89<br>89  $\overline{\phantom{a}}$ 

8890832.492 m

## **Figura 3.1**

Ubicación de la zona en estudio.

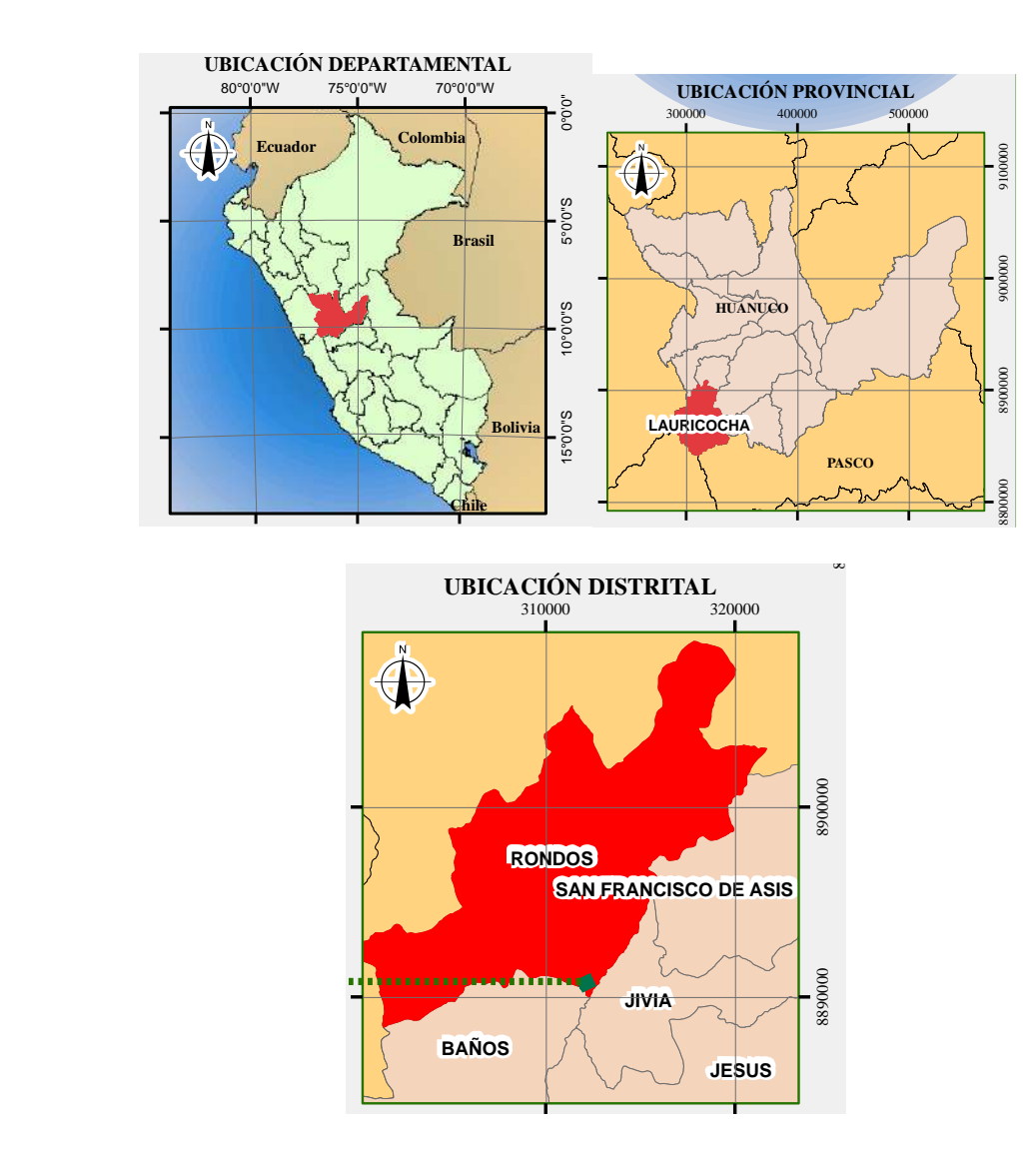

**Nota**: Elaboración Propia.  $\overline{\mathbf{B}}$ 

### **3.2 Población**

#### **Población**

El universo de la presente investigación lo constituye la población de la localidad de Pilcocancha el cual, según (INEI, 2018) tiene una población total de 263 habitantes, de los cuales 120 (45.63%) son hombres y 143 (54.37%) son mujeres. Así mismo, la cantidad de lotes existentes es de 178.

### **3.3 Muestra**

La muestra a estudiar son 10 manzanas: La totalidad de lotes de las Manzanas A, B, C, E, F, G, H, I y J así como 5 lotes pertenecientes a la manzana D del centro poblado de Pilcocancha los cuales resultan un total de 73 lotes. Esta muestra se escogió debido a que se ubican a 100 metros alrededor de la I.E Micaela Bastidas-Nivel secundario. Por tanto, la elección de la muestra fue no probabilístico del tipo de conveniencia.

### **3.4 Nivel y tipo de estudio**

## **3.4.1 Tipo:**

De acuerdo su enfoque, la presente investigación es del tipo cuantitativo esto significa que se utilizarán datos geodésicos junto con los alfanuméricos; estos serán plasmados en una base de datos gráfica. Así mismo los resultados se obtendrán siguiendo un orden secuencial y probatorio.

### Según la orientación

Álvarez (2020), menciona que la investigación es aplicada cuando se orienta a conseguir un nuevo conocimiento destinado que permite soluciones a problemas prácticos (pág. 3). Por lo tanto, la presente investigación según su

orientación será aplicada porque mediante el posicionamiento geodésico y los sistemas de información geográfica se pretende mejorar la precisión del catastro existente en la localidad de Pilcocancha.

### **3.4.2 Nivel:**

El nivel de la presente investigación es descriptivo, por consiguiente, se describirá, observará y analizarán los datos recolectados sin alterarlos. Se desarrollarán los indicadores de manera individual y se relacionarán entre sí con los datos recolectados.

### **3.5 Diseño de investigación**

El Glosario SAGE de las ciencias sociales y conductuales (2009), tal como lo cita Hernández et al. (2014), explica que "lo que hacemos en una investigación no experimental es observar los fenómenos tal como se dan en su contexto natural, para analizarlos" (p.152). La presente investigación tiene un diseño no experimental por lo tanto no se manipulará intencionalmente la información ni los datos; estos se recolectarán en su estado natural para luego procesarlas y analizarlas.

En esa misma línea Liu (2008) y Tucker (2004) mencionan que las investigaciones transversales o transeccionales recolectan datos en un solo momento, en un tiempo único, por lo tanto, la presente investigación es transversal.

Por lo tanto, el diseño de investigación será no experimental, transversal y causal, Tal como lo expresa, Hernández et al. (2014), estos tipos de diseño presentan el siguiente esquema:

### **Figura 3.2**

*Esquema del diseño no experimental, transversal y causal.*

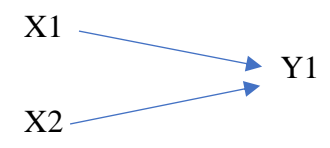

Donde: X1=Posicionamiento geodésico X2=Sistemas de Información Geográfica Y1=Precisión de catastro predial

*Nota.* Elaboración Propia en base a Hernández, R. et al. (2014).

### **3.6 Métodos, técnicas e instrumentos**

#### **3.6.1 Método**

El método de la investigación es deductivo, porque , tal como lo sostiene Hernández et al. (2014) se va a seguir un conjunto de procesos ordenados, sistemáticos y empíricos para dar respuesta al problema planeado.

## **3.6.2 Técnica**

La recolección de datos se ejecutará con medios primarios como el trabajo de campo en donde en cada entrevista se empleará fichas así mismo, durante el posicionamiento geodésico se emplearán técnicas de recolección de datos crudos en formato  $RINEX^{10}$  v3.0 empleando un equipo GNSS. También se utilizarán libros, cartografía existente del entorno de trabajo e investigaciones relacionadas.

### **3.6.3 Instrumento**

Instrumentos empleados durante las entrevistas

<sup>10</sup> Receiver INdependent EXchange format, (Formato de Intercambio Independiente del Receptor)

Se emplearon fichas de recolección de datos, los cuales fueron completados mediante una entrevista con cada persona presente en los lotes en estudio. En caso no se detectaba la presencia de alguien en los lotes o este era un lote vacío, se procedía a rellenar la ficha dejando la constancia respectiva.

Así mismo, se empleó una cámara fotográfica con el fin de recolectar información para su posterior análisis en gabinete.

## Instrumentos empleados durante el posicionamiento geodésico

Los instrumentos empleados fueron un (01) receptor GNSS Marca GEOMAX Modelo Zenith35 Pro. Este equipo viene con una antena UHF, el cual fue empleado durante el posicionamiento geodésico cinemático en tiempo real (RTK).

*Figura 3.3*

*Equipo GNSS Geomax Zenith 35pro*

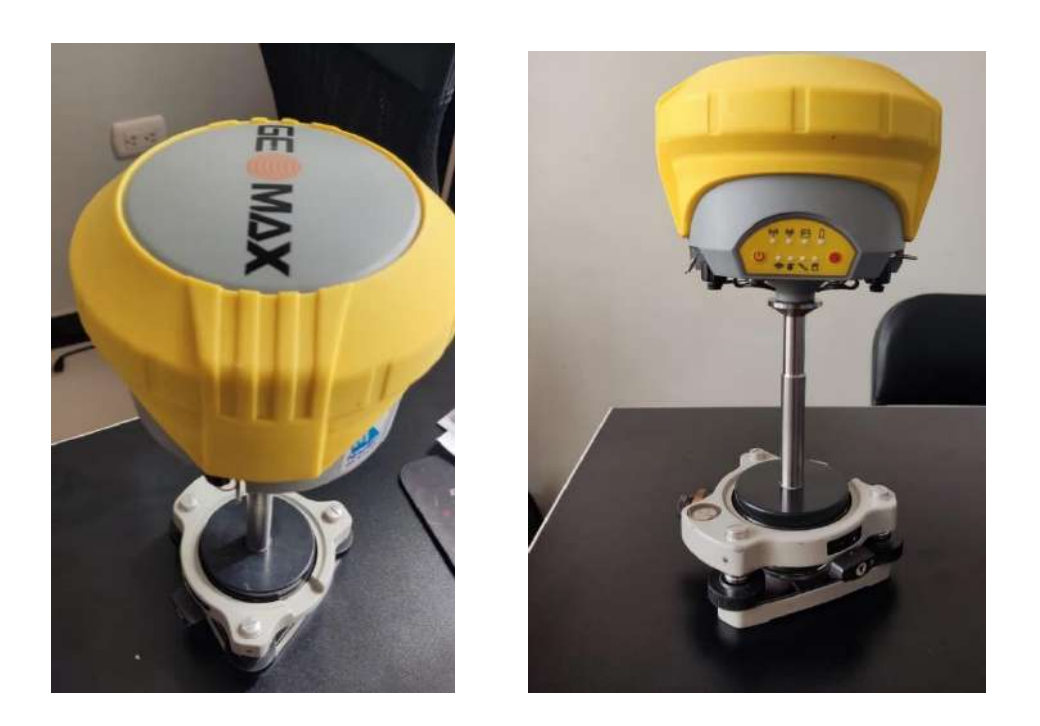

*Nota.* Tomas fotográficas. Elaboración Propia.

Así mismo, para el post procesamiento de datos se usó:

### **Tabla 3.1**

*Software empleado para el post proceso de datos crudos*

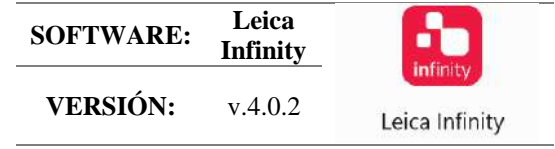

*Nota.* Elaboración Propia.

Este software es uno de los avalados por el IGN donde se desarrolla el post proceso, permite la descarga de efemérides precisas ultra rápidas, rápidas y finales; así mismo mediante una interfaz gráfica amigable permite visualizar el tiempo de rastreo de las frecuencias de cada satélite. Finalmente, es un software robusto que permite el análisis tanto de líneas bases como de redes geodésicas. En cuanto a las líneas bases, proporciona un reporte detallando los aspectos más importantes como coordenadas obtenidas, precisión, solución de ambigüedades, DOP y más.

Por otro lado, también se emplearon la Norma Técnica Geodésica emitida por el IGN y las directivas emitidas Instituto Geográfico Agustín Codazzi – Colombia esto, con el fin de obtener las precisiones deseadas y también para acatar las exigencias que requieren un posicionamiento geodésico con fines de ingeniería.

### Instrumentos empleados en el geoprocesamiento de datos

El geoprocesamiento se ejecuta en muchos softwares, los más conocidos son QGIS y ArcGIS con su módulo ArcMap. En la presente investigación se empleó el módulo ArcMap v10.5 el cual mediante su caja de herramientas brinda recursos que permiten geo procesar la información recolectada con las fuentes primarias.

También se emplearon hojas de cálculo empleando el software Microsoft Excel v 2018.

### **3.7 Validación y confiabilidad del instrumento**

#### **3.7.1 Validación**

La validación de los datos es importante debido a que permiten garantizar de la calidad de nuestro trabajo, según Hernández, R. et al. (2014), la validez se refiere al grado en que un instrumento mide realmente la variable que pretende medir. Por ende, en la presente investigación se fijaron valores máximos de precisiones siguiendo enteramente la Norma Técnica Geodésica, en este caso, para el posicionamiento geodésico estático relativo, se aceptarán los valores siempre y en cuando no superen los 10 mm y 15 mm de precisión tanto horizontal como vertical respectivamente, estas precisiones son las exigidas para los puntos geodésicos de orden "C". En cuanto al posicionamiento geodésico cinemático en tiempo real, se fijarán como valor límite las precisiones máximas consignadas por el mismo fabricante GeoMax el cual en su ficha técnica detalla que la precisión horizontal y vertical es de 8 mm+-1 ppm y 15 mm+-1ppm respectivamente, por consiguiente, valores que sobrepasen estos valores serán rechazados.

Por tanto, las técnicas de recolección de datos de la presente investigación son válidas.

### **3.7.2 Confiabilidad**

Según Hernández, R. et al. (2014), la confiabilidad se refiere al grado en que su medición repetida al individuo u objeto produce resultados iguales, de ahí que la presente investigación es confiable por esta razón se empleará el posicionamiento geodésico siguiendo lo reglamentado por el ente rector en nuestro país de esta rama, que es el IGN, esta institución a lo largo de los años ha sistematizado el procedimiento para la recolección de datos geodésicos para posicionamientos estáticos relativos y se encarga de certificar puntos que fueron obtenidos mediante el método expuesto. De igual manera,

también se emplearán las directivas emitidas por el Instituto Geográfico Agustín Codazzi – Colombia de modo que, sumado a que los equipos GNSS empleados tendrán el certificado de operatividad emitida por una empresa avalada por  $INACAL<sup>12</sup>$ , ello hace confiable a los instrumentos empleados para el rastreo de información geodésica. Finalmente, en campo se emplearon fichas de recolección de datos emitidas por el SNCP en su página web, los cuales fueron adaptadas para el proyecto.

### **3.8 Procedimiento**

### **3.8.1 Etapa de recopilación de datos existentes**

Se ejecutará el diagnóstico situacional de la zona en estudio en donde se identificarán los lugares estratégicos para la toma de datos topográficas también se tendrá en cuenta la distribución de los lotes de vivienda y la manera en cómo se hará trabajo tomando en cuenta las recomendaciones del manual del levantamiento catastral urbano emitido por el SCNP , así mismo se recopilará la información registral y catastral obrante en la Oficina Registral de Huánuco y en los geo portales del COFOPRI, MIDAGRI. Así mismo, se recabará la información catastral existente en los municipios distritales y provinciales.

### **3.8.2 Etapa de campo**

Durante esta etapa, iniciará con el levantamiento catastral para lo cual se establecerá un punto geodésico de orden "C" siguiendo lo exigido por la Norma Técnica de Geodesia para esto se empleará un equipo GNSS diferencial de doble frecuencia con sus respectivos accesorios. Recolectado los datos crudos con el equipo GNSS, se

<sup>12</sup> Instituto Nacional de Calidad.

procederá a post procesarlo en un software comercial para obtener de esta manera la coordenada del punto geodésico de orden "C".

Luego de ello, se procederá con el posicionamiento geodésico aplicando el método RTK (Real Time Kinematic) con un equipo GNSS de doble frecuencia y en lugares en donde se presenten valores altos de PDOP debido a las interferencias, se medirá con una estación total.

Se tomará en cuenta la distribución de los lotes de terreno existentes en el lugar para organizar y gestionar los datos que se recolecten. Así mismo, mediante encuestas se llenarán las fichas de recolección de información en cada lote habitado o no, todo esto con el fin de generar la información alfanumérica que alimentará la base de datos en un entorno SIG.

### **3.8.3 Etapa de gabinete**

En esta etapa se efectuará el procesamiento y validación de los datos recabados en campo para luego digitalizarlo e incorporarlo en tablas Excel y en programas que soporten el formato DWG. Seguidamente, los datos de las hojas de cálculo y en formato DWG serán exportados a un entorno SIG implementando de esta forma una base de datos gráficos alfanuméricos lo cual permitirá efectuar una gestión y un posterior análisis de datos con los cuales se generarán mapas temáticos nutridas de información catastral.

Los procesos descritos en cada etapa se visualizan en la siguiente figura:

## **Figura 3.4**

#### *Procesos de la investigación*

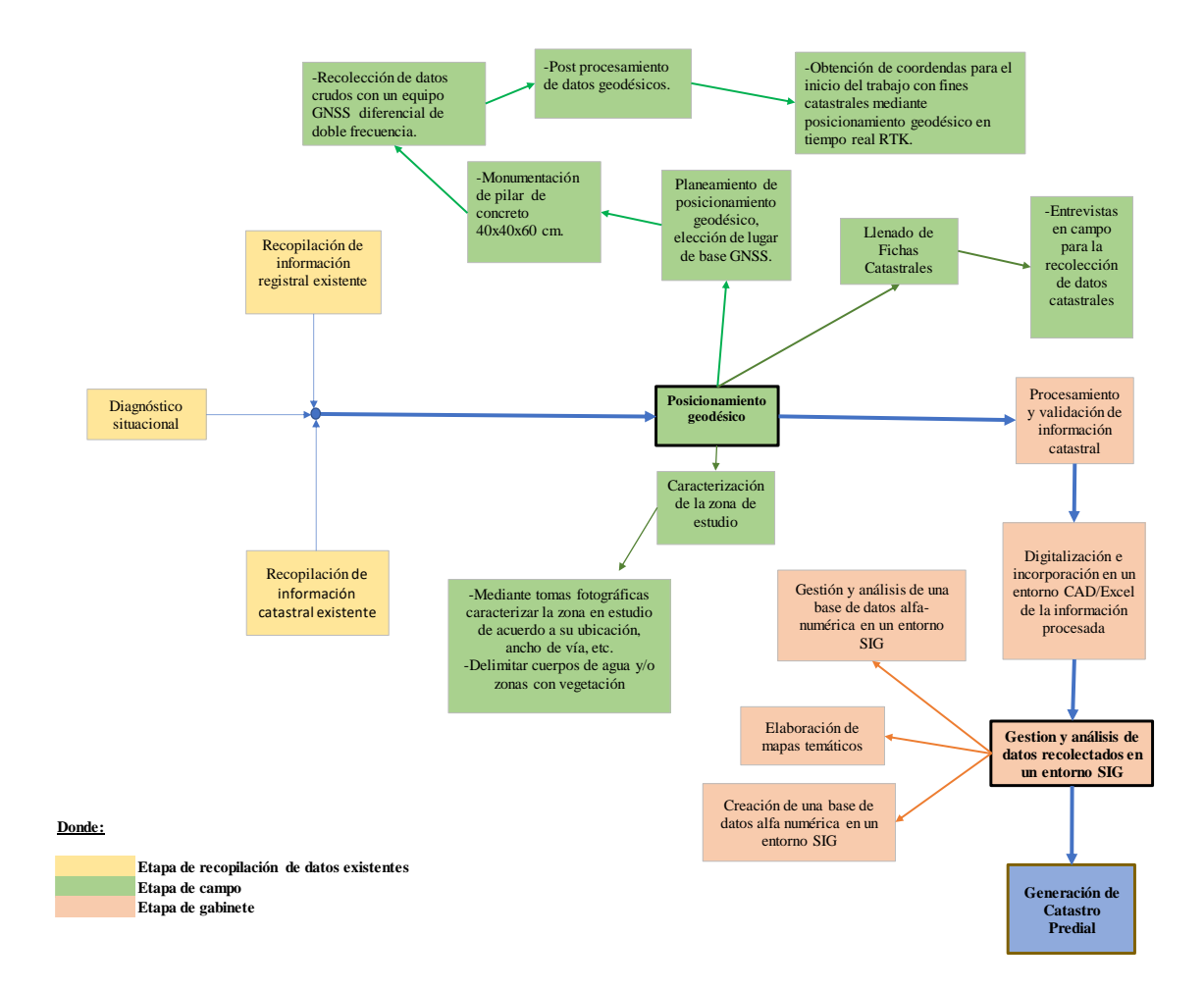

*Nota:* Elaboración propia

### **3.9 Tabulación y análisis de datos**

La tabulación de datos será empleada en la elaboración de la base de datos alfanumérico para luego ser exportado en un entorno SIG, este dependerá de la información recolectada durante las encuestas y el llenado de las fichas de recolección de datos.

Al ser la investigación del tipo descriptivo, no se hará un análisis de datos estadístico con todo lo que conlleva este. Por el contrario, al ser un análisis tipo descriptivo se expondrán gráficos de frecuencias y tablas sobre todo para mostrar los resultados luego del geoprocesamiento de datos tabulados en el software SIG.

## **3.10 Consideraciones éticas**

En la presente investigación durante las encuestas se tomaron datos personales, tales como el número de documento nacional de identidad, así como los nombres y apellidos de los habitantes de la localidad de Pilcocancha, por lo tanto, para evitar incidentes con la difusión de estos, no se los consignará en la base de datos SIG.

De igual modo, la información extraída de otras fuentes ha sido citada siguiendo los lineamientos de las normas APA.

## **4. RESULTADO**

A continuación, se detallan los resultados de la aplicación del posicionamiento geodésico mediante el método estático relativo y el método cinemático en tiempo real junto con una base de datos gestionado en el entorno de los sistemas de información geográfica para obtener una mayor precisión del catastro predial en 10 manzanas catastrales de la localidad de Pilcocancha. Permitiendo así la implementación de una herramienta multifinalitaria a favor de la municipalidad distrital de Rondos.

## **4.1 Posicionamiento geodésico estático relativo con un punto geodésico de orden "C"**

### **4.1.1 Monumentación de hito de concreto**

El punto geodésico se monumentó sobre un pilar a base de concreto ciclópeo de forma cuadrangular de 40x40 cm, con una profundidad de 60cm. Culminada la excavación se montó un molde de 40x40cm y 30cm de altura sobre la cual se rellenó concreto y luego de pulirlo, se incrustó la base del disco metálico que tenía inscrito el orden del punto geodésico (C) con su respectivo código proporcionado por el IGN (HCO10322).

## **Figura 4.1**

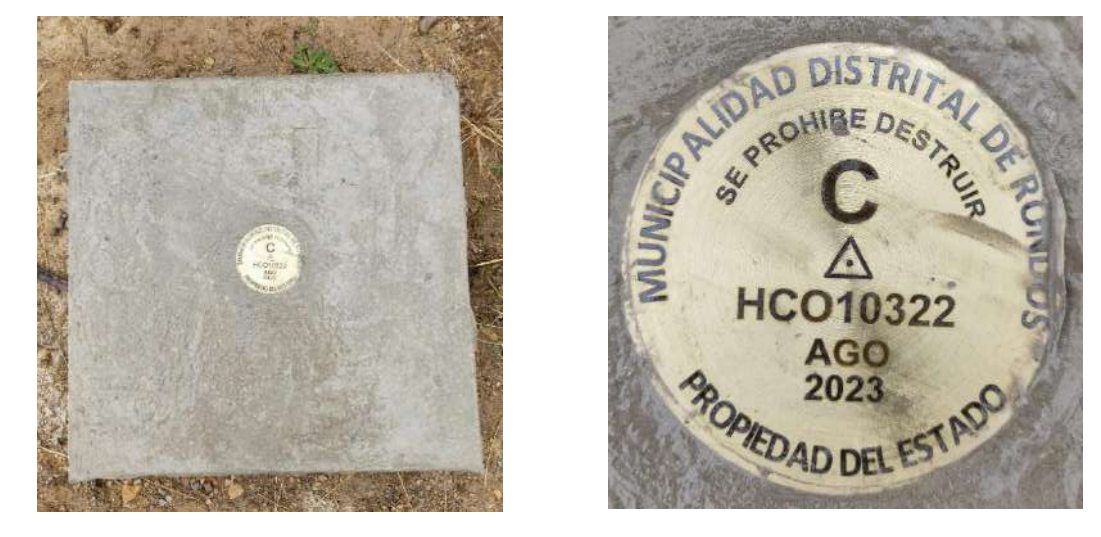

### *Placa monumentada con su respectivo código inscrito en un disco de broce*

*Nota.* Elaboración propia durante trabajo de campo.

## **4.1.2 Registro de datos crudos en campo con equipo GNSS**

La Norma Técnica Geodésica no reglamenta explícitamente un intervalo de tiempo para el rastreo de datos empleando equipos GNSS, a cambio de esto, exige que en gabinete las épocas comunes con la ERP empleada superen las 900 épocas. Considerando esto, se optó por un posicionamiento de 03:30:41 horas teniendo en cuenta las siguientes consideraciones técnicas:

## **Tabla 4.1**

*Consideraciones técnicas empleadas en campo*

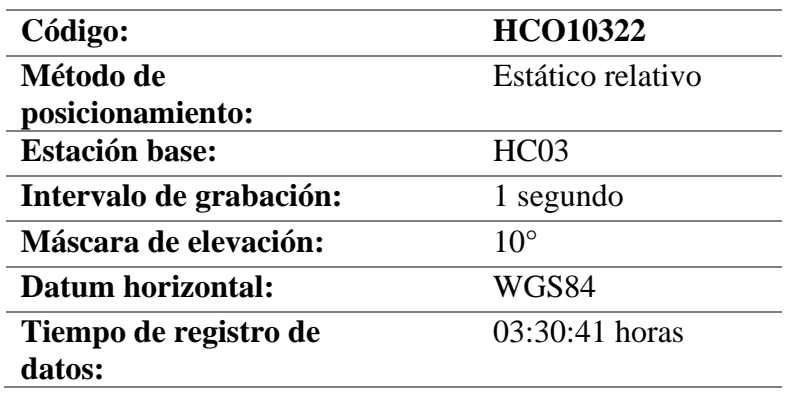

**Altura de antena:** 1.6016m

**Nota.** Elaboración propia.

## *Figura 4.2*

*Momento de rastreo del equipo GNSS*

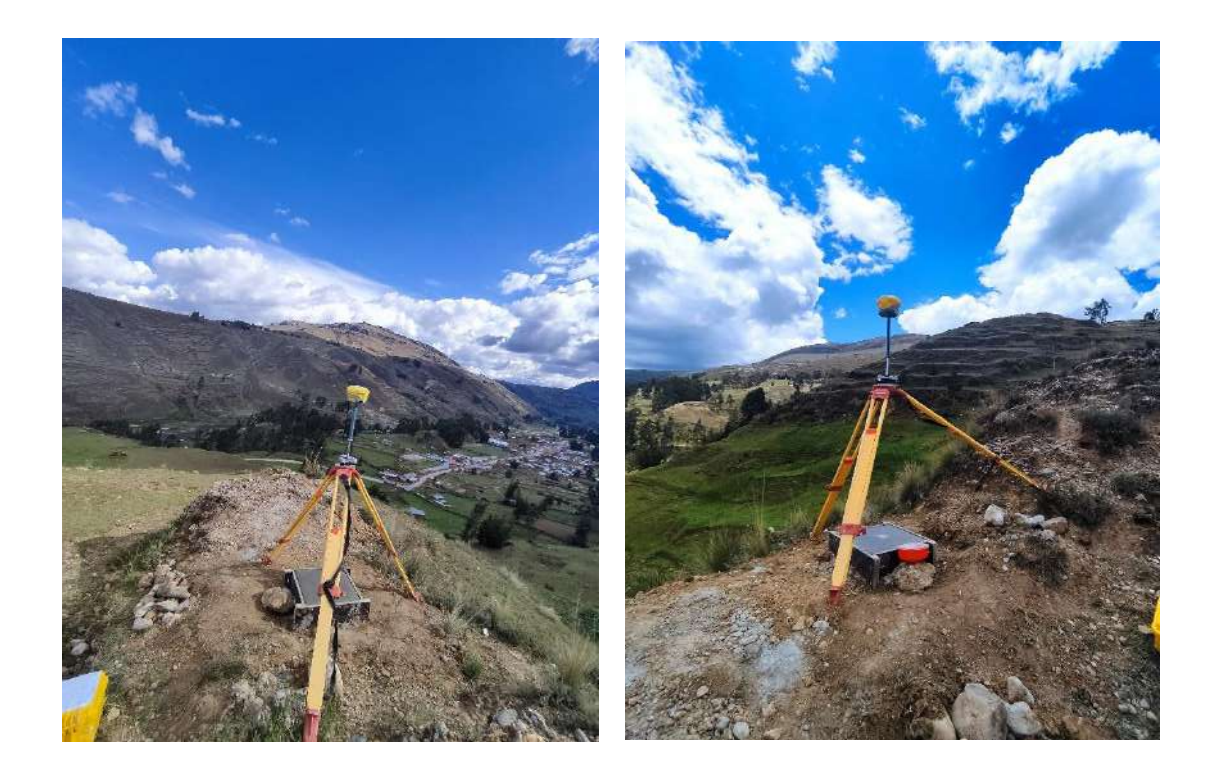

**Nota.** Elaboración propia. Toma fotográfica durante el trabajo de campo

### **4.1.3 Punto de control – Estación de Rastreo Permanente empleado**

Se empleó la estación de rastreo permanente HC03 ubicado en el departamento de Huánuco. La información de las coordenadas procesadas de las ERP los ofrece el IGN previo abono de tasa correspondiente. La ficha de técnica de ERP GNSS con código HC03, se encuentra funcionando desde el año 2013, en la actualidad la versión vigente corresponde a la versión V.3.1.0 (Ver figura 4.3) el cual fue elaborado en el mes de noviembre del 2020.

*Ficha de ERP-GNSS HC03 vigente.*

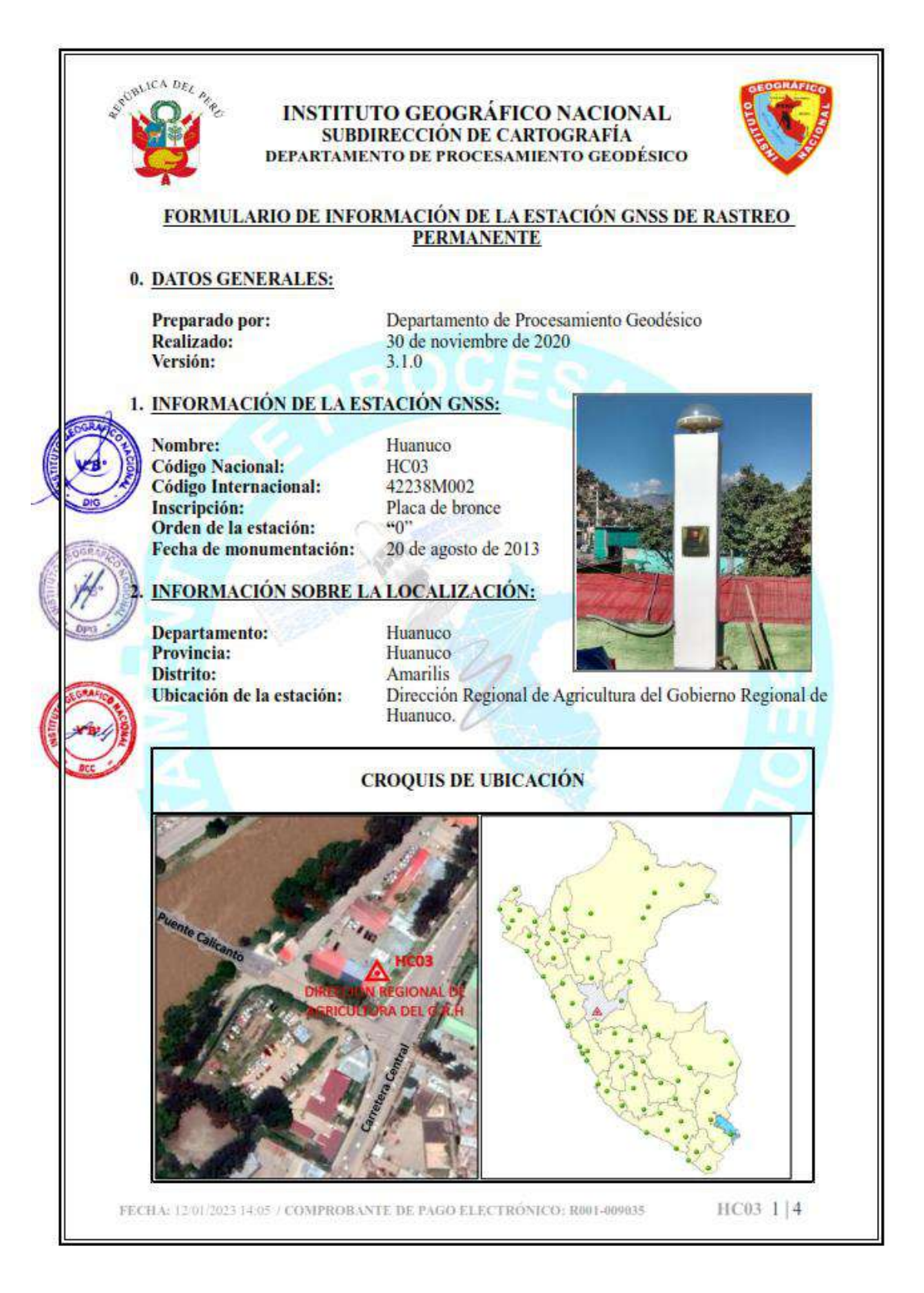

**Nota.** Captura de la ficha técnica HC03 la cual fue adquirida por el tesista

*Coordenadas de la ERP HC03 útiles durante el post procesamiento de datos.*

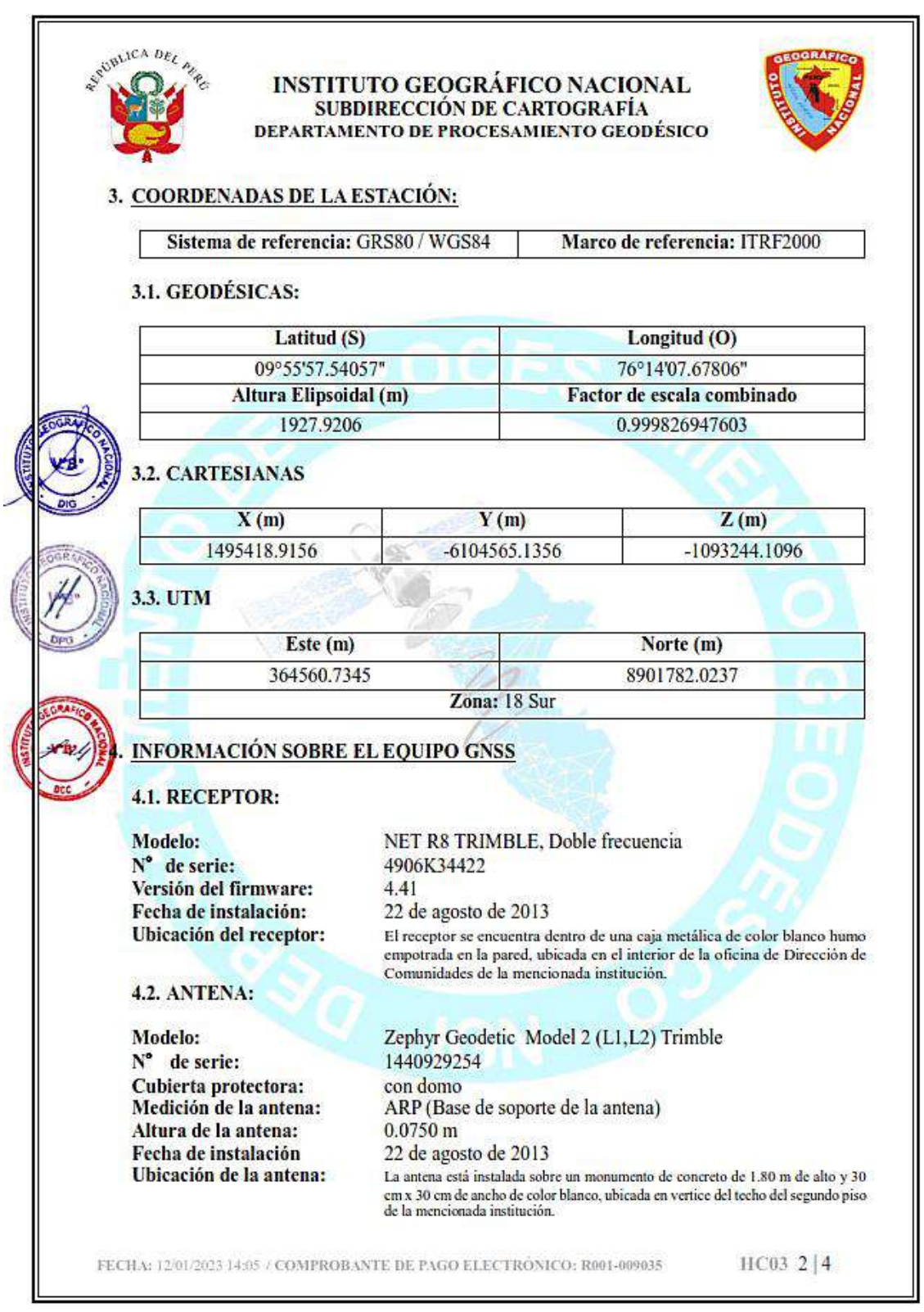

**Nota.** Captura de la ficha técnica HC03 la cual fue adquirida por el tesista.

Al emplear la ERP HC03 como punto de control y de la misma manera, al compartir tiempos de rastreo con el punto monumentado, el software reconoce la línea base, lo cual se materializa designando los roles de cada punto (HC03 y HCO10322).

### **Figura 4.5**

*Línea base que une los puntos HC03 y HCO10322*

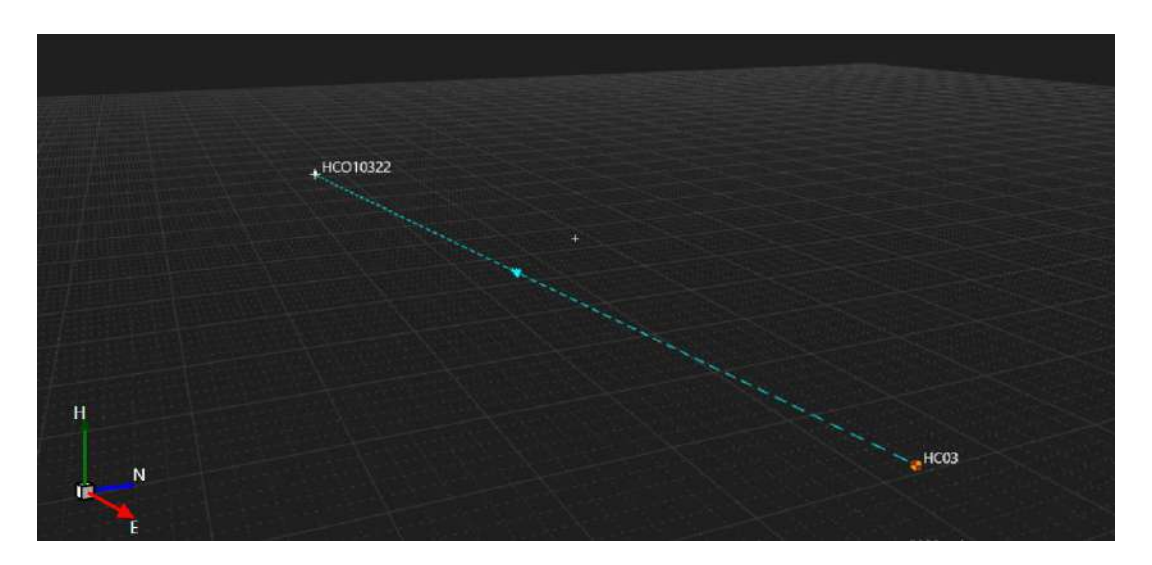

**Nota.** Elaboración propia en el software Leica Infinity v.4.0.2

### **4.1.1 Efemérides empleadas**

Se emplearon efemérides precisas rápidas los cuales fueron descargados desde el portal de la NASA <https://cddis.nasa.gov/archive/gnss/data/daily/> , así mismo, el software Leica Infinity v.4.0.2 proporciona una herramienta desde la pestaña GNSS Manager el cual permite descargar automáticamente las efemérides de interés en formato. SP3.

### *Tabla 4.2*

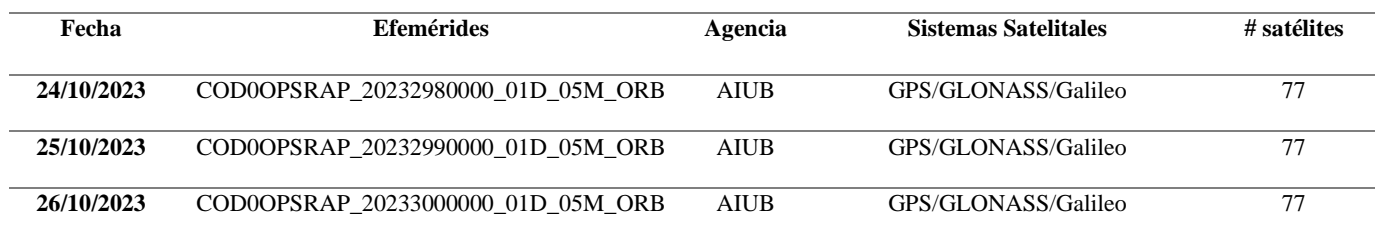

*Detalle de efemérides empleadas.*

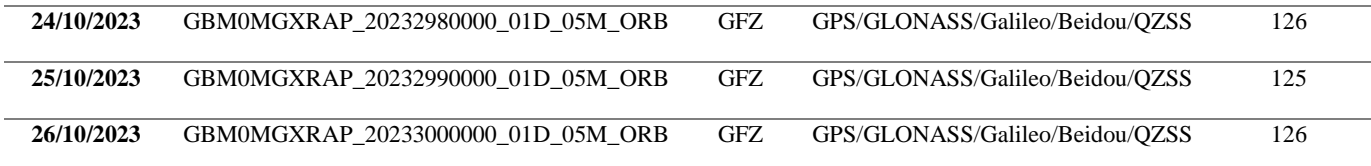

61

**Nota.** Elaboración propia de las efemérides descargadas desde el software Leica Infinity.

### **4.1.2 Modelo ionosférico y troposférico**

Se mantuvo los valores y opciones predeterminadas del software Leica Infinity, por lo tanto, el modelo "computed" fue elegido en el modelo troposférico mientras que el ionosférico también fue empleado "computed" debido a que el tiempo de rastreo supera los 90 minutos.

### **4.1.3 Resultados de satélites y frecuencias rastreadas**

Definida la línea base con su respectivo punto de control y cargada las efemérides, se procedió con el cálculo en el software Leica Infinity. Las señales y las frecuencias rastreadas fueron aceptables y no se detectaron interrupciones significativas. En la figura 4.6 se destaca que la frecuencia L5 sí es captada por el equipo GNSS empleado (GeoMax Zenith35 pro) no obstante al no haber recepción de tal frecuencia en el equipo GNSS de la ERP HC03, no es posible llevar a cabo un post procesamiento teniendo en cuenta esta frecuencia.

### *Figura 4.6*

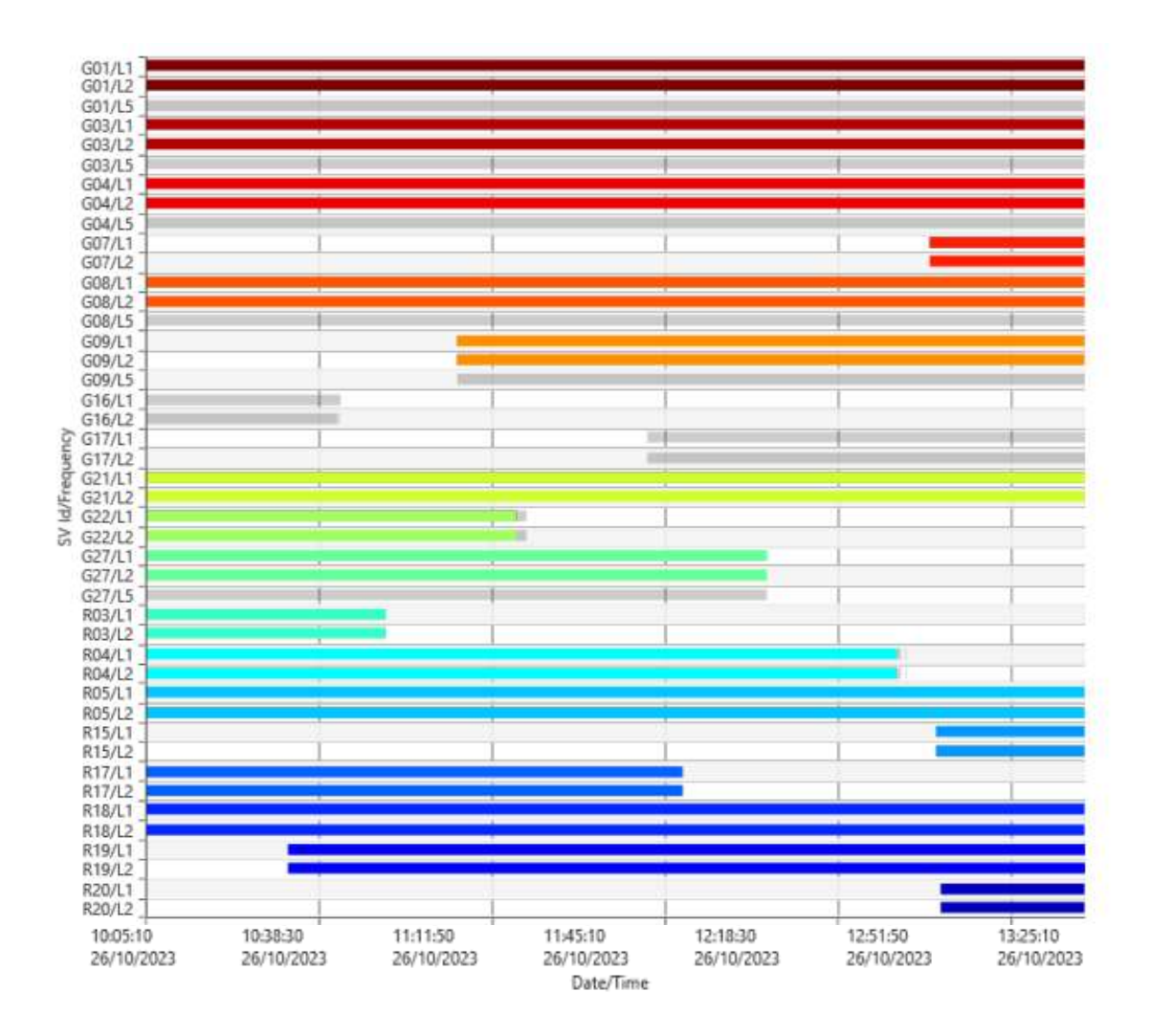

*Rastreo de satélites y frecuencias por el equipo GNSS*

**Nota.** Elaboración propia en el software Leica Infinity v.4.0.2

## **4.1.4 Dilución de precisión (DOP)**

La disposición de la geometría de la figura formada por el receptor GNSS empleado y los satélites para una máscara de elevación de 10° dieron resultados aceptables y sus valores no sobrepasaron el valor de 2.9. Aunque explícitamente en la Norma Técnica Geodésica emitida por el IGN, no se fija valores ni intervalos que delimiten si la dilución de precisión fue buena o mala, es válido acogerse a las recomendaciones que el mencionado ente rector hace. En este contexto, valores de DOP

(PDOP, HDOP, VDOP o GDOP) mayores a 6 denotan una mala disposición de los satélites y por consiguiente representan grandes errores en la posición calculada a partir de las pseudodistancias. Dicho esto, un valor máximo de 2.9 para el tiempo de rastreo de la presente tesis representa un buen valor y generarán valores confiables.

## *Figura 4.7*

*Valores DOP resultantes.*

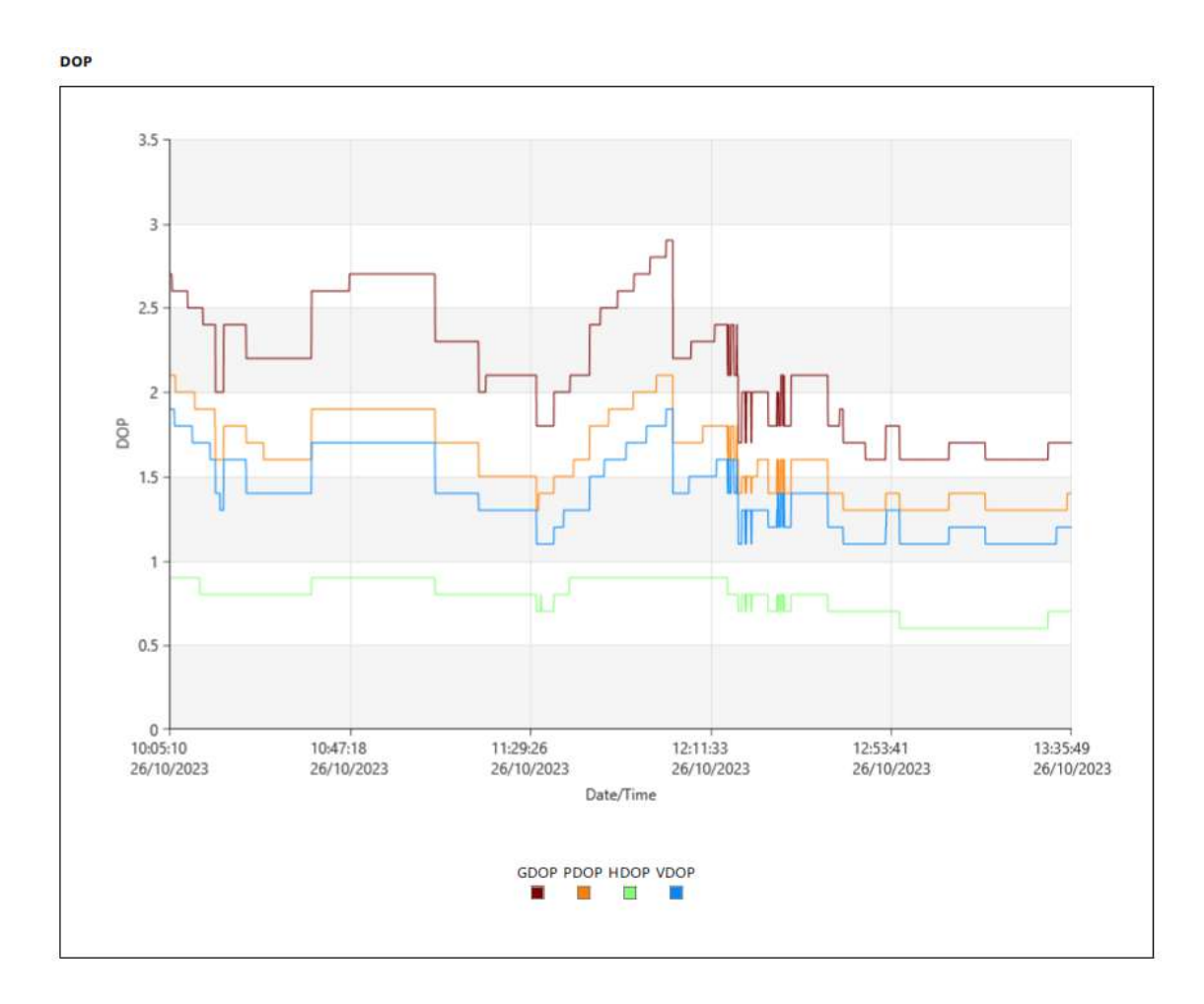

**Nota.** Elaboración propia en el software Leica Infinity v.4.0.2

## **4.1.5 Épocas comunes rastreadas y ambigüedades**

Se rastrearon, durante 03:30:41 horas, **12642** épocas comunes con la ERP-HC03 lo cual supera ampliamente la cantidad mínima (900) recomendado por la Norma Técnica Geodésica en el ítem 3.2.4 inciso "d".

### **Figura 4.8**

*Reporte de las estadísticas de observación donde destaca las épocas comunes.*

#### **Observation Statistics**

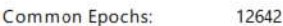

**GPS Observations** 

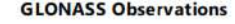

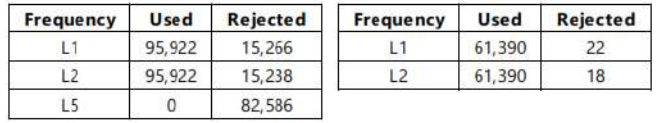

**Nota.** Elaboración propia, reporte de resultados software Leica Infinity v.4.0.2

De lo anterior, se resolvió la ambigüedad tanto de las frecuencias de las constelaciones GPS y GLONASS en porcentajes que bordean y superan el 86% y 99.99% respectivamente, con ello se alcanzó una solución fija.

## **Figura 4.9**

*Ambigüedades resultantes del post procesamiento.*

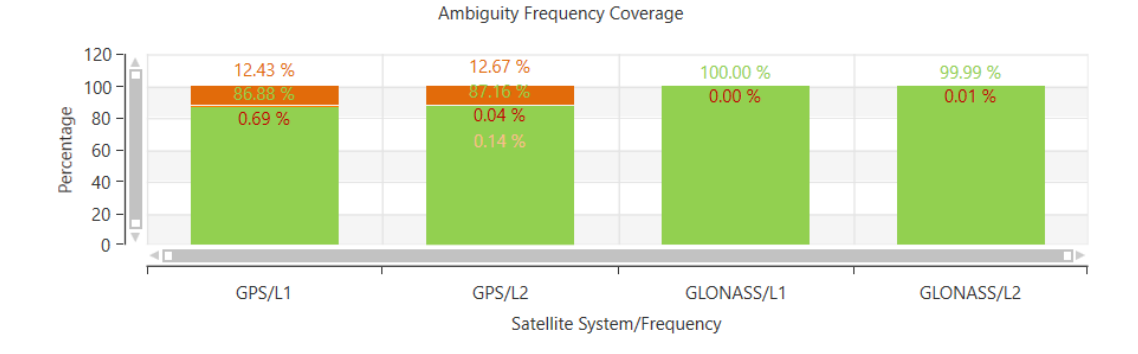

**Nota.** Elaboración propia, reporte de resultados software Leica Infinity v.4.0.2

## **4.1.6 Coordenadas obtenidas**

Se procesó la línea base empleando como punto de control la ERP HC03. Como resultado se hallaron las coordenadas que se muestran en la Tabla 4.

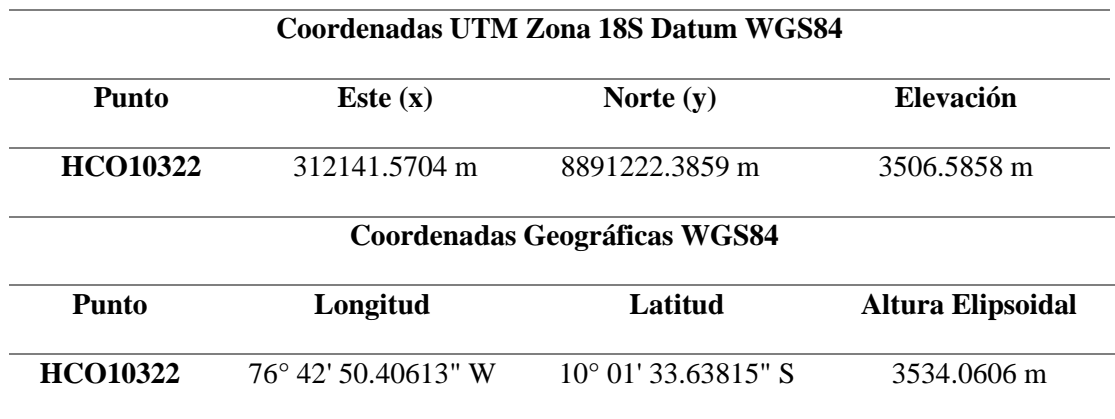

*Coordenadas UTM 18-S Datum WGS84 y, geográficas WGS84 del punto HCO10322*

**Nota.** Elaboración propia, del reporte de resultados software Leica Infinity v.4.0.2

## **4.1.7 Calidad de coordenadas (punto geodésico de orden "C")**

El software Leica Infinity proporciona en su reporte de resultados la calidad tanto planimétricas (CQ2D) como altimétricas (CQ3D), en este caso se alcanzaron precisiones menores al milímetro, lo cual indica que los resultados son aceptables.

Así mismo, a pesar de que la Norma Técnica Geodésica emitida por el IGN, no lo menciona, es rescatable acatar lo exigido por la resolución  $N^{\circ}$  643-2018<sup>13</sup> del Instituto Geográfico Agustín Codazzi – Colombia, en el cual se establece que en los resultados por vector de cada punto se tiene que verificar que el valor del resultado de la matriz varianzacovarianza, representada con el parámetro M0, sea menor a 1, en la presente investigación, se obtuvo un valor de M0= 0.4493 m por lo que se encuentra conforme.

<sup>&</sup>lt;sup>13</sup> "Por lo cual se adoptan las especificaciones técnicas de levantamiento planimétrico para las actividades de barrido predial masivo…"

## **Tabla 4.4**

*Resultados point quality (CQ) y M0*

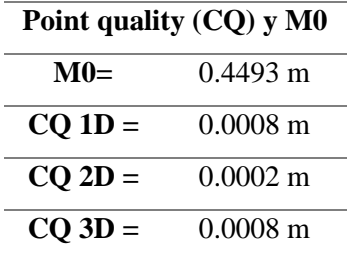

**Nota.** Elaboración propia, reporte de resultados software Leica Infinity v.4.0.2

## **4.2 Posicionamiento geodésico cinemático en tiempo real (RTK)**

## **4.2.1 Punto conocido empleado**

El posicionamiento geodésico cinemático en tiempo real (RTK) exige que la base inicie desde un punto conocido. Para ello se empleó el punto geodésico de orden C HCO10322.

### *Tabla 4.5*

*Coordenada conocida de inicio para el posicionamiento RTK*

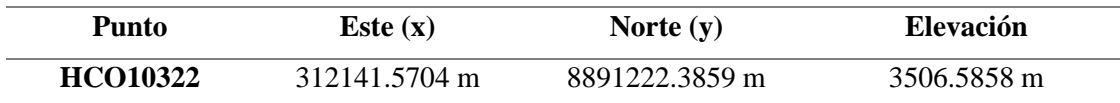

**Nota.** Elaboración propia, trabajo de campo.

## **Figura 4.10**

*Inicio de rastreo de la estación base GNSS.*

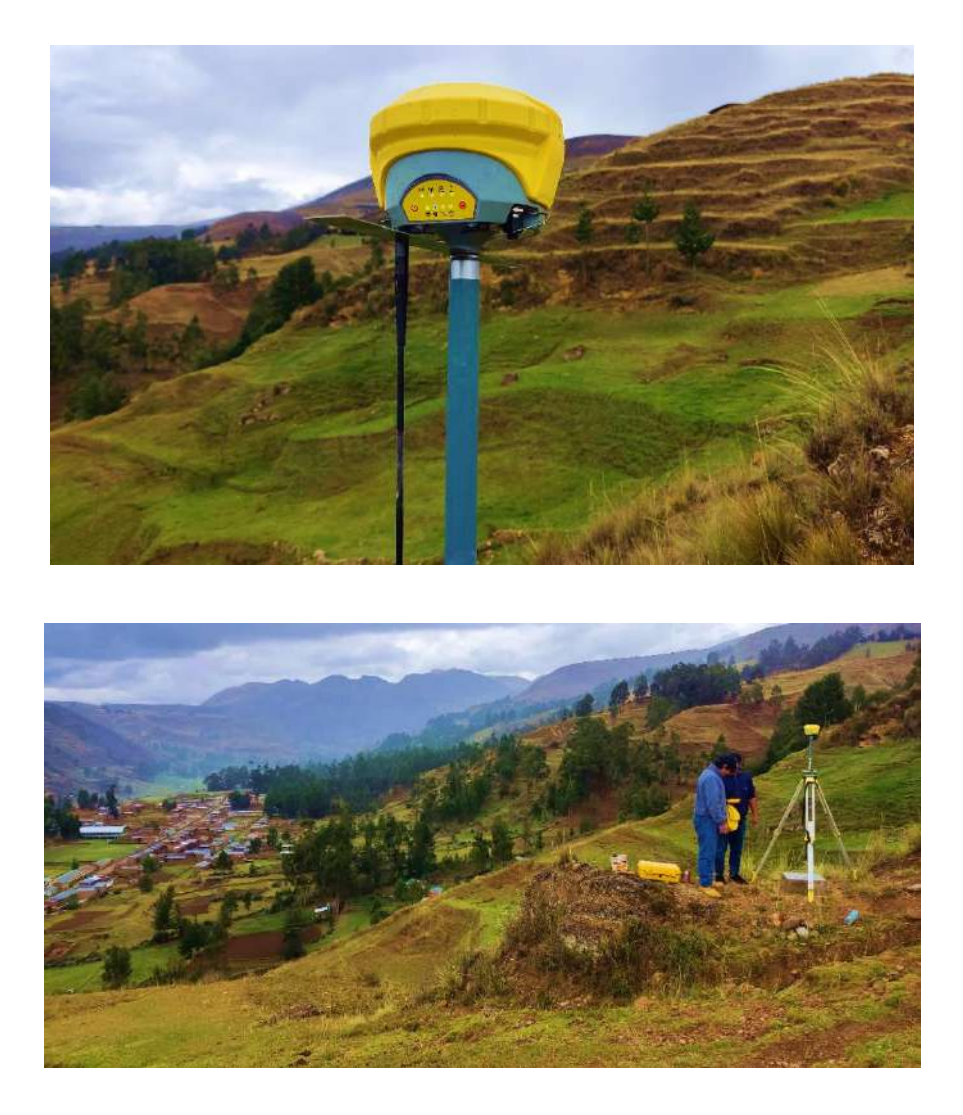

**Nota.** Elaboración propia, trabajo de campo. Nota. Fíjese que la antena UHF se encuentra conectada en el equipo GNSS.

# **4.2.2 Posicionamiento geodésico cinemático en tiempo real - RTK Fijo**

Se monumentaron y rastrearon mediante el posicionamiento RTK Fijo a 45 épocas comunes con la base, un total de 12 BM's distribuidos en las manzanas de interés al tener una solución fija y con valores aceptables de DOP, se obtuvo las siguientes coordenadas:

## **Tabla 4.6**

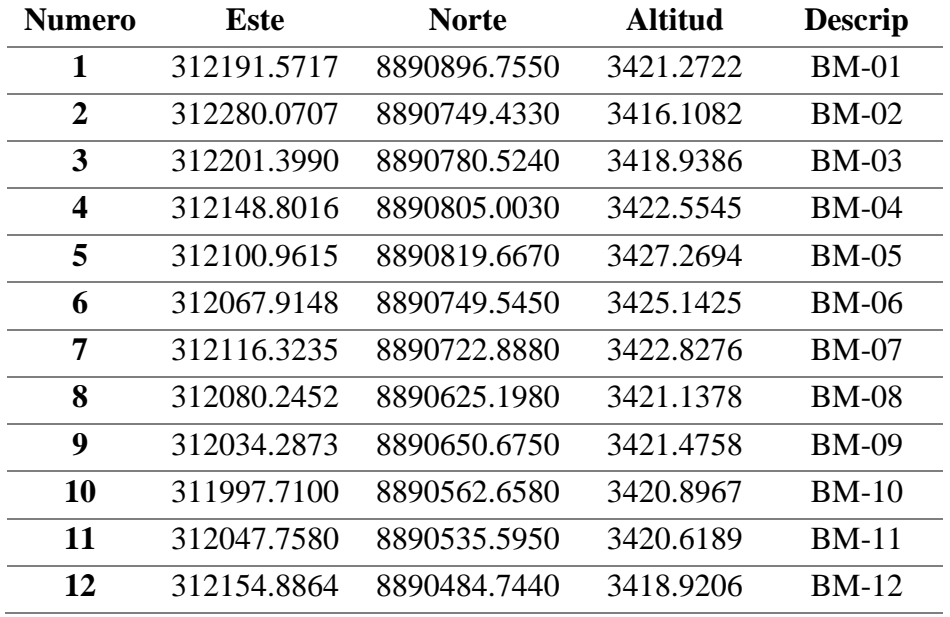

## *Coordenadas de cada BM monumentado*

**Nota.** Elaboración propia

Se muestra a continuación los puntos citados distribuidos tal como se observa en la siguiente figura.

## **Figura 4.11**

*Mapa de ubicación de los BM monumentados y rastreados con el equipo GNSS.*

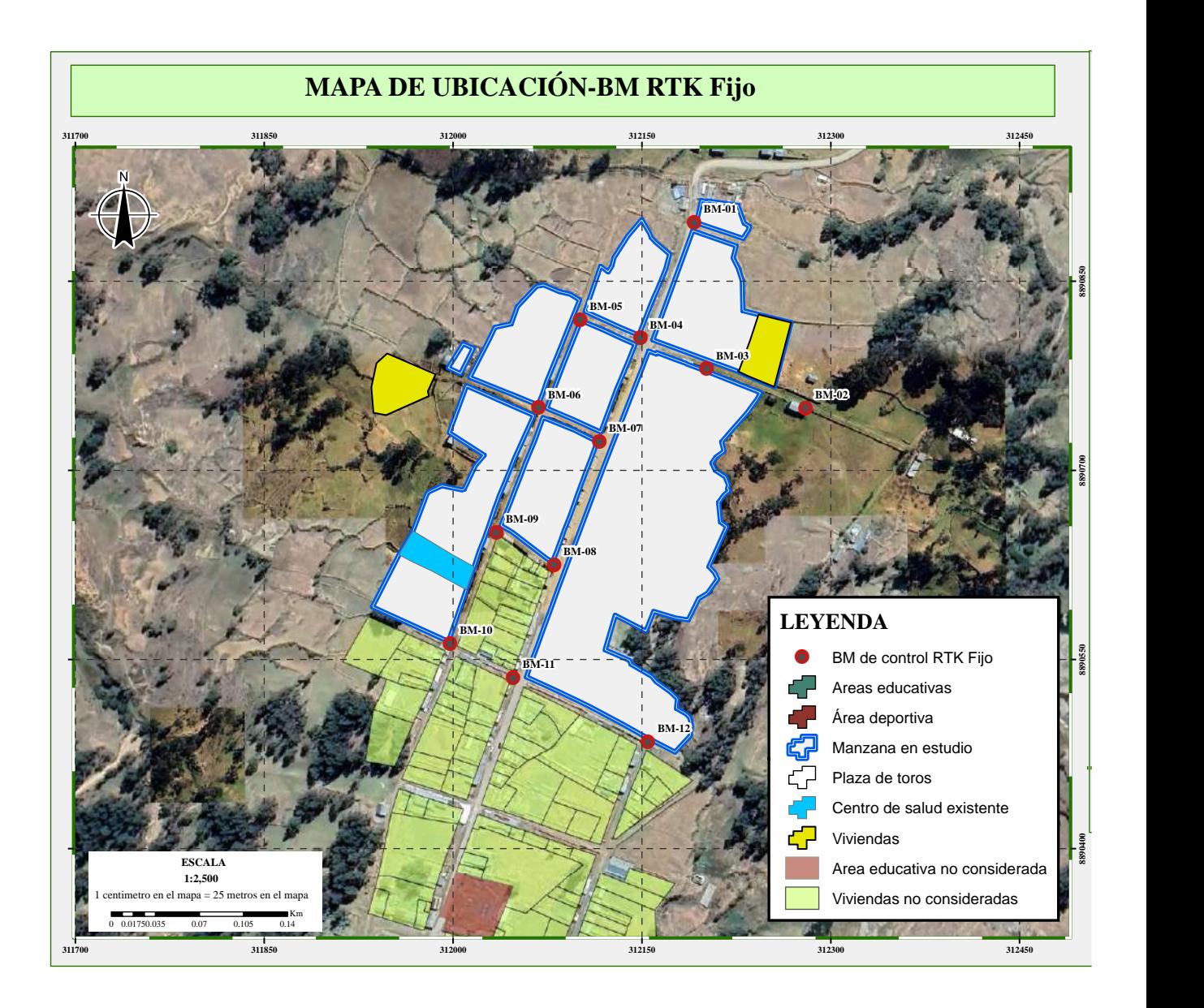

**Nota.** Elaboración propia empleando el módulo Arc Map v10.5

Tal como se observa en la figura de arriba, los BM's fueron monumentados estratégicamente en las intersecciones de las calles lo cual facilita un futuro trabajo de replanteo y brinda facilidades en caso se requiera hacer alguna medición ya sea con equipos topográficos o con equipos GNSS.

Con el fin de verificar la calidad de los puntos rastreados, fue necesario descargar el reporte de datos del colector del equipo GNSS, los cuales fueron organizados y se presentan en la tabla de a continuación.

#### **Tabla 4.7**

| Punto       | <b>HDOP</b> | <b>VDOP</b> | <b>PDOP</b> | Solución | <b>RMS</b> North | <b>RMS</b> East | RMS Elev. | $N^{\circ}$ Épocas |
|-------------|-------------|-------------|-------------|----------|------------------|-----------------|-----------|--------------------|
| <b>BM01</b> | $0.8\,$     | 1.3         | 1.5         | RTK Fija | 0.0009           | 0.0012          | 0.002     | 45                 |
| <b>BM02</b> | 0.8         | 1.5         | 1.7         | RTK Fija | 0.0057           | 0.0064          | 0.0134    | 45                 |
| <b>BM03</b> | $0.8\,$     | 1.5         | $1.7\,$     | RTK Fija | 0.0029           | 0.0035          | 0.0086    | 45                 |
| <b>BM04</b> | 0.6         | 1.3         | 1.4         | RTK Fija | 0.0008           | 0.001           | 0.0025    | 45                 |
| <b>BM05</b> | 0.7         | 1.1         | 1.3         | RTK Fija | 0.004            | 0.0038          | 0.0099    | 45                 |
| <b>BM06</b> | $0.8\,$     | 1.2         | 1.4         | RTK Fija | 0.0012           | 0.0011          | 0.0021    | 45                 |
| <b>BM07</b> | 0.9         | 1.7         | 1.9         | RTK Fija | 0.0009           | 0.0012          | 0.0028    | 45                 |
| <b>BM08</b> | 0.6         | 1.1         | 1.3         | RTK Fija | 0.0046           | 0.0055          | 0.0111    | 45                 |
| <b>BM09</b> | 0.9         | 1.6         | 1.8         | RTK Fija | 0.0034           | 0.0043          | 0.0115    | 45                 |
| <b>BM10</b> | 0.8         | 1.5         | 1.6         | RTK Fija | 0.0026           | 0.0034          | 0.008     | 45                 |
| <b>BM11</b> | 0.8         | 1.1         | 1.3         | RTK Fija | 0.0009           | 0.0011          | 0.002     | 45                 |
| <b>BM12</b> | 0.8         | $1.1\,$     | 1.3         | RTK Fija | 0.0012           | 0.0014          | 0.0027    | 45                 |
| <b>BM13</b> | 0.7         | 1.1         | 1.3         | RTK Fija | 0.0029           | 0.0033          | 0.0065    | 45                 |
| <b>BM14</b> | 0.7         | 1.1         | 1.3         | RTK Fija | 0.0069           | 0.0070          | 0.0162    | 45                 |

*Detalle de los valores de DOP, tipo de solución, RMS y la época rastreada*

**Nota.** Elaboración propia organizada del reporte de datos GNSS trabajada en campo.

Como se aprecia en la tabla, los valores que definen la dilución de precisión (DOP), alcanzan valores más que aceptables y no superan el valor de 2, lo cual significa errores mínimos en la posición calculada a partir de las pseudodistancias de igual manera, los RMS resultantes no superan los valores máximos establecidos por el fabricante.

## **Tabla 4.8**

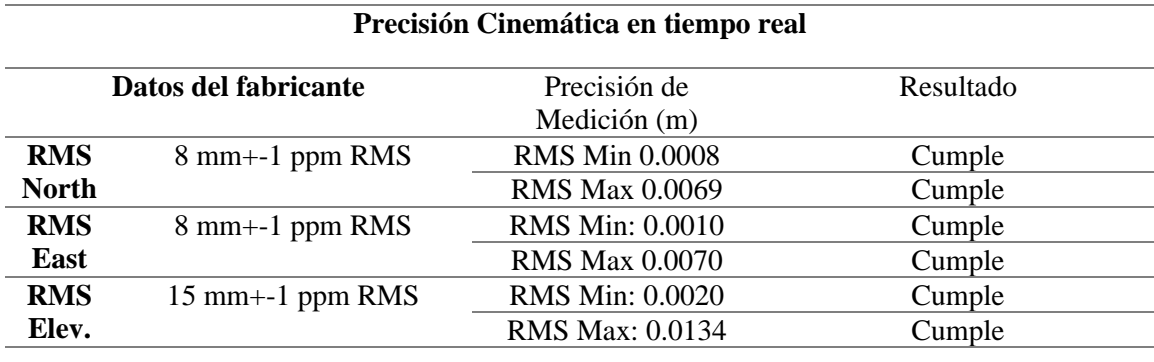

*Valores máximos y mínimos de la precisión de medición RTK en BM's*

**Nota.** Elaboración propia del reporte de observaciones empleando el método RTK.

Por otro lado, una vez establecido los puntos de control BM, se procedió al posicionamiento RTK fijo para recolectar la información del entorno, pero esta vez a 10 épocas comunes con la base.

## **Figura 4.12**

*Líneas que muestran el rastreo de los Puntos RTK con respecto a la base.*

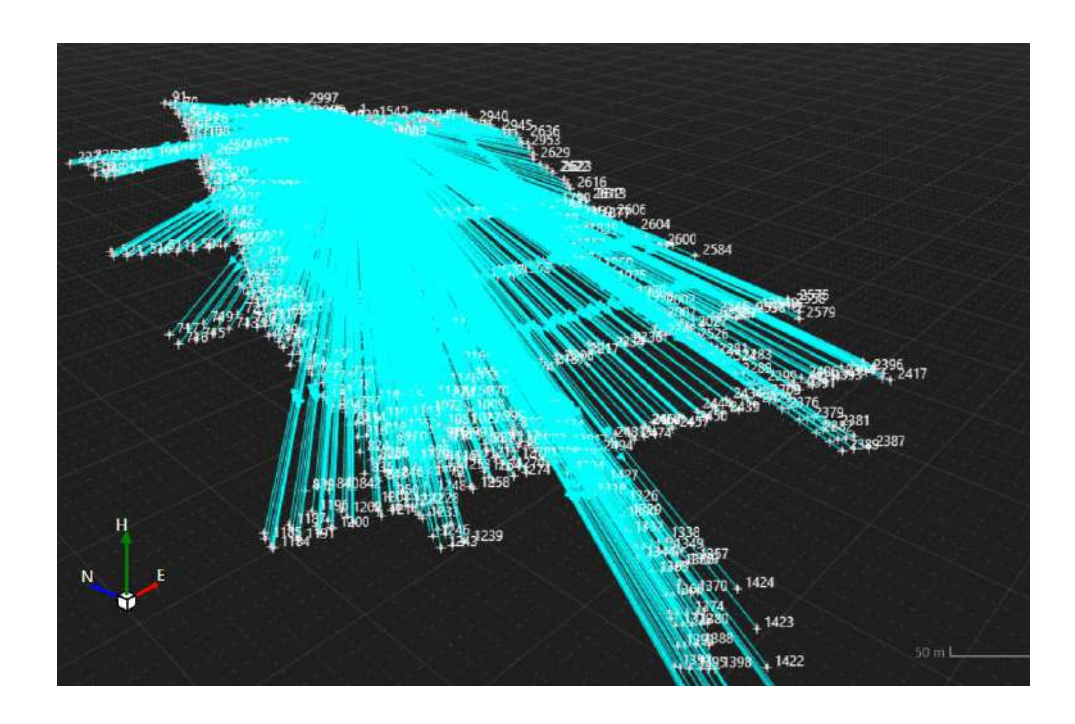

**Nota.** Elaboración propia empleando el software Leica Infinity v.4.0.2.

En total se rastrearon 2500 puntos, de los cuales luego de evaluar las precisiones horizontales y verticales, y DOP, se depuraron 470 puntos debido a que superaron los valores límites proporcionados por el fabricante del equipo GNSS empleado.

## **Tabla 4.9**

*Datos de precisión del fabricante del equipo GNSS.*

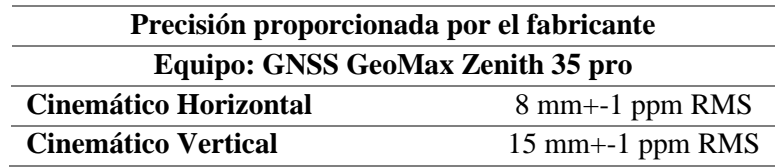

**Nota.** Extraído de las especificaciones técnicas del equipo GeoMax Zenith 35pro Luego de depurar los puntos que excedían la precisión proporcionada por el fabricante, se computaron un total de 2030 puntos que cumplen con las exigencias de la precisión y los valores de DOP.

## **Tabla 4.10**

*Valores máximos y mínimos de la precisión de medición RTK*

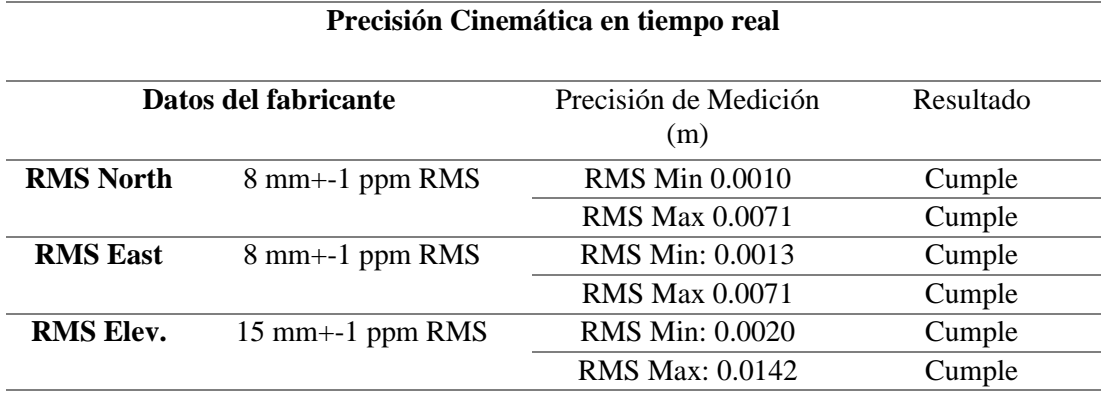

**Nota.** Elaboración propia del reporte de observaciones empleando el método RTK.
### **Tabla 4.11**

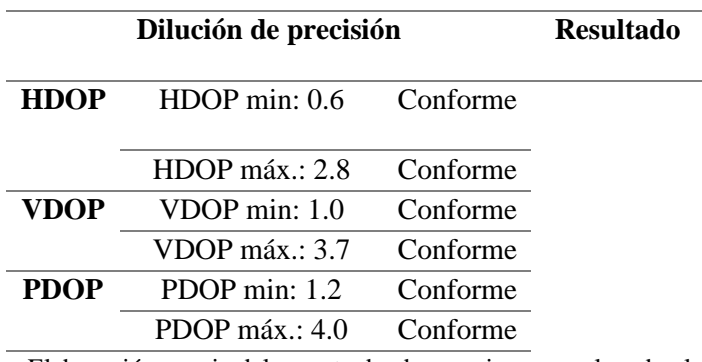

*Valores máximos y mínimos de DOP de cada punto rastreado*

**Nota.** Elaboración propia del reporte de observaciones empleando el método RTK.

Los puntos resultantes fueron exportados al software Civil3D v2018.

# **Figura 4.13**

*Puntos resultantes luego de pasar el control de calidad.*

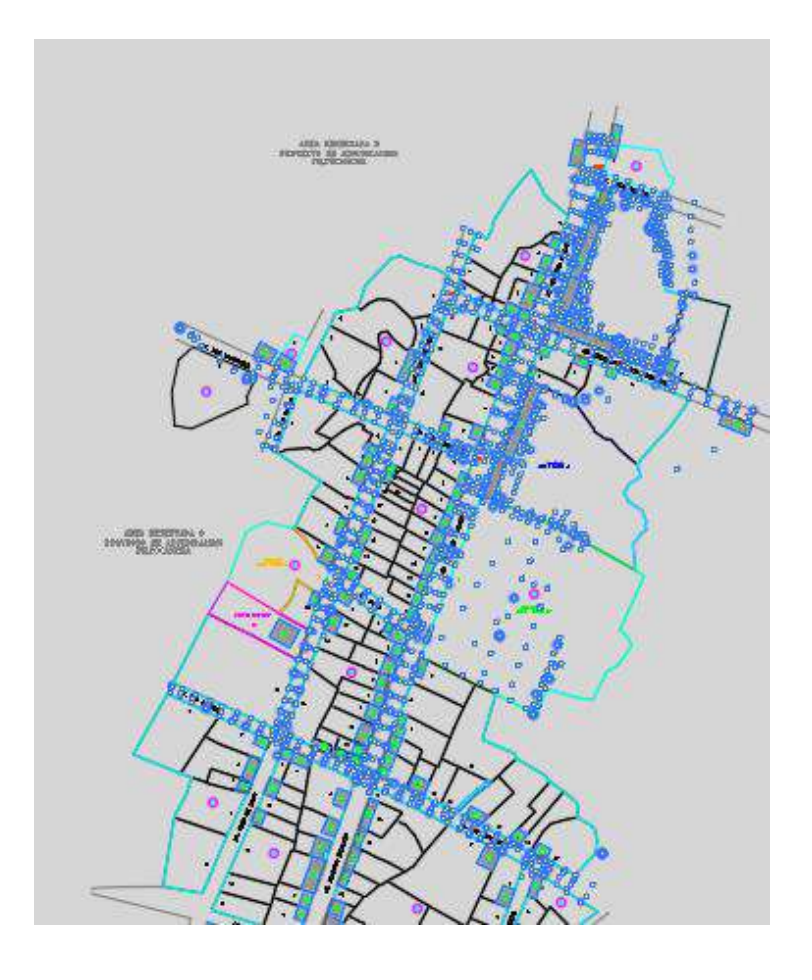

**Nota.** Elaboración propia en el software Civil3D v2018.

### **4.3 Comparación de resultados con cartografía existente**

### **4.3.1 Comparación planimétrica y desplazamientos detectados**

Se cuenta con la cartografía vigente elaborada por COFOPRI en formato dwg el cual data del año 2017, por lo que a 2023 se detectaron las siguientes variaciones en cada vértice que conforma el polígono de la manzana. Para ello se restó el valor X conseguido en campo con el valor X obtenido por COFOPRI en 2017 y de la misma forma se procedió con la coordenada en "Y" tal como se muestran en las tablas de a continuación en donde se ve las variaciones en las 10 manzanas trabajadas.

### **Tabla 4.12**

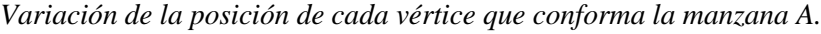

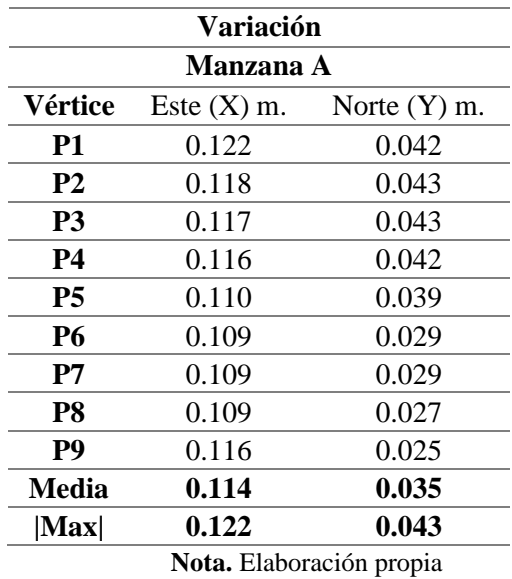

### **Figura 4.14**

*Variación de la posición de cada vértice que conforma la manzana B*

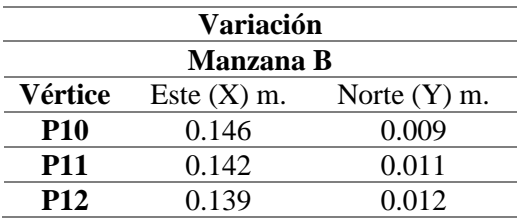

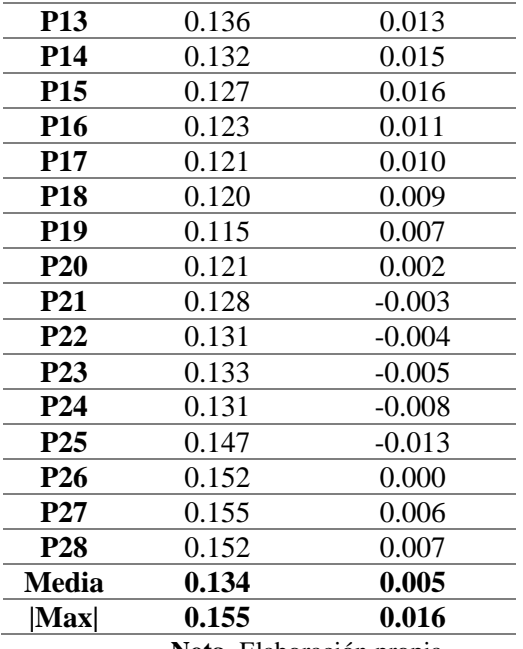

## **Figura 4.15**

*Variación de la posición de cada vértice que conforma la manzana C*

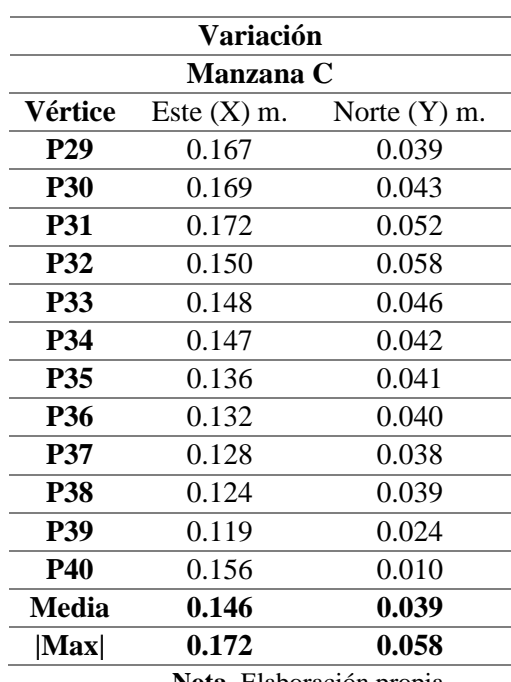

#### **Nota.** Elaboración propia

# **Figura 4.16**

*Variación de la posición de cada vértice que conforma la manzana D*

**Variación**

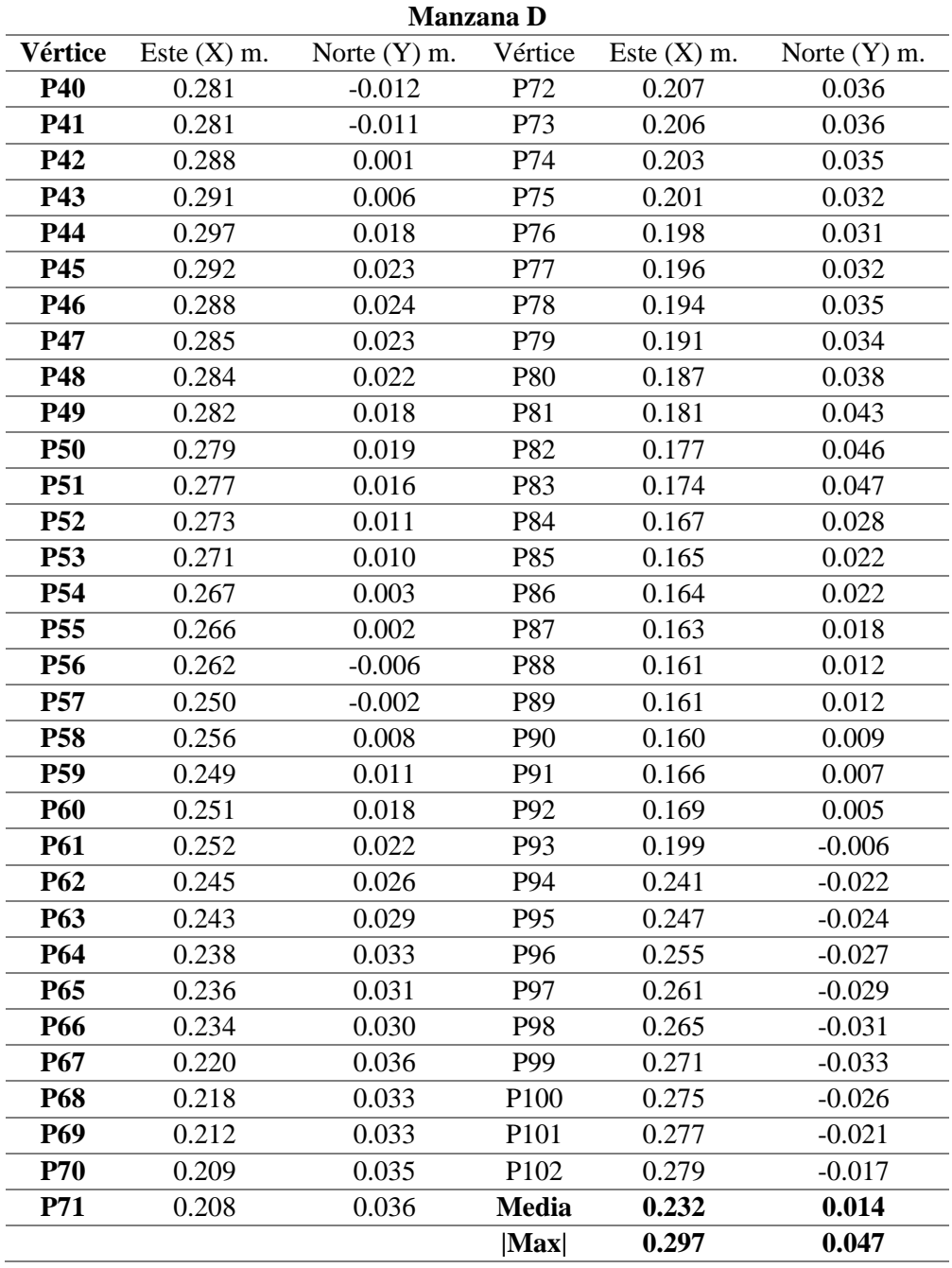

# **Figura 4.17**

*Variación de la posición de cada vértice que conforma la manzana E*

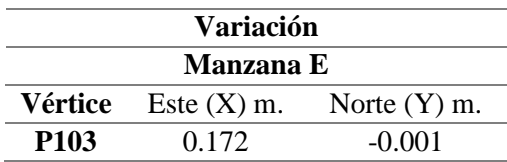

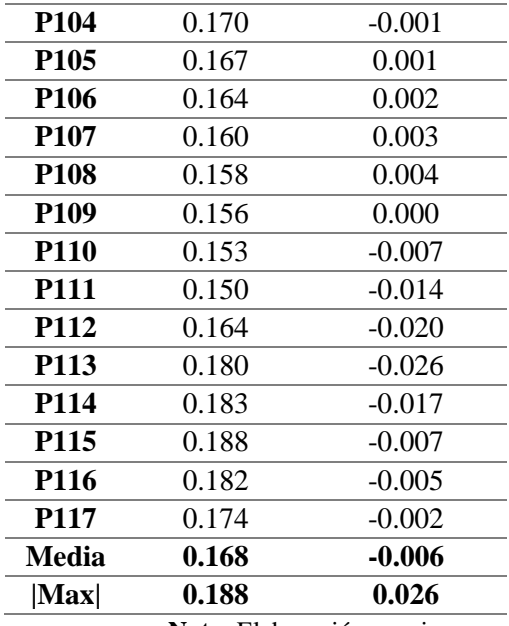

# **Figura 4.18**

*Variación de la posición de cada vértice que conforma la manzana F*

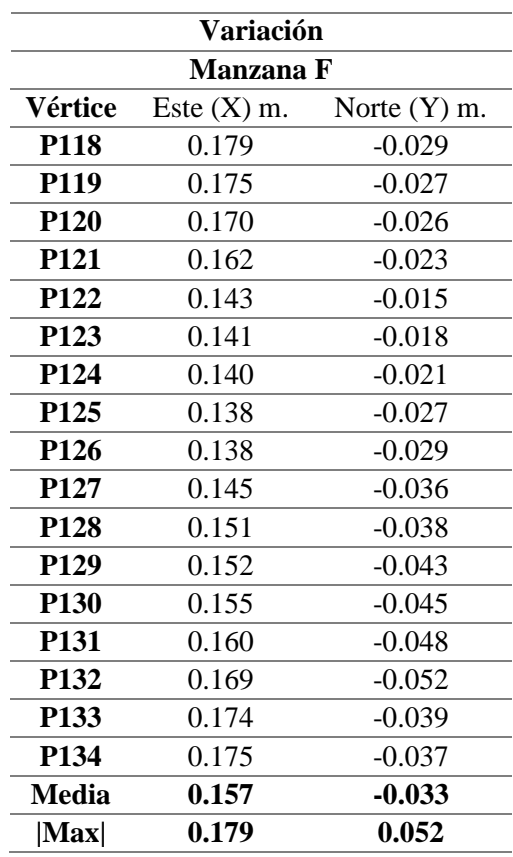

**Nota.** Elaboración propia

# **Figura 4.19**

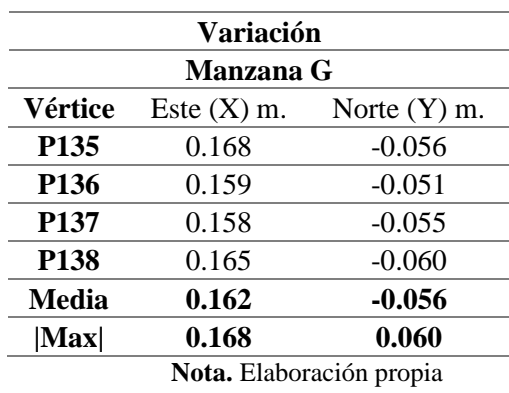

*Variación de la posición de cada vértice que conforma la manzana G*

# **Figura 4.20**

*Variación de la posición de cada vértice que conforma la manzana H*

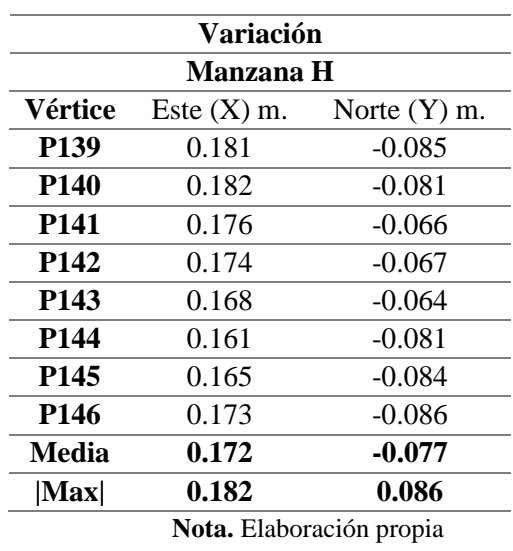

# **Figura 4.21**

*Variación de la posición de cada vértice que conforma la manzana I*

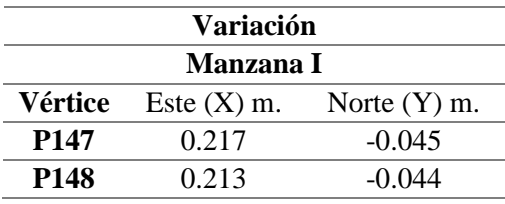

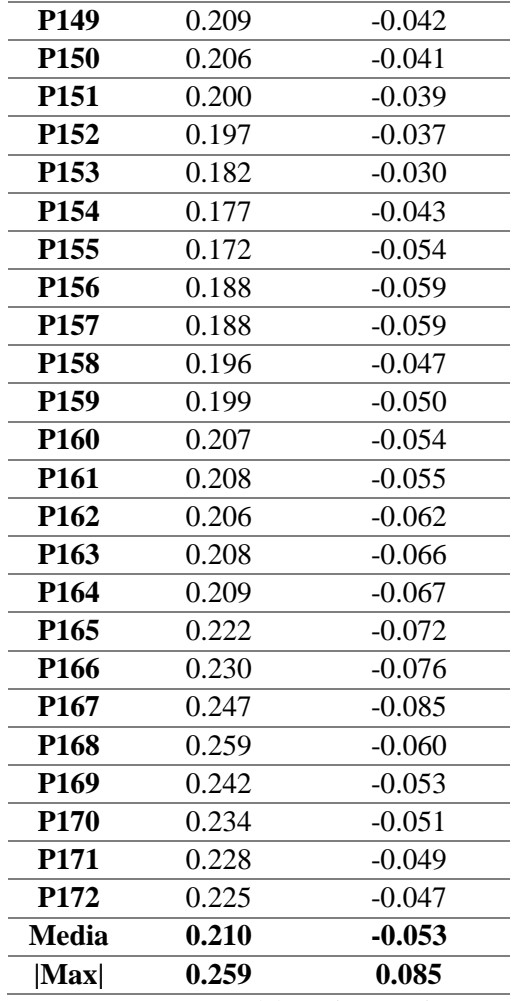

# **Figura 4.22**

*Variación de la posición de cada vértice que conforma la manzana J*

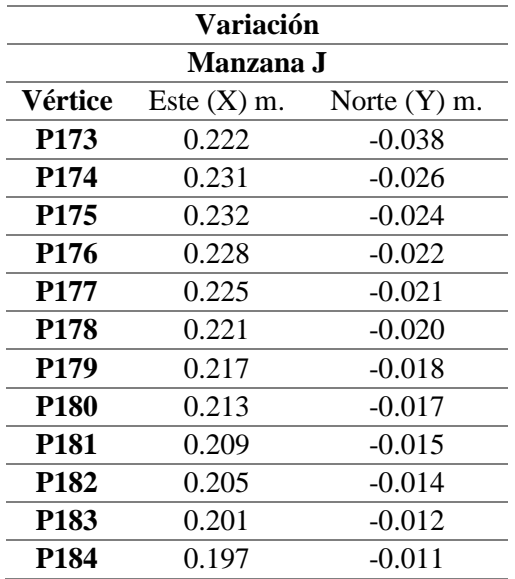

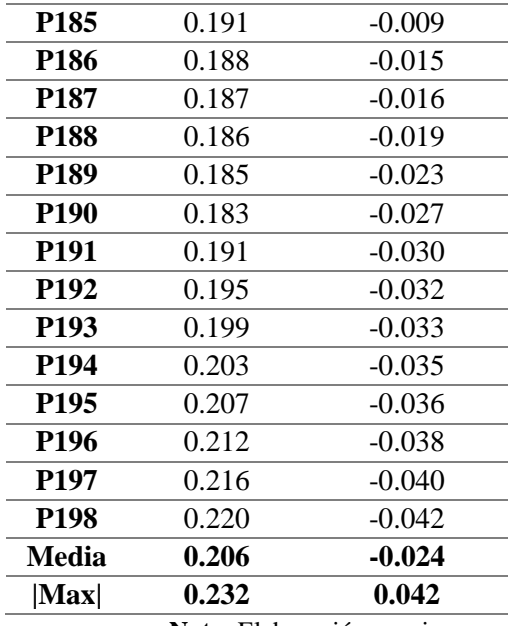

### **4.4 Procesamiento geoespacial empleando sistemas de información geográfica**

Las coordenadas conseguidas mediante el posicionamiento geodésico estáticocinemático fueron empleadas para la actualización de la posición de las manzanas existentes en la cartografía base disponible. Seguidamente, se generó información alfanumérica en campo el cual fue organizado en gabinete empleando el software Microsoft Excel para luego llevarlo a la interfaz del módulo Arc Map y Arc Catalog.

### **4.4.1 Generación de base de datos catastrales**

La directiva N°02-2010-SNCP/ST aprobada bajo la resolución N°05-2010- SNCP/CNC, proporciona un modelo de estructura de base de datos catastral este, el cual se empleará en la presente investigación.

### **Tabla 4.13**

*Modelo catastral urbano - información gráfica*

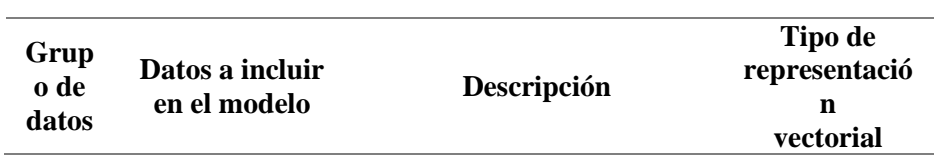

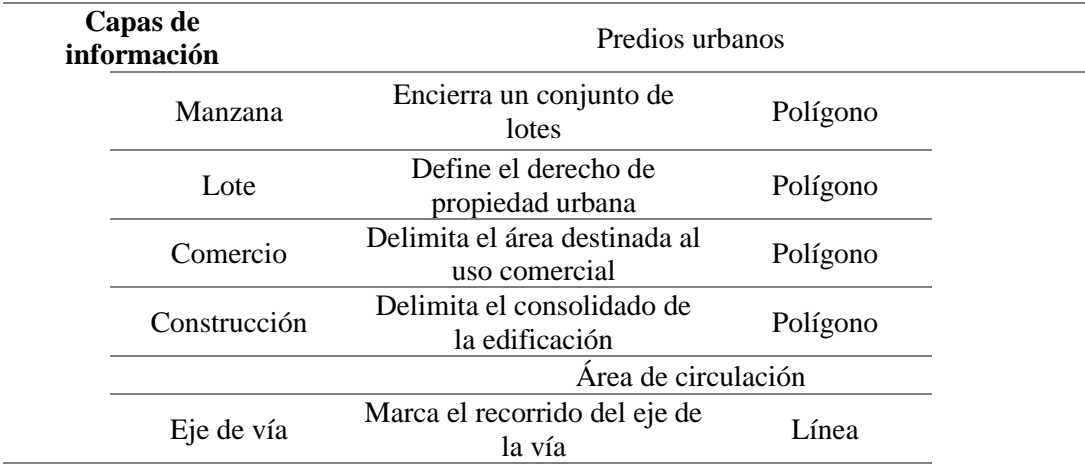

**Nota.** Adaptado del cuadro de Modelo Catastral Urbano incluida en la Resolución 05-2010- SNCP/CNC.

Cada capa de información tendrá diferentes campos con su respectiva descripción, se tuvo en cuenta los campos recomendados por la Resolución 05-2010-SNCP/CNC, pero también se agregaron campos adicionales con el fin de complementar y robustecer la base de datos.

### **Tabla 4.14**

#### *Estructura de campos para geoprocesamiento*

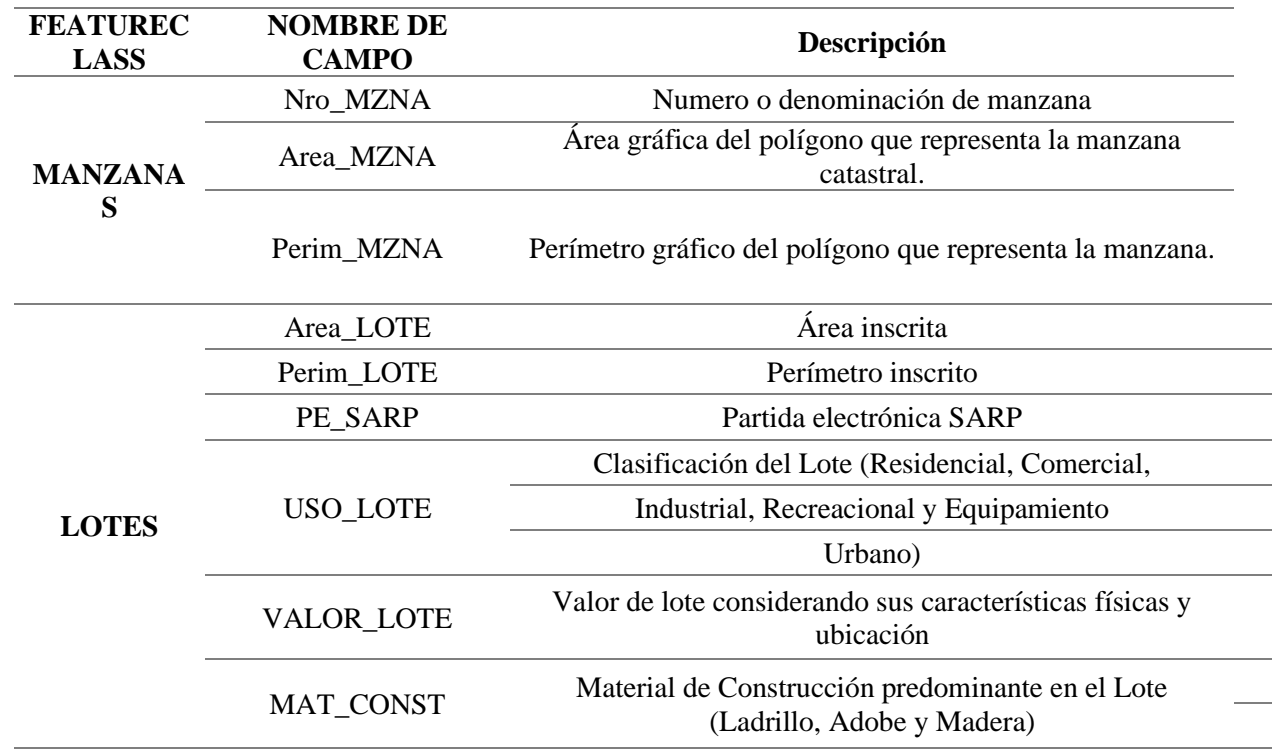

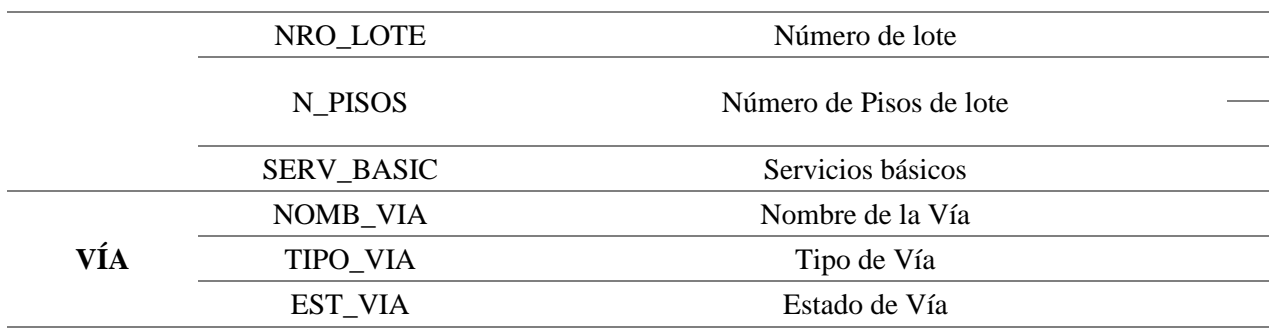

**Nota.** Adaptado del cuadro de Modelo Catastral Urbano incluida en la Resolución 05-2010- SNCP/CNC.

### **4.4.2 Base de datos de manzanas**

Luego de definir los "feature class" con su respectivo nombre de campo (field) se procedió a completarlo con los datos recolectados así mismo se empleó el plano base elaborado por COFOPRI con las coordenadas actualizadas resultante del posicionamiento estático-cinemático, de esto, se lograron los graficar las 10 manzanas con su respectiva información alfanumérica empleando la herramienta "join" en el software ArcMap v10.5.

#### **Figura 4.23**

*Información gráfica y alfanumérica de manzanas*

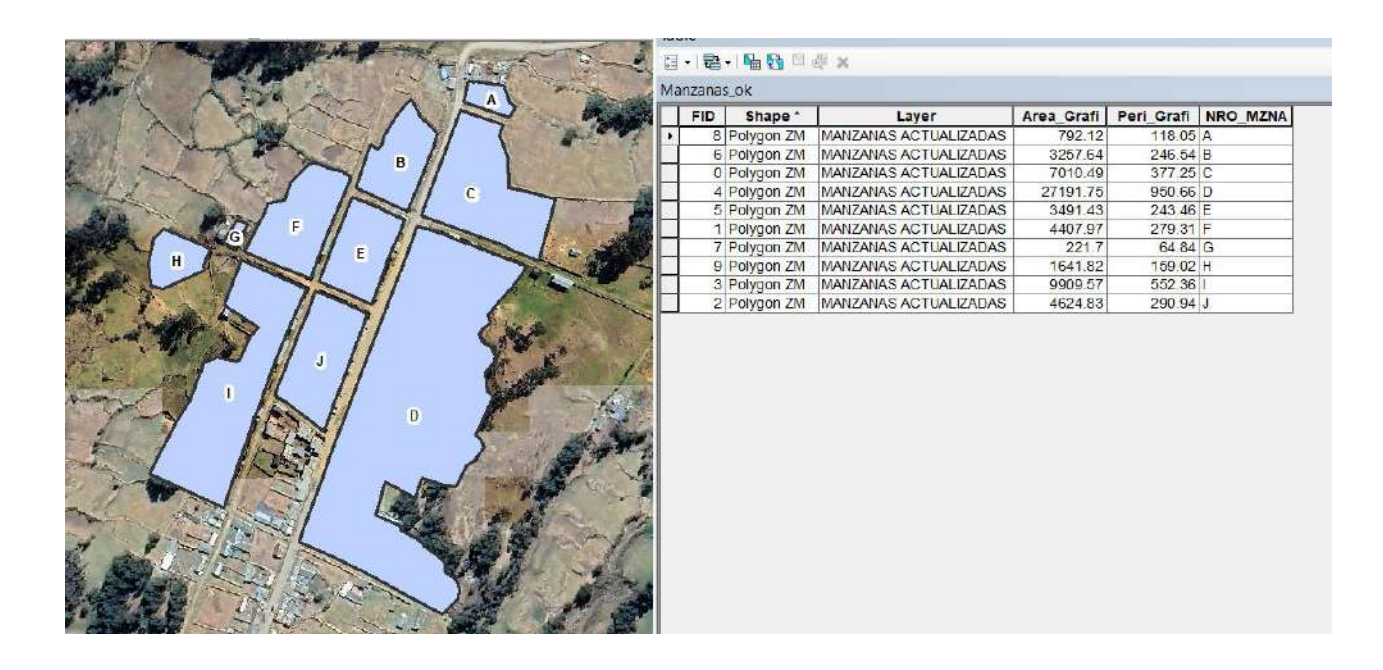

**Nota.** Elaboración propia en el software ArcMap v10.5

#### **4.4.1 Base de datos de lotes**

La base de datos de los lotes materia de la presente investigación se hizo considerando los datos consignados en la Tabla 15, por otro lado, también se emplearon los datos recolectados en campo, así como el plano base actualizado elaborado por COFOPRI con las coordenadas modificadas del posicionamiento geodésico estáticocinemático, de esto, se tienen los siguientes resultados para los 73 lotes en estudio.

### **Figura 4.24**

*Información gráfica alfanumérica de lotes.*

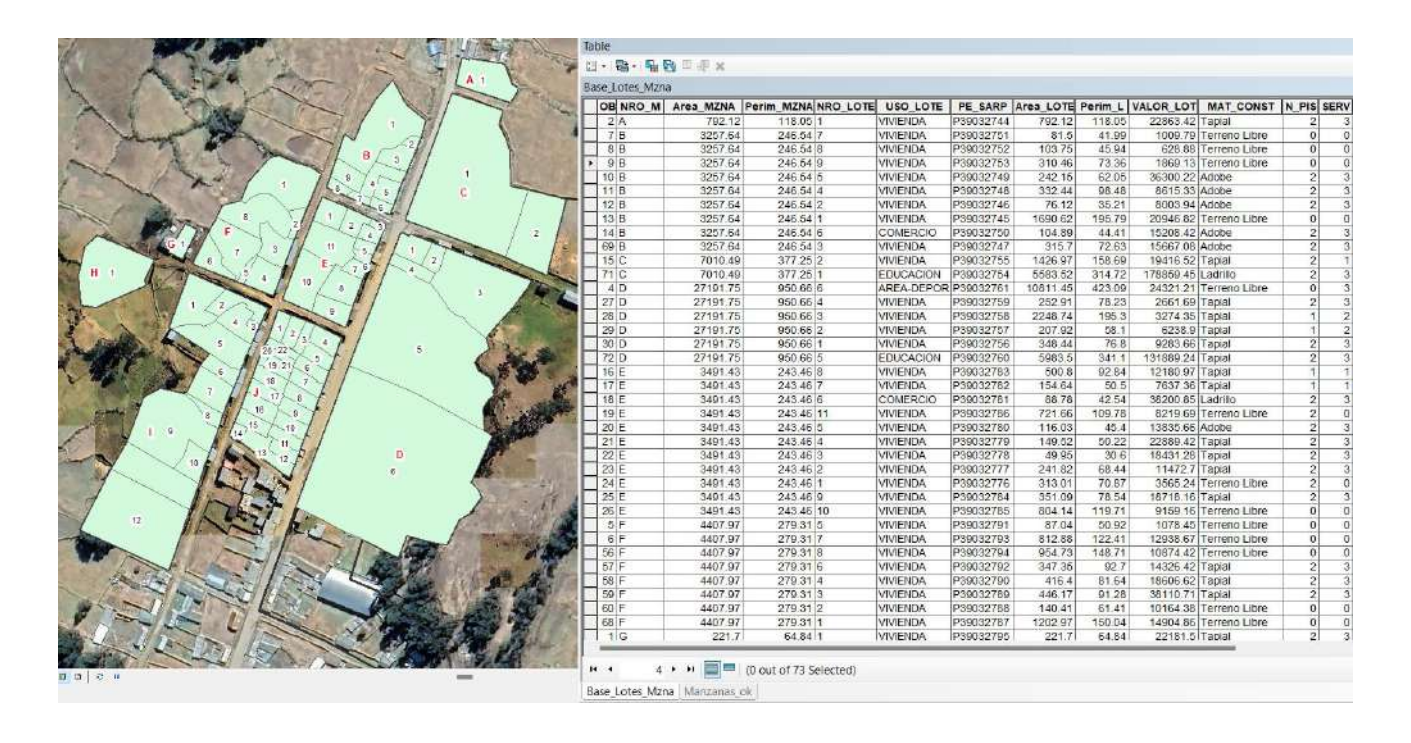

**Nota.** Elaboración propia en el software Civil3D v2018.

### **4.4.1 Base de datos vías**

La base de datos de las vías se hizo considerando los campos consignados en la Tabla 15, los nombres de las vías fueron recolectados en campo mediante entrevistas y validados con el plano base elaborado por COFOPRI cuyas coordenadas fueron actualizadas mediante el posicionamiento geodésico estático-cinemático, por lo tanto, se obtuvo la siguiente capa de vías con la respectiva información gráfica alfanumérica.

### **Figura 4.25**

*Información gráfica alfanumérica de las vías colindantes a los lotes en estudio.*

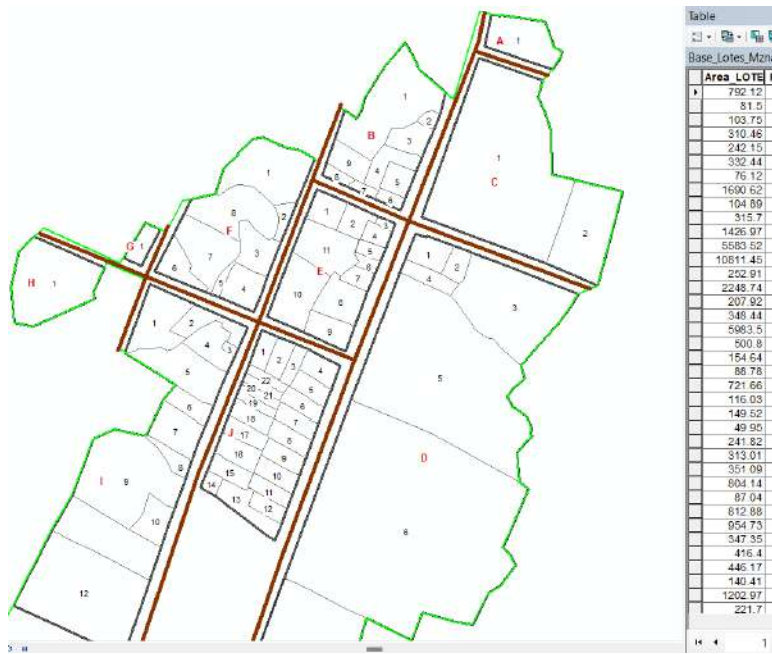

| <b>Base Lotes Mzna</b> |        |                             |                        |                         |  |                                   |                 |         |  |
|------------------------|--------|-----------------------------|------------------------|-------------------------|--|-----------------------------------|-----------------|---------|--|
|                        |        | Area LOTE Perim L VALOR LOT | MAT CONST N PIS SERV   |                         |  | <b>NOMB VIA</b>                   | <b>TIPO VIA</b> | EST VIA |  |
| 792 12                 | 118.05 | 22863.42 Tapial             |                        | 2                       |  | 3 Aparicio Pomares                | Avenida         | Regular |  |
| 81.5                   | 41.99  |                             | 1009.79 Terreno Libre  | o                       |  | 0 Hermilo Valdizan Medrano Jiron  |                 | Regular |  |
| 103.75                 | 45.94  |                             | 628.88 Terreno Libre   | ö                       |  | 0 Tres de Mayo                    | Avenida         | Regular |  |
| 310.46                 | 73.36  |                             | 1869 13 Terreno Libre  | $\overline{o}$          |  | 0 Tres de Mavo                    | Avenida         | Regular |  |
| 242 15                 | 62.05  | 36300.22 Adobe              |                        | $\overline{2}$          |  | 3 Aparicio Pomares                | Avenida         | Regular |  |
| 332.44                 | 98.48  | 8615.33 Adobe               |                        | $\overline{2}$          |  | 3 Aparicio Pomares                | Avenida         | Regular |  |
| 76.12                  | 35.21  | 8003.94 Adobe               |                        | $\overline{2}$          |  | 3 Aparicio Pomares                | Avenida         | Regular |  |
| 1690 62                | 195.79 |                             | 20946 82 Terreno Libre | ō                       |  | 0 Tres de Mayo                    | Avenida         | Regular |  |
| 104 89                 | 4441   | 15208 42 Adobe              |                        | $\overline{2}$          |  | 3 Hermilo Valdizan Medrano Jiron  |                 | Regular |  |
| 315.7                  | 72.63  | 15667.08 Adobe              |                        | 2                       |  | 3 Aparicio Pomares                | Avenida         | Regular |  |
| 1426.97                | 158.60 | 19416.52 Tapial             |                        | $\overline{z}$          |  | 1 Hermilio Valdizan Medrano Jiron |                 | Regular |  |
| 5583 52                | 314.72 | 178859.45 Ladrillo          |                        | $\overline{z}$          |  | 3 Aparicio Pomares                | Avenida         | Regular |  |
| 10811.45               | 423.09 | 24321.21                    | Terreno Libre          | ö                       |  | 3 Aparicio Pomares                | Avenida         | Regular |  |
| 252.91                 | 78.23  | 2661.69 Tapial              |                        | $\overline{z}$          |  | 3 Aparicio Pomares                | Avenida         | Regular |  |
| 2248.74                | 195.3  | 3274.35 Tapial              |                        | Ŧ.                      |  | 2 Hermilio Valdizan Medrano Uron  |                 | Regular |  |
| 207.92                 | 58.1   | 6238 9 Tapial               |                        | Ŧ                       |  | 2 Hermito Valdizan Medrano Jiron  |                 | Regular |  |
| 348.44                 | 76.8   | 9283.66 Tapial              |                        | $\overline{2}$          |  | 3 Apancio Pomares                 | Avenida         | Regular |  |
| 5983.5                 | 341.1  | 131889.24 Tapial            |                        | $\overline{2}$          |  | 3 Aparicio Pomares                | Avenida         | Regular |  |
| 500.8                  | 92.84  | 12180.97 Tapial             |                        | ٦                       |  | 1 Aparicio Pomares                | Avenida         | Regular |  |
| 154.64                 | 50.5   | 7637 36 Tapial              |                        | 1                       |  | 1 Aparicio Pomares                | Avenida         | Regular |  |
| 88.78                  | 42.54  | 38200.85 Ladrillo           |                        | $\overline{2}$          |  | 3 Aparicio Pomares                | Avenida         | Regular |  |
| 721.66                 | 109.78 |                             | 8219 69 Terreno Libre  | $\overline{2}$          |  | 0 Tres de Mayo                    | Avenida         | Regular |  |
| 116.03                 | 45.4   | 13835.66 Adobe              |                        | $\overline{z}$          |  | 3 Aparicio Pomares                | Avenida         | Regular |  |
| 149.52                 | 50.22  | 22889.42 Tapial             |                        | $\overline{z}$          |  | 3 Aparicio Pomares                | Avenida         | Regular |  |
| 49.95                  | 30.6   | 18431.28 Tapial             |                        | $\overline{z}$          |  | 3 Hermito Valdizan Medrano Jiron  |                 | Regular |  |
| 241.82                 | 68.44  | 11472.7 Tapial              |                        | $\overline{\mathbf{z}}$ |  | 3 Hermillo Valdizan Medrano Jiron |                 | Regular |  |
| 313.01                 | 70.87  |                             | 3565.24 Terreno Libre  | $\overline{2}$          |  | 0 Tres de Mayo                    | Avenida         | Regular |  |
| 351.09                 | 78.54  | 18718.16 Tapial             |                        | $\overline{2}$          |  | 3 San Cristobal                   | <b>Jiron</b>    | Regular |  |
| 804 14                 | 119.71 |                             | 9159.16 Terreno Libre  | O.                      |  | 0 San Cristobal                   | <b>fron</b>     | Regular |  |
| 87 04                  | 50.92  |                             | 1078 45 Terreno Libre  | ō                       |  | 0 San Cristobal                   | Jiron           | Regular |  |
| 812-88                 | 122.41 |                             | 12938 67 Terreno Libre | ō                       |  | 0 San Cristobal                   | <b>Jiron</b>    | Requiar |  |
| 95473                  | 148.71 |                             | 10874 42 Terreno Libre | $\overline{O}$          |  | 0 Los Olivos                      | <b>Jiron</b>    | Regular |  |
| 347.35                 | 02.7   | 14326.42 Tapial             |                        | 2                       |  | 3 San Cristobal                   | <b>Jiron</b>    | Regular |  |
| 416.4                  | 81.64  | 18606.62 Таріа              |                        | $\overline{2}$          |  | 3 San Cristobal                   | <b>Aron</b>     | Regular |  |
| 446.17                 | 91.28  | 38110.71 Tapial             |                        | $\overline{2}$          |  | 3 Tres de Mayo                    | Avenida         | Regular |  |
| 140.41                 | 61.41  |                             | 10164.38 Terreno Libre | o                       |  | 0 Tres de Mayo                    | Avenida         | Regular |  |
| 1202.97                | 150.04 |                             | 14904.86 Terreno Libre | ō                       |  | 0 Tres de Mavo                    | Avenida         | Regular |  |
| 221.7                  | 64.84  | 22181.5 Tapial              |                        | $\overline{2}$          |  | 3 San Cristobal                   | <b>Jiron</b>    | Regular |  |

**Nota.** Elaboración propia en el software Civil3D v2018.

### **4.4.2 Generación de planos temáticos**

Cargada la información alfa numérica a la base catastral que contiene información de los lotes, manzanas, vías y de toda la información relacionada a estos es válido recordar lo que menciona el artículo 3° inciso e. del D.S. N°005-2018-JUS, el cual dice que el catastro predial es el inventario físico de todos los predios que conforman el territorio nacional, incluyendo sus características físicas, económicas, uso, infraestructura, equipamiento y derechos inscritos o no. A este punto ya se tiene información acerca de las características citadas en el artículo, es por ello que es posible generar planos temáticos para representarlos en un entorno GIS.

### **4.4.3 Plano temático: Clasificación de Lotes**

La muestra en estudio está conformada por 73 lotes, de los cuales 64 lotes están destinados para un uso residencial (87.67%) y el resto de los lotes se distribuyen entre 6 usos, todo esto queda detallado en la siguiente tabla.

### *Tabla 4.15*

*Clasificación de lote*

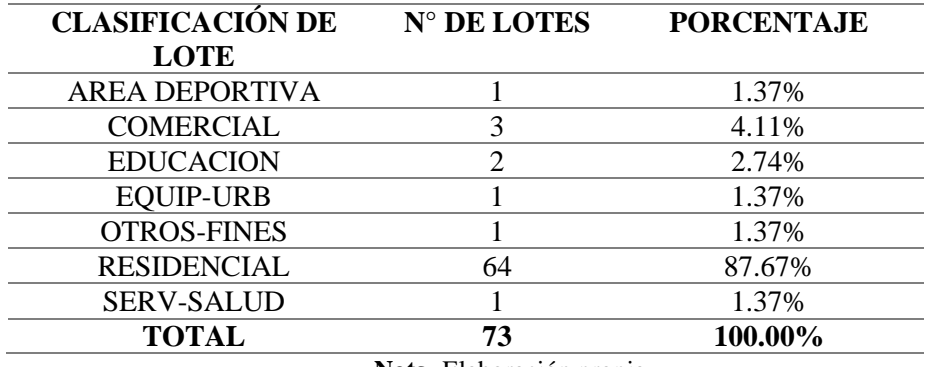

**Nota.** Elaboración propia.

### **Figura 4.26**

*Clasificación de lotes*

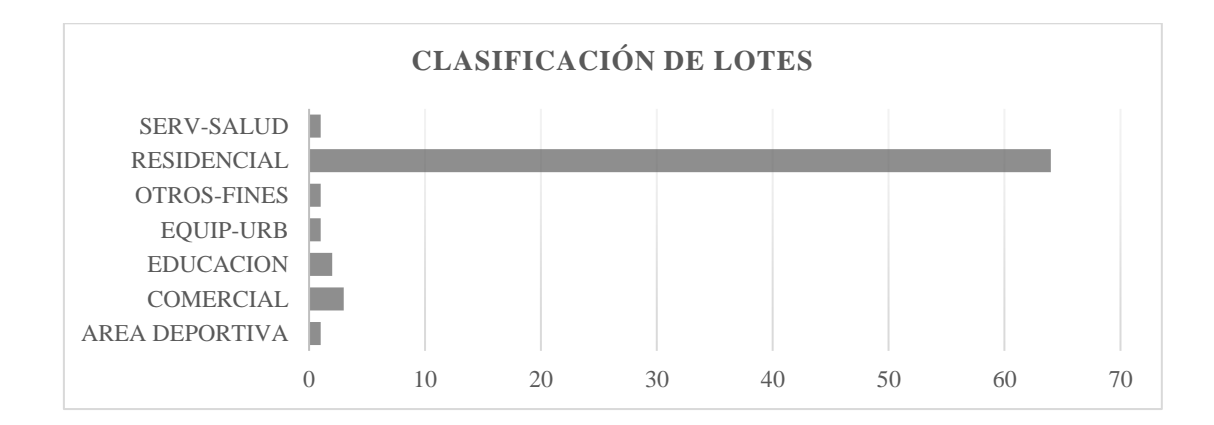

**Nota.** Elaboración propia.

### **Figura 4.27**

*Mapa de clasificación de lotes*

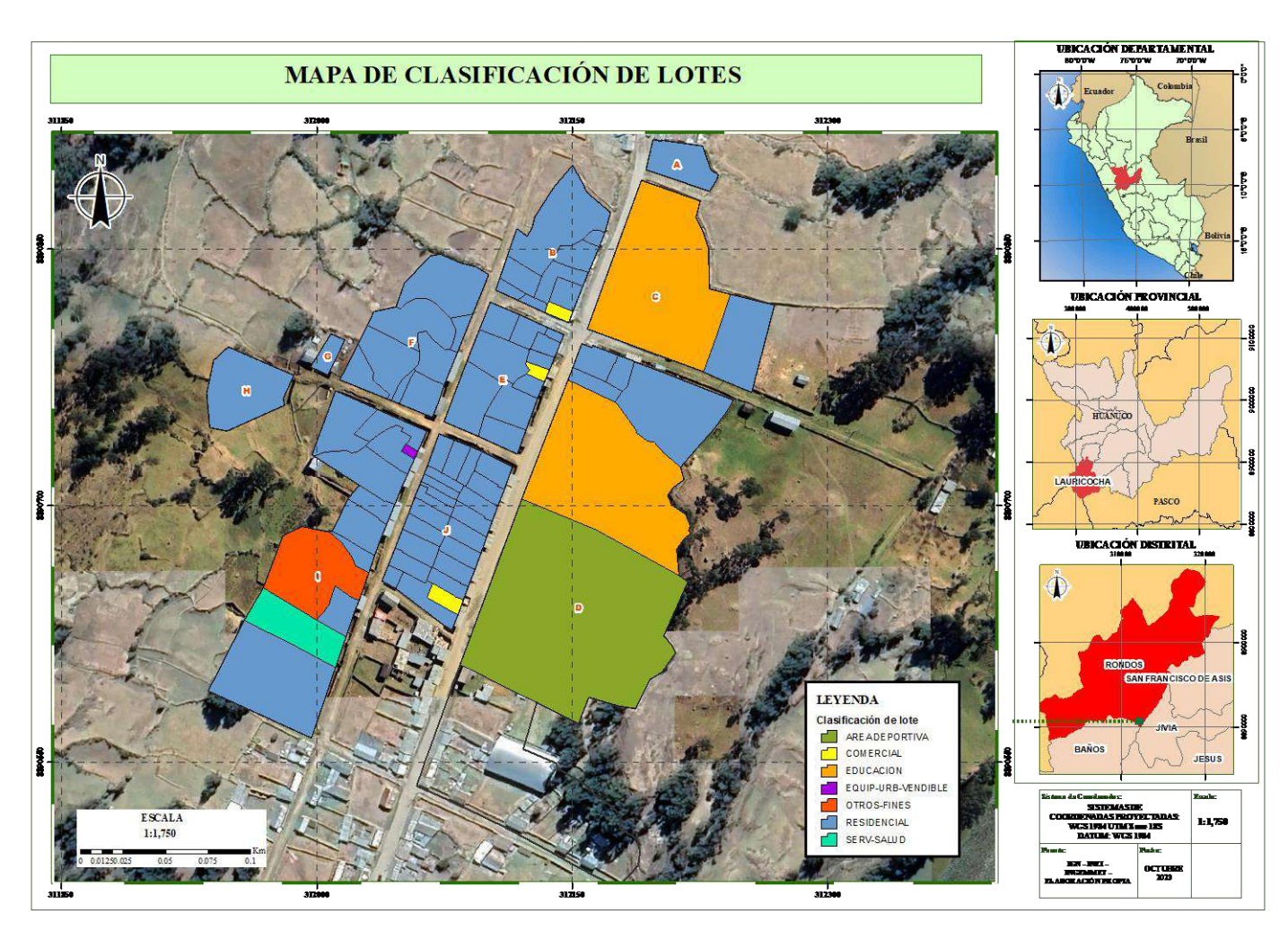

**Nota.** Elaboración propia empleando ArcMap v10.5

### **4.4.4 Valor de edificación en lotes**

Para esto, se emplearon las tablas de valores unitarios emitidos por el MVCS $^{14}$  así como los valores arancelarios emitidos por la misma entidad para fines tributarios de terrenos urbanos para centros poblados menores correspondientes al distrito de Rondos. De ello se obtuvieron valores que oscilan entre los S/. 628.88 (seiscientos veintiocho con 88/100 soles) y S/. 178 859.45 (ciento setenta y ocho mil ochocientos cincuenta y nueve con 45/100 soles) los valores resultantes de los 73 lotes, se agruparon en cuatro intervalos de precios. Todo esto queda detallado en la siguiente tabla.

### **Tabla 4.16**

*Rango de valor de edificaciones en soles*

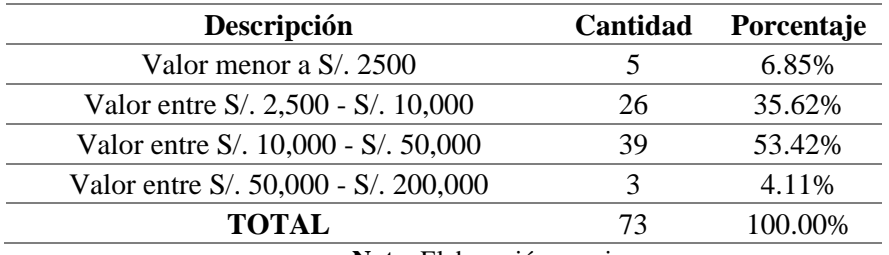

**Nota.** Elaboración propia.

#### **Figura 4.28**

*Rango de valores en soles.*

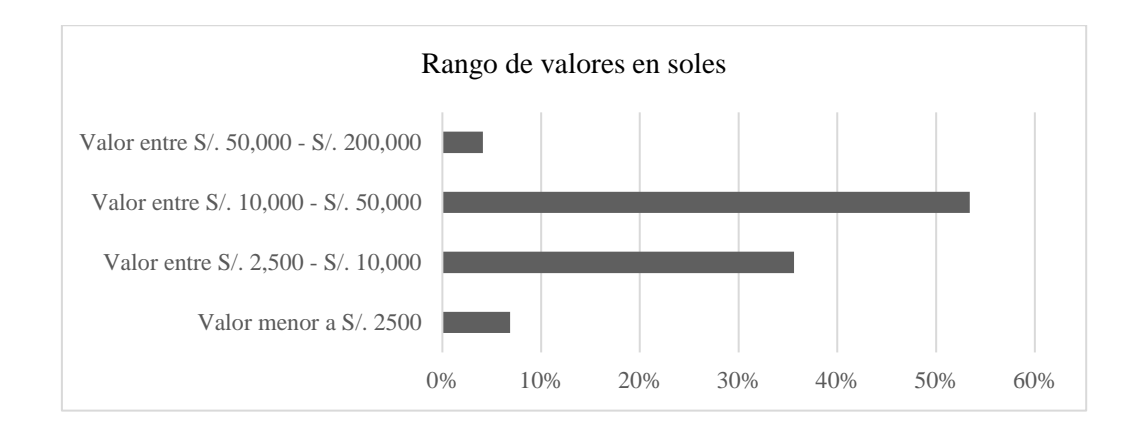

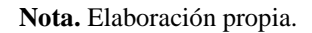

<sup>14</sup> Ministerio de Vivienda, Construcción y Saneamiento.

# **Figura 4.29**

*Mapa de valor de edificaciones en soles*

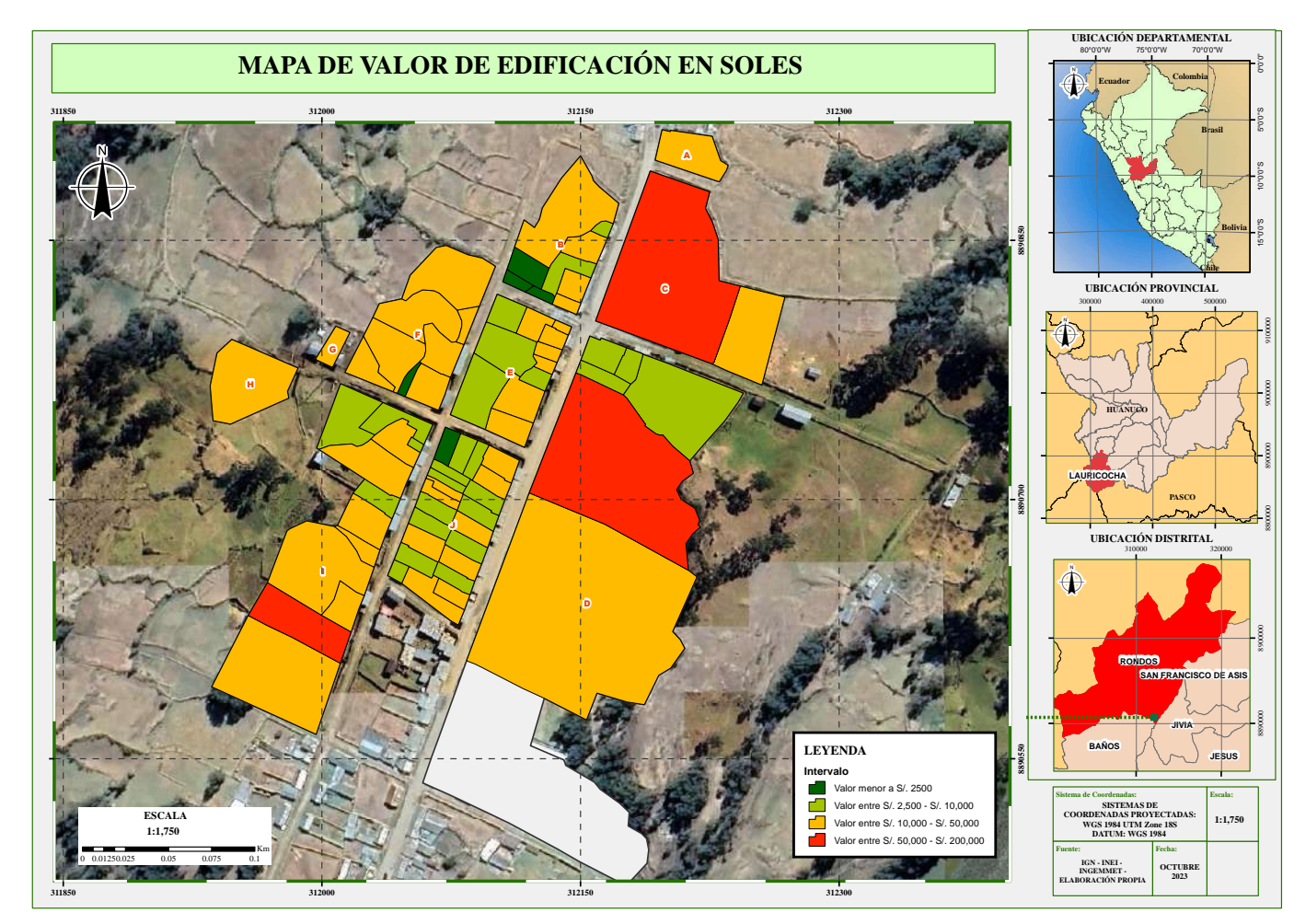

**Fuente:** Elaboración propia empleando ArcMap v10.5

### **4.4.5 Material predominante en lotes**

La localidad de Pilcocancha se encuentra en una zona urbana y presenta construcciones típicas correspondientes a la zona sierra de nuestro país, es por ello que predominan las edificaciones hechas con material tapial, el cual representa el 54.79% del total. Por otro lado, destaca un 31.51% de lotes que se encuentran vacíos sin ninguna construcción al interior del lote de terreno.

### **Tabla 4.17**

*Material predominante en lotes.*

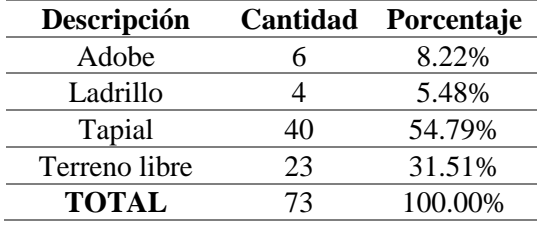

**Nota.** Elaboración propia.

#### **Figura 4.30**

*Material predominante en lotes*

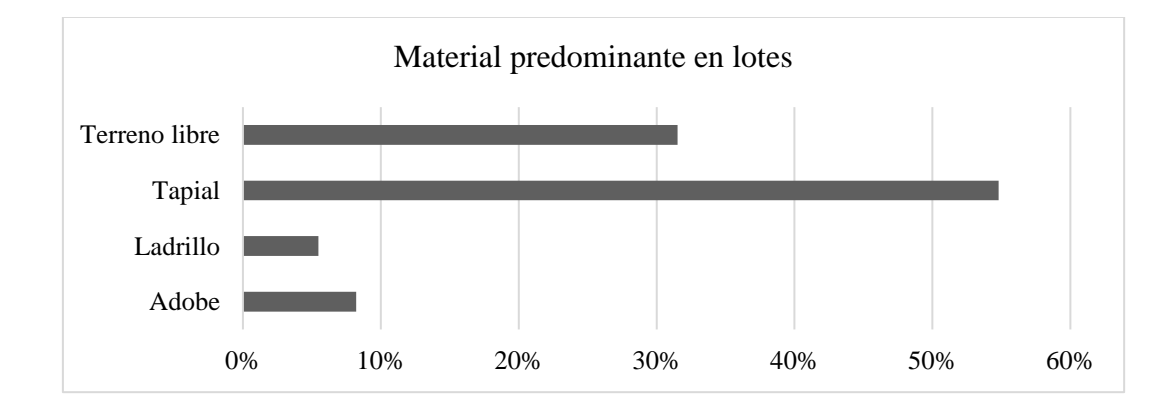

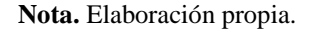

# **Figura 4.31**

*Mapa de material predominante en lotes*

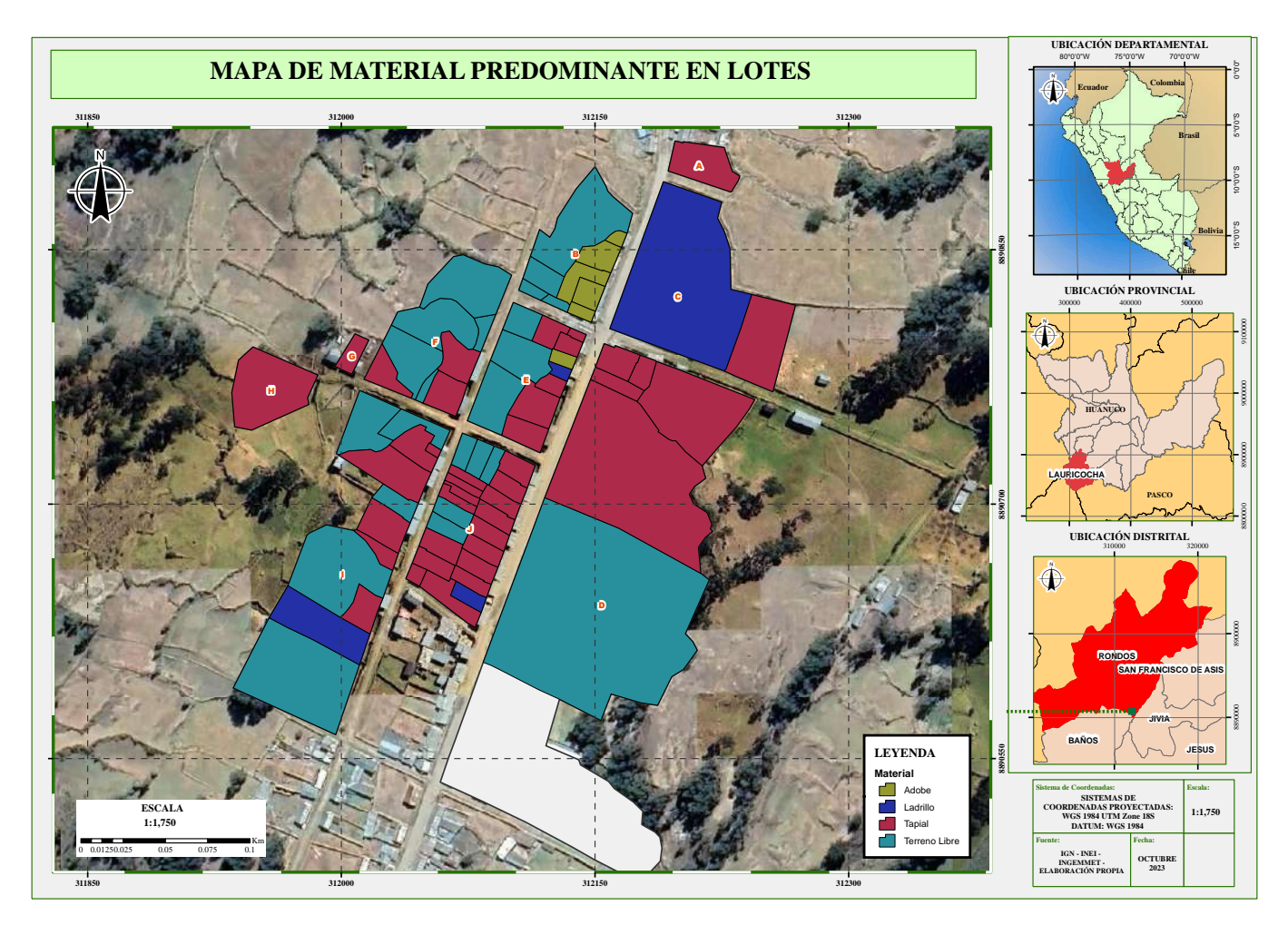

**Fuente:** Elaboración propia empleando ArcMap v10.5

### **4.4.6 Servicios básicos**

La localidad de Pilcocancha cuenta con los servicios de agua, desagüe y luz no obstante estos servicios no tienen un 100% de cobertura. Se identificó, gracias al trabajo de campo que un 61.64% en la actualidad cuenta con los servicios básicos (agua, desagüe y luz), por otro lado, un 30.14% de lotes no tienen ninguno de los servicios básicos debido a que en su mayoría se encuentran abandonados o son lotes libres. Los otros detalles se encuentran consignados en la siguiente tabla:

### *Tabla 4.18*

*Cobertura de servicios básicos*

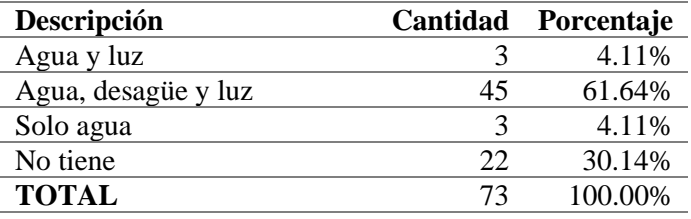

**Nota.** Elaboración propia.

### **Figura 4.32**

*Cobertura de servicios básicos*

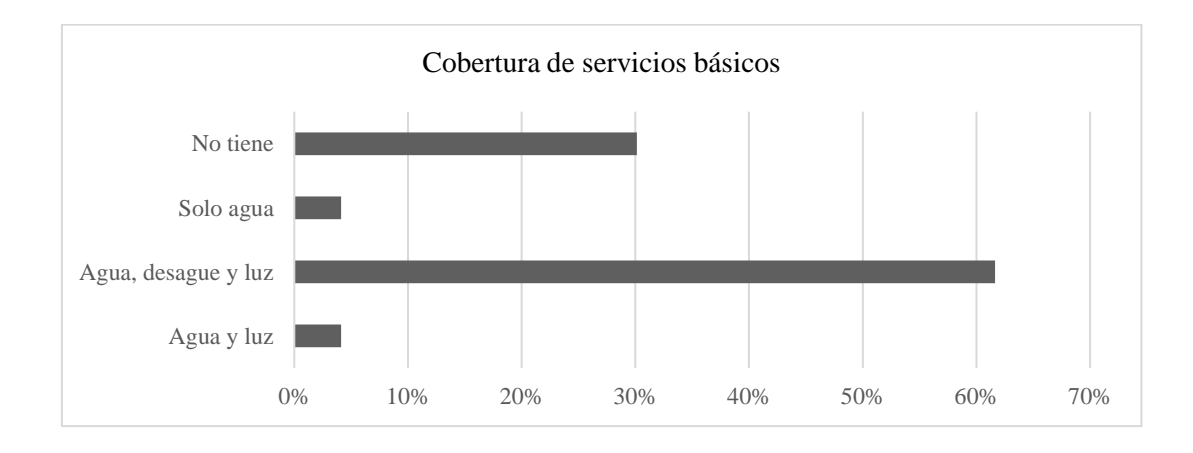

**Nota.** Elaboración propia.

# **Figura 4.33**

### *Mapa de cobertura de servicios básicos*

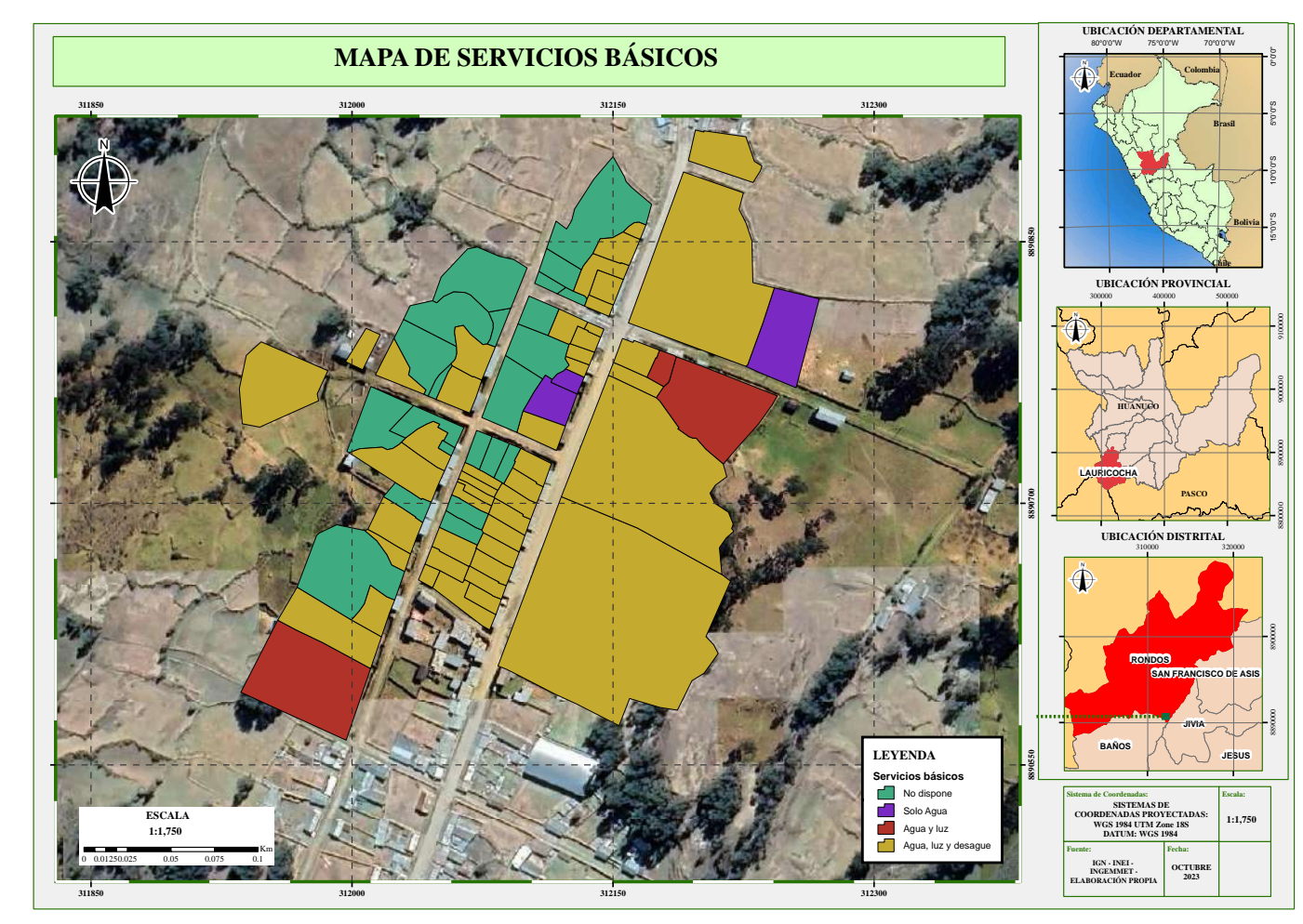

**Fuente:** Elaboración propia empleando ArcMap v10.5

### **5. DISCUSIONES**

#### **5.1 Posicionamiento geodésico estático relativo**

A partir de los resultados del post procesamiento visualizamos que las frecuencias L1 y L2 comparten tiempo de rastreo entre el equipo GNSS empleado y el equipo instalado en la ERP HC03. En la figura 5.1 se observa que la recolección de data no tuvo interrupciones significativas a lo largo del tiempo que estuvo lecturando los datos.

#### **Figura 5.1**

*Satélites y frecuencias rastreadas durante el posicionamiento geodésico estático relativo.*

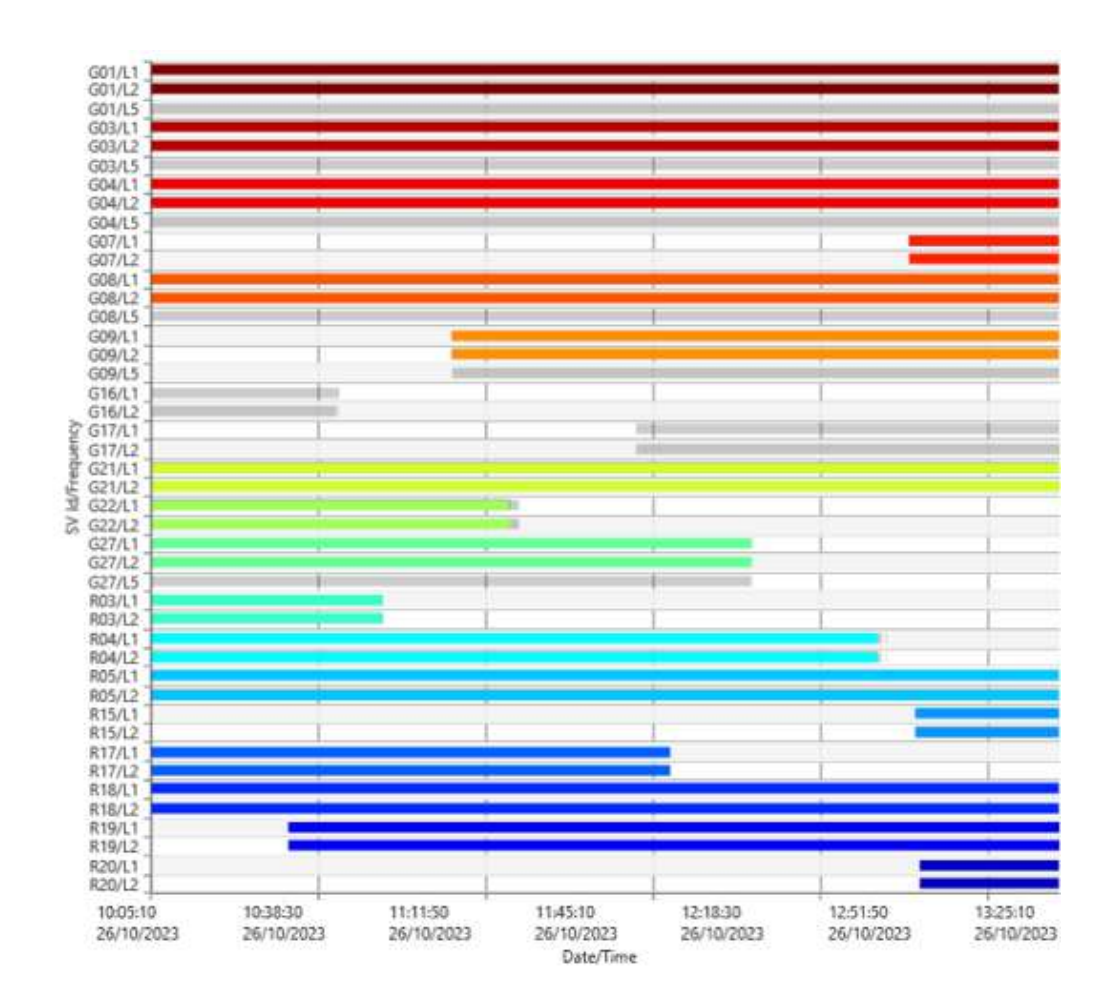

**Nota.** Elaboración propia empleando el software Leica Infinity.

Este panorama es positivo porque, en condiciones desfavorables para una lectura GNSS como son, cielo nublado, vientos fuertes, tormentas eléctricas, etc, el equipo es

susceptible a no rastrear correctamente la señal o en un caso extremo, perder la señal de los satélites. A continuación, se muestra un ejemplo de data recolectada el día 31.05.2023 en la localidad de Tunya, distrito de Shunqui, provincia de Dos de Mayo.

### **Figura 5.2**

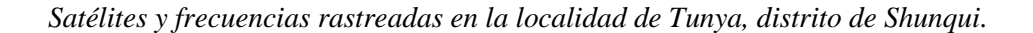

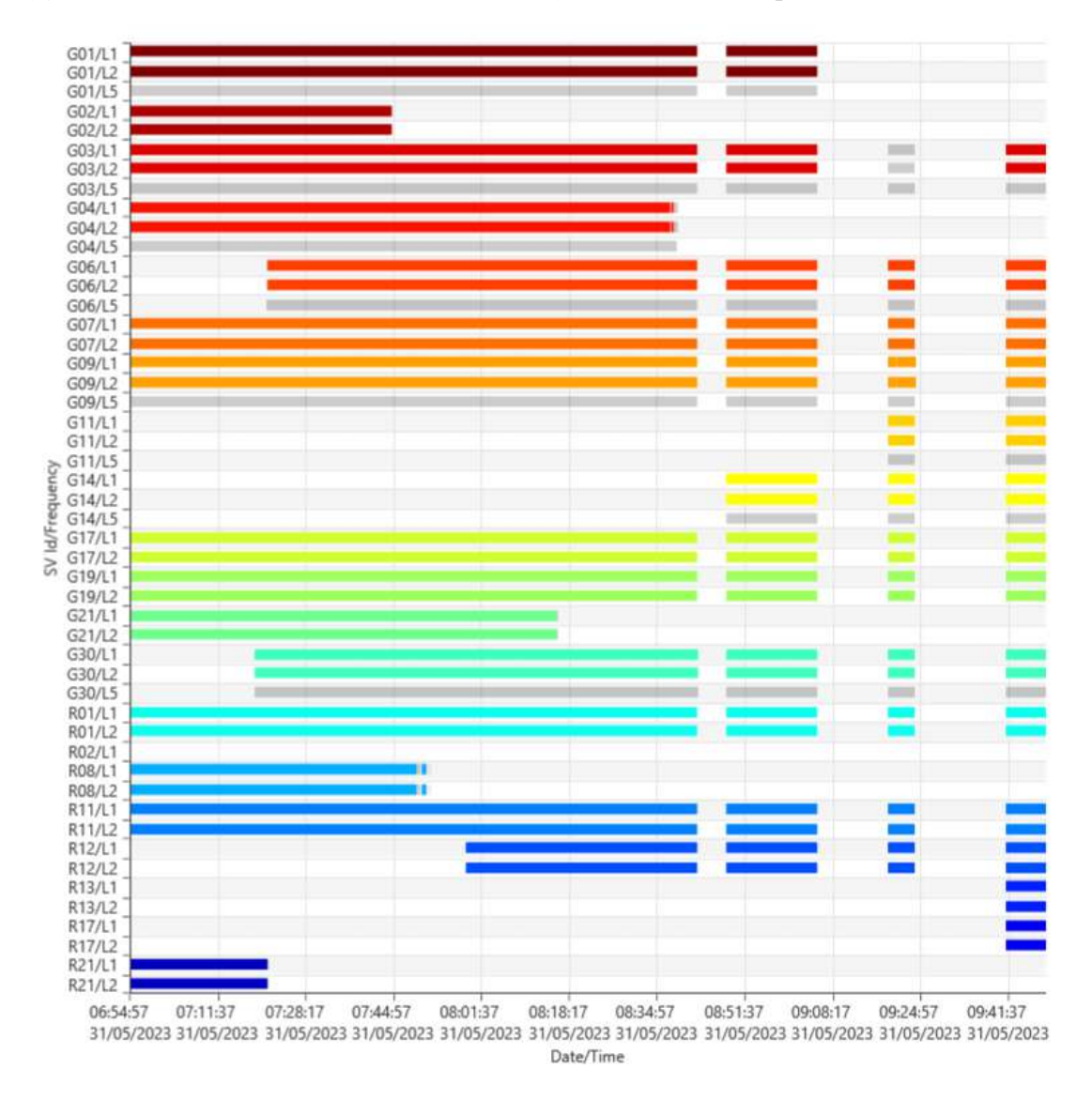

**Nota.** Extraído del expediente de post procesamiento del punto HCO03270 ubicado en la localidad de Tunya distrito de Shunqui. Obtenido del software Leica Infinity

Tal como se ve en la figura 5.2, durante tres periodos se perdieron por completo las señales de los satélites los cuales no son aptos y necesitan urgentemente una depuración de sesiones teniendo en cuenta que se deben sobrepasar la cantidad mínima de épocas comunes recomendada por la Norma Técnica Geodésica, tras un análisis en gabinete se logró superar ese impase y tal como se adjuntan en los anexos, el punto con código HCO03270 fue certificado ante el IGN.

No obstante, fíjese en la figura 5.1 y 5.2, la frecuencia L5 se encuentra de color gris, lo que significa que el software lo ha detectado, pero al no existir recolección de datos por parte de uno de los equipos, fue desactivada. Ante esto, se revisaron las especificaciones técnicas del equipo GNSS GeoMax Zenith35 pro y se comprueba que este equipo sí rastrea dicha frecuencia. No se debe confundir con las frecuencias en L1 y L2 que aparecen de color gris debido a que corresponden a una desactivación automática por el software al no cumplir con los parámetros necesarios para el post procesamiento.

#### **Figura 5.3**

*Especificaciones técnicas del equipo GNSS GeoMax Zenith35 pro*

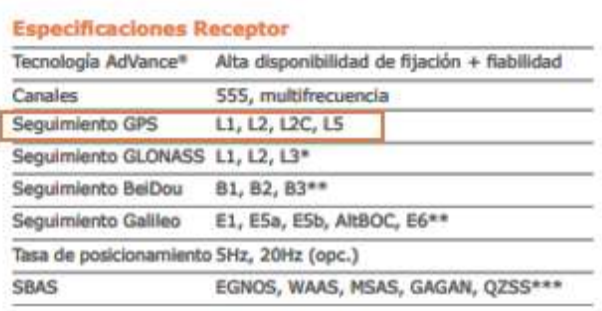

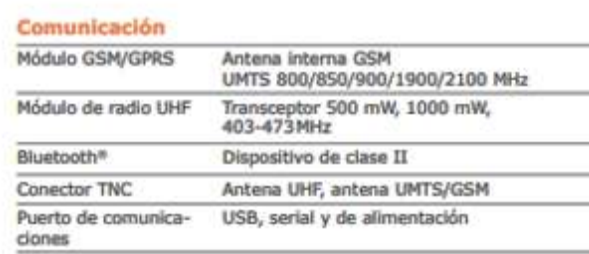

**Nota.** Especificaciones técnicas GeoMax Zenith35 pro.

Por otro lado, si se compara con la ficha técnica de descripción de la ERP HC03 proporcionada por el IGN, nos damos cuenta que la frecuencia L5 no se encuentra dentro de las rastreadas por el equipo de dicha estación.

**Figura 5.4**

*Datos empleados en el procesamiento de la coordenada obtenida de la ERP HC03.*

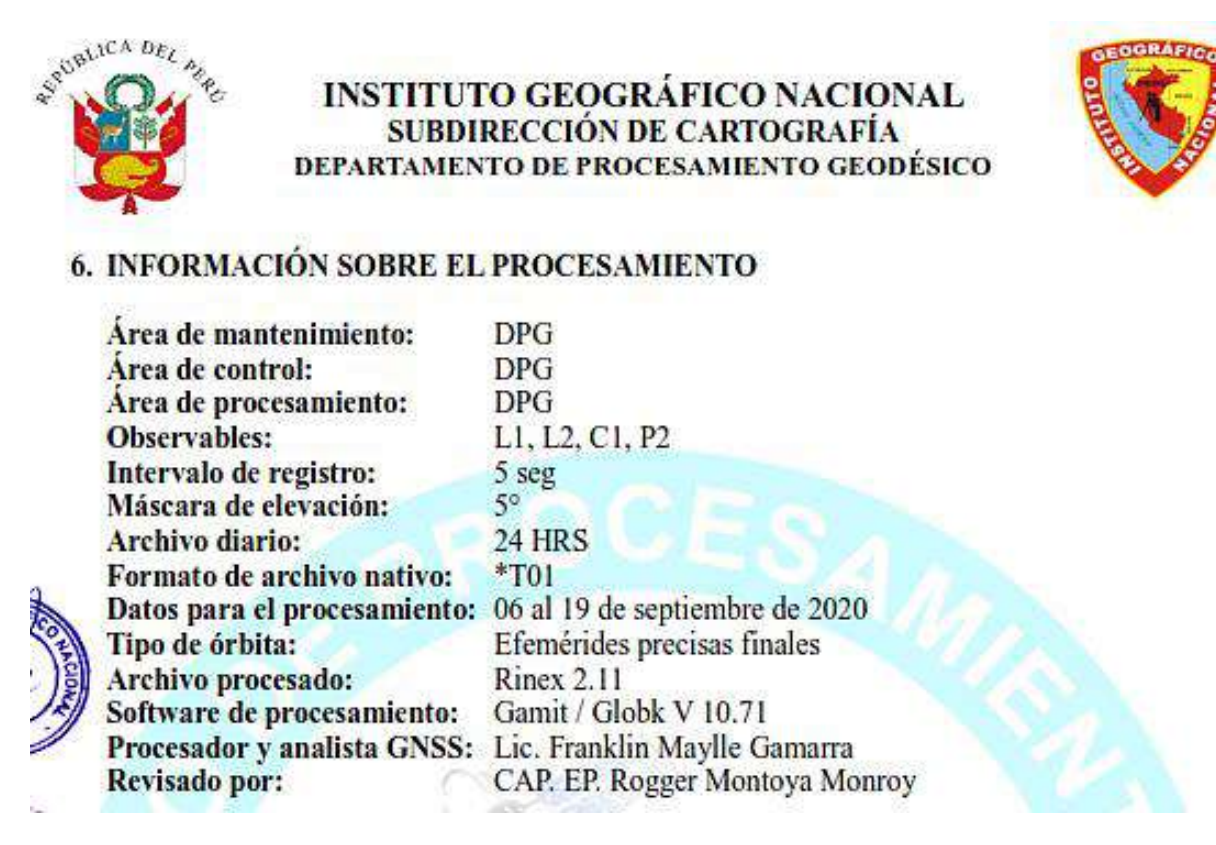

**Nota.** Captura del formulario de información de la estación GNSS ERP HC03-IGN.

Adicionalmente, la ERP HC03 solo rastrea las constelaciones GPS y GLONASS, pero no, las constelaciones Galileo o Beidou, los cuales, al no entrar en el post procesamiento de datos, generan un desaprovechamiento de una cantidad valiosa información.

Se muestra a continuación la data registrada correspondiente a la constelación Beidou, los cuales no fueron considerados en el post procesamiento debido a que no se detectaron épocas comunes de esta constelación con la data recolectada por la ERP HC03- Huánuco.

### **Figura 5.5**

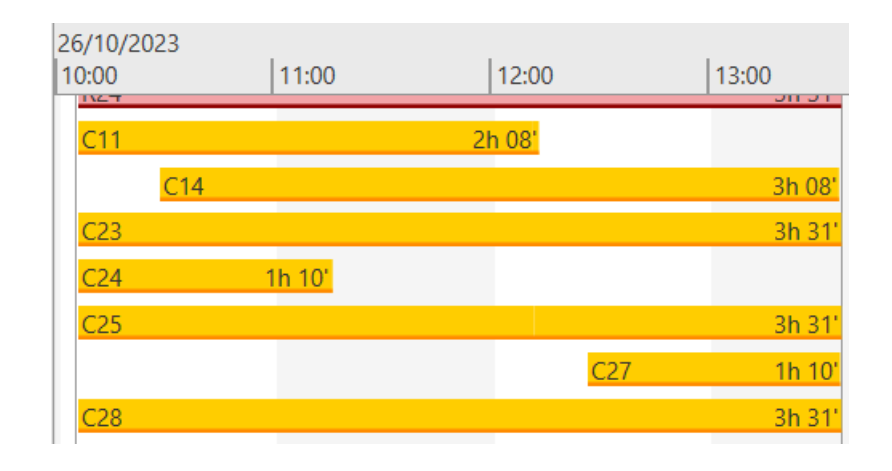

*Satélites de la constelación Beidou rastreados por el equipo GNSS.*

**Nota.** Reporte de satélites rastreados en Leica Infinity.

Lo mismo sucede con la constelación Galileo, la data registrada no fue posible emplearlo durante el post proceso por no tener épocas comunes con la ERP HC03.

### **Figura 5.6**

*Satélites de la constelación Galileo rastreados por el equipo GNSS.*

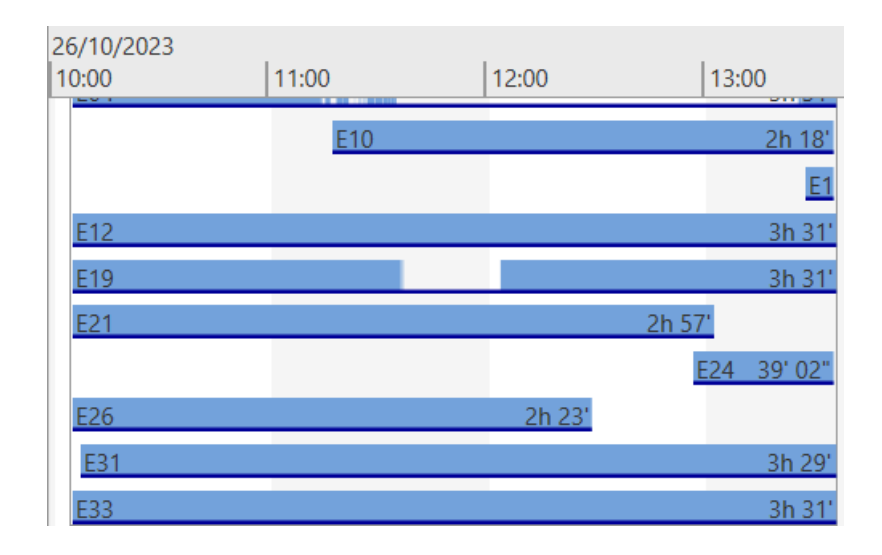

**Nota.** Reporte de satélites rastreados en Leica Infinity.

Ahora bien, en cuanto a los valores de la geometría de dilución, en la investigación se tienen valores que no sobrepasan el valor de 3, empero, dependiendo de la ubicación del punto, distribución de los satélites y las condiciones climáticas, los valores de DOP aumentan tal como sucede en la figura 5.6, se observan valores que están por alcanzar a 6 en el GDOP, lo cual es preferible evitar aunque según recomendaciones de IGN está dentro de la tolerancia, es mejor optar por valores menores a 4 tal como lo recomienda los lineamientos emitidos por el Instituto Nacional Geográfica Agustín Codazzi-Colombia. En esta situación es mejor depurar las observaciones que provocan valores picos y así trabajar en un intervalo en donde, previa inspección visual, se tengan valores aceptables (menores de 4) y así proseguir con el post proceso y obtener coordenadas más precisas.

#### **Figura 5.7**

*Valores de DOP registrados durante una observación en la localidad de Huarichaca.*

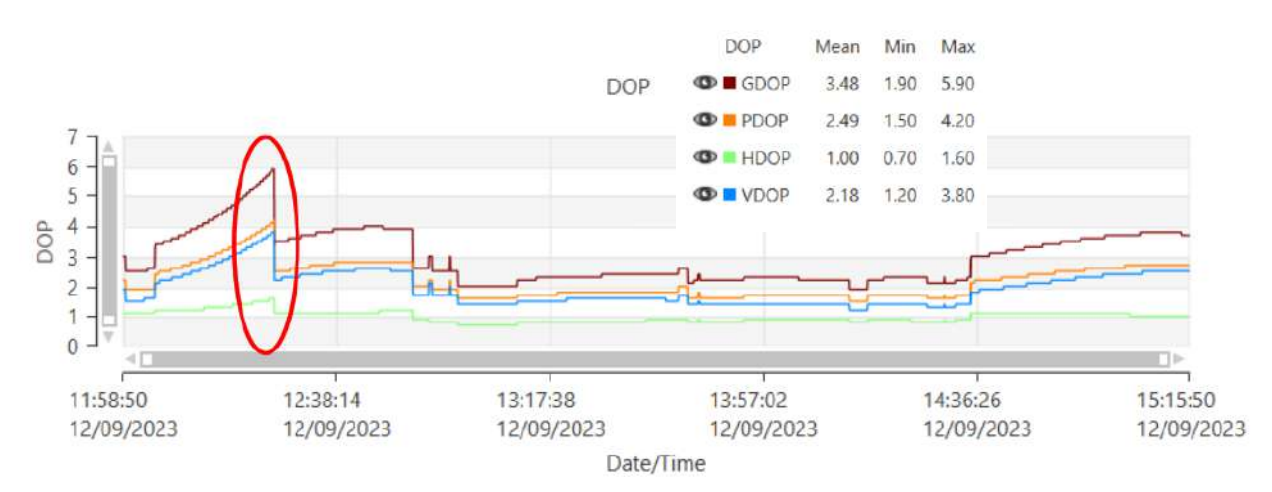

**Nota.** Extraído del expediente de post procesamiento del punto HCO08270 ubicado en la localidad de Huarichaca distrito de Molino. Obtenido del software Leica Infinity

#### *Figura 5.8*

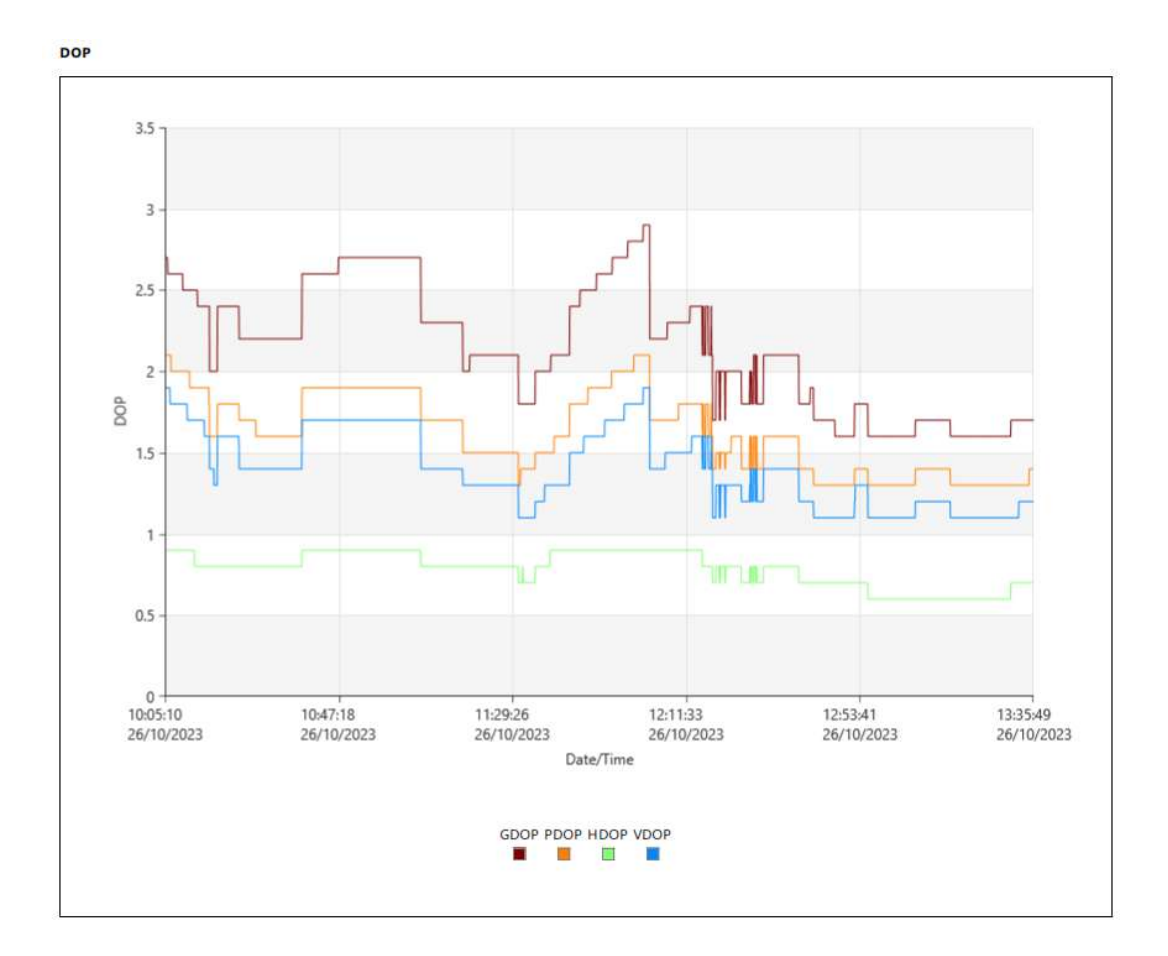

*Valores DOP resultantes de la investigación.*

**Nota.** Elaboración propia en el software Leica Infinity v.4.0.2

En cuanto a las épocas comunes rastreadas, durante 03:30:41 horas, se rastrearon 12642 épocas comunes con la ERP-HC03 lo cual supera ampliamente la cantidad mínima recomendado por la Norma Técnica Geodésica, es aquí en donde la citada norma debería adicionar restricciones o aclaraciones debido a que esta cantidad en intervalos de 1 segundo de recolección de datos será superada ampliamente en menos de 1 hora. En la imagen 5.8, se empleó 1:16:40 h en el registro de puntos, el cual representa menos de la mitad del tiempo promedio recomendado por diversas instituciones del estado peruano.

En este panorama se obtuvo 4601 épocas comunes el cual viene representando casi 5 veces la cantidad mínima de épocas comunes exigidas por la norma. Estos datos

de Dos de Mayo y departamento de Huánuco.

### **Figura 5.9**

*Reporte de estadísticas de observación donde destaca las épocas comunes.*

**GLONASS Observations** 

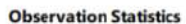

Common Epochs: 4601

**GPS Observations** 

ŀ

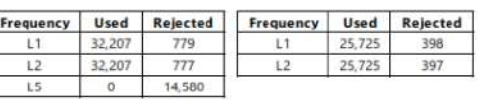

**Ambiguity Statistics** 

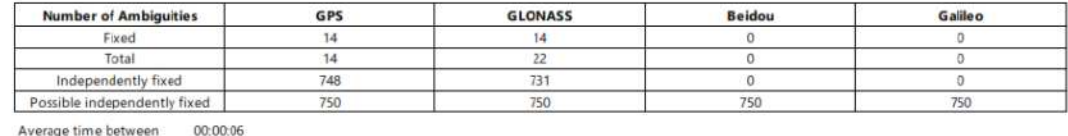

Average time between<br>independent fixes:

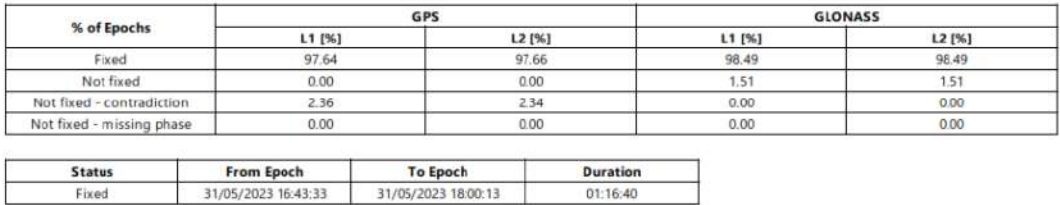

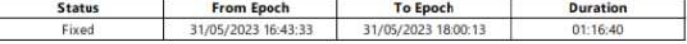

**Nota.** Extraído del expediente de post procesamiento del punto HCO03269 ubicado en la localidad de Tunya distrito de Shunqui. Obtenido del software Leica Infinity

### **Figura 5.10**

*Reporte de las estadísticas de observación de épocas comunes de la presente investigación.*

12642

#### **Observation Statistics**

Common Epochs:

**GPS Observations** 

**GLONASS Observations** 

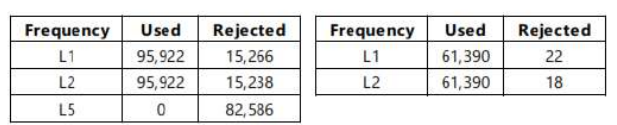

**Nota.** Elaboración propia, reporte de resultados de la investigación en el software Leica Infinity

Las ambigüedades tanto de las frecuencias de las constelaciones GPS y GLONASS en porcentajes que bordean y superan el 86% y 99.99% respectivamente, con ello se alcanzó una solución fija. En este punto la norma no establece un porcentaje mínimo de fijación de las ambigüedades, pero sí acata lo que el software genera en su reporte de post procesamiento.

### **5.2 Posicionamiento geodésico cinemático en tiempo real**

En este tipo de posicionamiento es importante mantenerse bajo los límites recomendados por el fabricante, pero todo esto estará ajustado si el punto base tiene coordenadas conocidas. En la investigación se inició con un punto conocido obtenido del post procesamiento de datos, este punto representa la base. El equipo Rover, se empleó para obtener en tiempo real las coordenadas de cada punto en interés, los cuales, con el fin de evitar desplazamientos, fueron monumentados cada punto ubicado en las intersecciones de las calles. Los otros puntos que no fueron monumentados fueron lecturados con el fin de brindar puntos de apoyo que permitan georreferenciar la cartografía base existente elaborado por COFOPRI. Tras esto, se detectó que las coordenadas de las manzanas trabajadas por COFOPRI difieren de las obtenidas en la presente investigación siendo el desfase máximo en X=0.297m y en Y=0.086m, esto a razón de que fueron elaborados en el año 2017 sin embargo el IGN actualizó las coordenadas de la ERP-HC03 en el año 2020 por consiguiente, las coordenadas obtenidas el año 2017 han sufrido desplazamiento.

En la figura 5.11, se observa que la versión 3.1.0 del formulario de información de la estación GNSS de rastreo permanente en el cual se ve que la última versión fue del 30 de noviembre de 2020.

### **Figura 5.11**

*Vista del formulario de información ERP HC03*

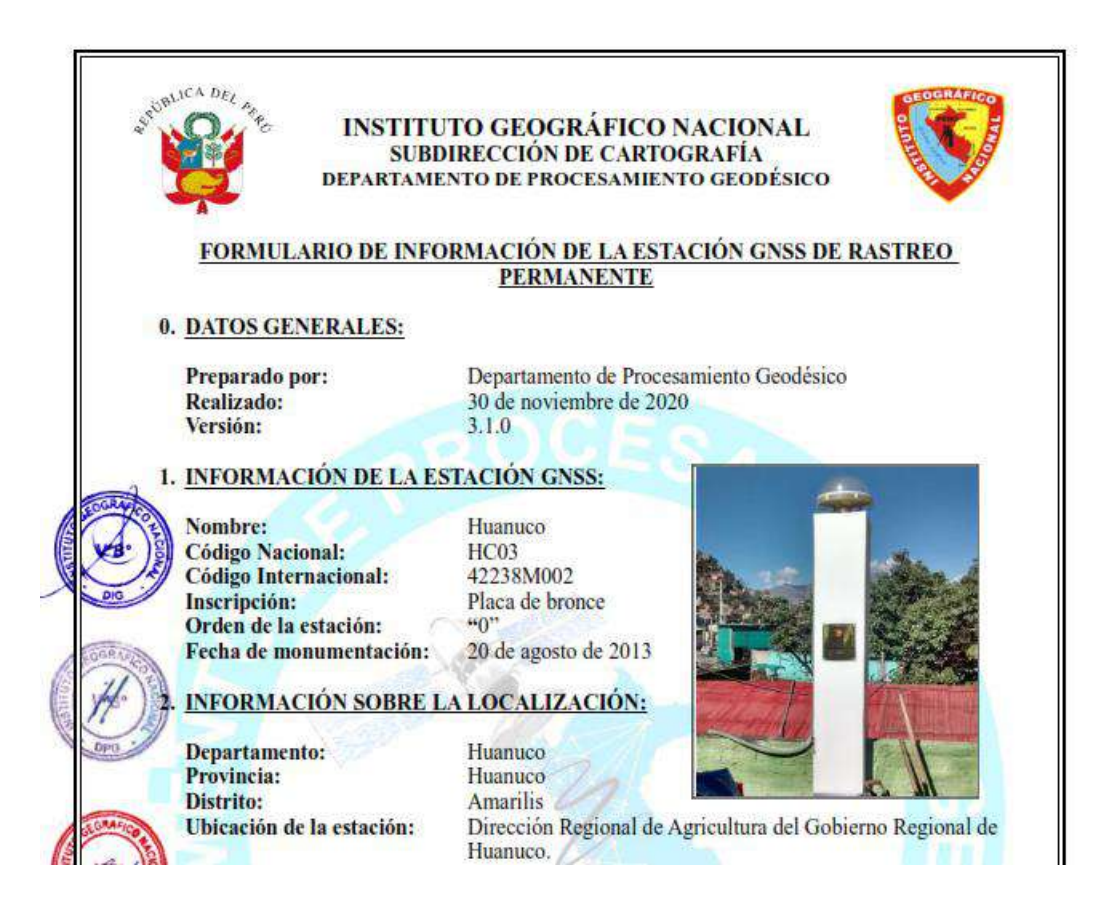

**Nota.** Captura del formulario de información de la estación GNSS ERP HC03-IGN.

De ahí que la ubicación de las manzanas determinadas en la investigación tiene más precisión que de las de COFOPRI porque fueron obtenidas de un punto enlazado a la ERP-HC03 del IGN con sus respectivas coordenadas actualizadas.

La geometría DOP fue muy aceptable y se observaron que el número de satélites rastreados no disminuyeron de 20.

### **5.3 Contrastación de la hipótesis**

Considerando los resultados obtenidos, se logra afirmar que las hipótesis planteadas son válidas porque aplicando el posicionamiento geodésico estático relativo y el cinemático en tiempo real y teniendo en cuenta las recomendaciones y exigencias de la Norma Técnica Geodésica, se demuestra que es posible la generación de información gráfica precisa, de ello la ubicación de las manzanas determinadas en la investigación prevalece de las de COFOPRI porque fueron obtenidas de un punto enlazado a la ERP-HC03 del IGN con sus respectivas coordenadas actualizadas.. Así mismo, obtenido la información gráfica y aplicando el geoprocesamiento de datos gráficos alfanuméricos en los SIG se comprobó que es posible gestionar la información disponible lo cual entre otros beneficios permite la producción de mapas temáticos catastrales y por ende implementar un catastro predial.

#### **CONCLUSIONES**

Mediante la aplicación del posicionamiento geodésico estático relativo y siguiendo lo estipulado en la norma técnica geodésica del IGN, se determinaron coordenadas con una precisión de 0.2 mm y 0.8 mm tanto horizontal como vertical respectivamente lo cual junto con la implementación de una base gráfica alfanumérica utilizando los sistemas de información geográfica brindaron una mayor precisión al catastro predial de 10 manzanas constituidas por 73 lotes en la localidad de Pilcocancha.

Mediante el posicionamiento geodésico estático relativo se partió para la ejecución de posicionamiento geodésico cinemático en tiempo real y se alcanzaron precisiones de 7.1 mm y 13.4 mm concerniente a las precisiones horizontales y verticales respectivamente los cuales se encuentran conformes a causa de que no exceden los valores máximos permitidos con esto, se logró generar información gráfica precisa de 10 manzanas y 73 lotes respectivamente.

La aplicación del geoprocesamiento en un software SIG permitió gestionar la información gráfica precisa recabada por el posicionamiento geodésico, de esta manera se logró un inventario todos los predios que conforman el área en estudio, incluyendo sus características físicas, económicas, uso, infraestructura, equipamiento y derechos inscritos o no, en el Registro de Predios, es decir, en el área de estudio, se generó un catastro predial.

La estructuración del geoprocesamiento en un software SIG benefició a la producción de mapas temáticos catastrales, con ello se elaboraron mapas de clasificación de lotes, de valor de edificaciones en soles, material predominante en lotes y mapas de servicios básicos con gran facilidad gracias a que se logró crear una base gráfica alfanumérica para los 73 lotes que conforman el área en estudio de la tesis.

El valor M0=0.4493 de la matriz varianza-covarianza, resultante del post proceso en el posicionamiento geodésico estático relativo no se encuentra reglamentado en las normas del IGN, por lo que se recurrió a las directivas del IGAC lo cual expone la necesidad de mantener actualizado y en constante revisión las directivas por parte del IGN.

#### **RECOMENDACIONES O SUGERENCIAS**

Se monumentaron en total 14BM's los cuales tienen sus respectivas coordenadas por lo que se recomienda emplearlo en otros proyectos de ingeniería a causa de que las coordenadas halladas están enlazadas a un punto geodésico de orden "C" y a su vez, enlazadas a la ERP HCO03.

Se recomienda emplear una red geodésica para posicionamientos geodésicos estáticos relativos de mínimo 02 ERP porque con ello se aumenta el nivel de precisión y se haría un ajuste de red, acto que no es posible aplicar en una línea base, no obstante, los resultados obtenidos con una línea base también son válidos. A futuro, el IGN debe reformar sus lineamientos poniendo en prevalencia los ajustes de redes para la determinación de coordenadas precisas y ajustadas.

Se recomienda complementar el estudio detallando más los modelos ionosféricos y troposféricos, en la presente investigación solo se seleccionaron los valores por defecto que posee el software empleado.

Debido a que la ficha de la ERP se actualizó el año 2020, el levantamiento catastral elaborado por COFOPRI ha sufrido desplazamiento, por lo que se recomienda emplear la cartografía resultante en el capítulo IV del presente estudio.

Es recomendable que el IGN incorpore más parámetros de control de calidad en la Norma Técnica Geodésica y defina en esta, el tiempo de rastreo tomando como referencia las distancias entre el punto a determinar con el punto de referencia tal como sucede en las normas emitidas por otros países en Sudamérica como, por ejemplo, el Instituto Geográfico Agustín Codazzi - Colombia.

Se recomienda que las autoridades locales y regionales de Huánuco gestionen ante el IGN la actualización o reemplazo del equipo GNSS que conforma la estación de rastreo permanente instalada en el gobierno regional de Huánuco dado que actualmente solo recepciona los satélites de la constelación GPS y GLONASS en las frecuencias L1 y L2, desperdiciándose el rastreo de otros satélites como GALILEO o BEIDU y también desperdiciando la frecuencia L5, los cuales de considerarse, brindarían mejores resultados a los posicionamientos estáticos relativos.

Debido a dificultades económicas y logísticas no fue posible ejecutar el presente estudio para toda la localidad de Pilcocancha, por lo que se recomienda que la municipalidad distrital u otra entidad estatal logre complementar el trabajo para todas las manzanas y lotes restantes.

En la localidad se detectaron lotes acceden a programas sociales promocionados por el gobierno nacional, debido a ello se recomienda que la información geoespacial obtenida sea compartida con los programas correspondientes para lograr la sinceración de los datos recabados en campo durante la presente investigación.

En las intersecciones de cada manzana en estudio fueron monumentados hitos de concreto para luego obtener sus coordenadas mediante el posicionamiento geodésico, por lo tanto, con el fin de aprovechar las coordenadas generadas, se recomienda complementar el presente trabajo empleando el sistema RPAS y generar una ortofoto o DEM de la localidad de Pilcocancha.

Se recomienda que el catastro predial resultante sea utilizado en todos los niveles de gobierno y a su vez, mejorada y enriquecida con el fin de construir un catastro predial unificado y multipropósito.

### **REFERENCIAS BIBLIOGRÁFICAS**

- Aranoff, S. (1989). *Geographic information systems: a management perpective.* Ottawa, Canadá: WDL Publications.
- Burrough, P. (1986). *Principles of geographical information systems for land resources assessment.* New York, USA: Oxford University.
- Duffóo Sánchez, V., & Zaldívar Del Águilar, R. (2021). Dos Siglos Sin Ti: La falta de un verdadero catastro en el Perú y sus consecuencias. *FORSETI. Revista de Derecho, 10*(14), 72-110.
- Hernández Sampieri, R., Fernandez Collado, C., & Baptista Lucio, M. (2014). *Metodología de la investigación.* Mexico: McGraw-Hill.
- GEOCOM (2023, 16 de febrero). *Posicionamiento RTK: Recomendaciones y cuidados.* Recuperado el 12 de noviembre de 2023, de https://www.geocom.cl/blogs/news/posicionamiento-rtk-recomendaciones-ycuidados
- INEI. (Octubre de 2018). *Resultados definitivos del departamento de Huánuco.* Lima. Obtenido de https://www.inei.gob.pe/media/MenuRecursivo/publicaciones\_digitales/Est/Lib1 570/
- Instituto Geográfico Nacional. (2016). *Especificaciones técnicas para Posicionamiento Geodésico Estático Relativo con Receptores del Sistema Satelital de Navegación Global.* Lima.
- Portillo Flores, A. M. (2009). *El Catastro en el Perú: estudio teórico, jurídico y de gestión.* Lima: Palestra Editores.
- Romero Villegas, L. (2018). Metodología de levantamiento de información catastral con drone y procesamiento geoespacial en el asentamiento humanos Los Olivos de Pro. Distrito de los Olivos. *Tesis para optar el título profesional de ingeniero geógrafo.* Universida Nacional Federico Villareal, Lima, Peru.
- Yupari Yupa, V., & Taype Huamaní, U. (2014). Sistemas de Información Geográfica (SIG) aplicado al catastro urbano en el sector de Mollepata, distrito de Ayacucho, provincia de Huamanga, departamento de Ayacucho. *Título para obtener el grado de Ingeniero Civil.* Universidad Nacional de Huancavelica, Huancavelica, Perú.

Instituto Geográfico Agustín Codazzi - IGAC, 2018. Resolución 643 de mayo 30 de 2018.

- Instituto Geográfico Agustín Codazzi IGAC, 2021. Geodesia. Recuperado de: https://www.igac.gov.co/es/contenido/areas-Estrategicas/geodesia
- Ley N°28294, Ley que crea el Sistema Nacional integrado de Catastro y su vinculación con el Registro de Predios, publicada en el Diario Oficial "El Peruano", el 21 de julio de 2004.
- Instituto Geográfico Nacional (IGN). (2015). Norma técnica para el posicionamento geodésico estático relativo al GNSS [Archivo PDF]. Recuperado de: https://www.gob.pe/institucion/ign/informes-publicaciones/543958-normatecnica-especificaciones-tecnicas-para-posicionamiento-geodesico-estaticorelativo-con-receptores-del-sistema-satelital-de-navegacion-global
- Rosas, A.; Rojas, G. y Herrera, E. (2018). *Modernización del catastro en el Perú: creación del organismo técnico especializado – ente rector del sistema nacional catastral*. (Trabajo de investigación para optar el grado de magister en gestión pública, Universidad del Pacifico). Recuperado de:

https://repositorio.up.edu.pe/bitstream/handle/11354/2077/Alfredo\_Tesis\_maestr ia  $2018.$ pdf?sequence=1&isAllowed=y

- Sistema Nacional Integrado de Catastro (SNCP). (2018). DS. N° 005-2018-jus Reglamento de la Ley N° 28294. Recuperado de http://www.sncp.gob.pe/
- Cortes Buitrago, O.(2021). Análisis de los servicios de posicionamiento en tiempo real disponibles en Colombia, aplicables al mejoramiento de datos GNSS en proyectos de barrido predial masivo. Universidad Distrital Francisco José de Caldas, Bogotá, Colombia.
- Recalde Terán, J. (2019). Análisis del uso del catastro multifinalitario como herramienta de gestión municipal de los cantones Antonio Ante y Otavalo, provincia de Imbabura. *Trabajo de grado para optar el título de ingeniero en agronegocios, autovalúos y catastros.* Universida Técnica del Norte, Ibarra, Ecuador.
- Cordero Aguilar, E. (2021). Implementación de un servidor SIG para dar acceso a la información predial, georreferenciada y actualizada de la municipalidad de Alajuelita usando software de código abierto y libre. *Informe de trabajo final para optar el grado de Licenciatura en ingeniería topográfica.* Universida de Costa Rica. San José, Costa Rica.
- Instituto de Información Estadística y Geográfica de Jalisco, IIEG, (s.f.). Glosario GPS/GNSS, Geodesia, Fotogrametría, Topografía, Cartografía y Catastro. Recuperado de: https://iieg.gob.mx/ns/wpcontent/uploads/2020/01/GLOSARIO\_IIEG-2020.pdf
- Portela Fernandez, Juan. (2019). Análisis comparativo de software y métodos de procesamiento GNSS para la obtención deposiciones y velocidades: Aplicación al Valle Central de Costa Rica. *Trabajo de fin de grado para optar el grado de*

*ingeniería Geomática y topografía.* Universidad Politécnica de Madrid. Madrid, España.

- Rivera Sánchez, Iván. (2016). Estimación de coordenadas de una red GPS de alta precisión en la ciudad de Los Ángeles. *Proyecto de título presentado para optar el título de ingeniero geomático.* Universida de Concepción. Los Ángeles, Chile.
- Berné Valero, José Luis; Anquela Julián, Ana Belén; Garrido Villén, Natalia (2014). GNSS. GPS: fundamentos y aplicaciones en Geomática. Valencia, España: Universitat Politècnica de València.

Torge, Wolfgang; Müller, Jürgen (2012): Geodesy. Berlin, Germany: De Gruyter.

- geocomchile (17 de mayo de 2017). Estrategias para Observación de líneas base GNSS y ajuste de redes mediante Trimble Business Center [Archivo de Vídeo]. Youtube. https://www.youtube.com/watch?v=SuETm1YVwkY&t=905s
- Sanchez Espeso, Javier & Pereda García, Raúl (2013). Topografía y Geodesia. Cantabria, España: Universidad de Cantabria.
- Pou Peña, Guillermo. (2016). Comparativa de diferentes tipos de efemérides GNSS en cálculo de grandes líneas base con Magnet Office. *Trabajo de fin de grado para optar el grado en ingeniería geomática y topográfica.* Universidad Politécnica de Madrid. Madrid, España.
- Olaya, Victor.(2014). Sistemas de información geográfica. Recuperado de: https://www.icog.es/TyT/files/Libro\_SIG.pdf

### **NOTA BIOGRÁFICA**

en el distrito de La Unión, provincia de Dos de Mayo y departamento de Huánuco. Culminó sus estudios primarios y secundarios de manera satisfactoria y concluyó sus estudios universitarios en agosto de 2021 en la Facultad de Ingeniería Civil y Arquitectura, carrera profesional de Ingeniería Civil de la Universidad Nacional Hermilio Valdizán (UNHEVAL). Oscar Diego Palacios Capcha identificado con DNI N°7261097, nación el 06 de junio de 1998

Actualmente trabaja en la elaboración de expedientes técnicos en la localidad de Huánuco.

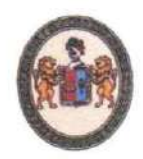

UNIVERSIDAD NACIONAL HERMILIO VALDIZÁN Licenciada con Resolución de Consejo Directivo Nº 099-2019- SUNEDU/CD FACULTAD DE INGENIERÍA CIVIL Y ARQUITECTURA

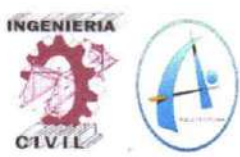

# RESOLUCIÓN DE DECANO Nº096-2024-UNHEVAL-FICA-D

Cayhuayna, 08 de marzo del 2024

VISTO: la solicitud enviada al correo, de fecha 07.MAR.2024, del Bachiller en Ingeniería Civil OSCAR DIEGO PALACIOS CAPCHA, pide fecha y hora para sustentación de tesis titulada: POSICIONAMIENTO GEODÉSICO Y SISTEMAS DE INFORMACIÓN GEOGRÁFICA CON FINES DE MAYOR PRECISIÓN EN EL CATASTRO PREDIAL DE LA LOCALIDAD DE PILCOCANCHA, RONDOS - 2023:

#### CONSIDERANDO:

Que, con solicitud enviada al correo, de fecha 07.MAR.2024, del Bachiller en Ingeniería Civil OSCAR DIEGO PALACIOS CAPCHA, pide fecha y hora para sustentación de tesis titulada: POSICIONAMIENTO GEODÉSICO Y SISTEMAS DE INFORMACIÓN GEOGRÁFICA CON FINES DE MAYOR PRECISIÓN EN EL CATASTRO PREDIAL DE LA LOCALIDAD DE PILCOCANCHA, RONDOS - 2023:

Que, con Resolución Virtual Nº1050-2023-UNHEVAL-FICA-D, de fecha 28.NOV.2023, se designo a la comisión de Revisar y Evaluar el Proyecto de Tesis a los docentes: Presidente: Mg. Ing. Edgar Grimaldo Matto Pablo, Secretario: Mg. Ing. Elisa Raquel Quintanilla Herrera, Vocal: Mg. Ing. José Luis Villavicencio Guardia, Accesitario: Mg. Ing. como jurados revisores de Tesis titulada POSICIONAMIENTO GEODÉSICO Y SISTEMAS DE INFORMACIÓN GEOGRÁFICA CON FINES DE MAYOR PRECISIÓN EN EL CATASTRO PREDIAL DE LA LOCALIDAD DE PILCOCANCHA, RONDOS - 2023, del Bachiller en Ingeniería Civil OSCAR DIEGO PALACIOS;

Que, con INFORME Nº 109-2023-HCO.EGMP-FICA/D del Mg. Ing. Edgar Grimaldo Matto Pablo. Carta Nº 114-2023-JD-ERQH, de la Mg. Ing. Elisa Raguel Quintanilla Herrera, CARTA N°0138-Dr ING /FICA /JLVG-2023 del Mg. Ing. José Luis Villavicencio Guardia, CARTA Nº104-2023-AS-AMMR de la Dra. Ana María Matos Ramírez asesor de tesis, dan la conformidad a la tesis titulado: POSICIONAMIENTO GEODÉSICO Y SISTEMAS DE INFORMACIÓN GEOGRÁFICA CON FINES DE MAYOR PRECISIÓN EN EL CATASTRO PREDIAL DE LA LOCALIDAD DE PILCOCANCHA, RONDOS - 2023. del Bachiller en Ingeniería Civil OSCAR DIEGO PALACIOS CAPCHA;

Que, con Resolución Consejo Universitario N°645-2024-UNHEVAL de fecha 02.FEB.2024, aprueba el Reglamento de Grados y Títulos, en el Capitulo IV - Sub capitulo II - Tesis - Art. 41° Una vez que el Jurado Evaluador informe al decano acerca de la suficiencia del borrador tesis para su sustentación, el bachiller tiene como plazo máximo de seis (06) meses para presentar una solicitud dirigida al decano pidiendo se fije lugar, fecha y hora para el acto de sustentación. De no ser presentado en el plazo establecido se procederá a anular la tesis:

Estando a las atribuciones conferidas al Decano por Ley Universitaria N° 30220 y por el Estatuto de la UNHEVAL:

#### **SE RESUELVE:**

 $1^{\circ}$ SEÑALAR Fecha y hora para la sustentación Presencial de la tesis titulada POSICIONAMIENTO GEODÉSICO Y SISTEMAS DE INFORMACIÓN GEOGRÁFICA CON FINES DE MAYOR PRECISIÓN EN EL CATASTRO PREDIAL DE LA LOCALIDAD DE PILCOCANCHA, RONDOS - 2023, del Bachiller en Ingeniería Civil OSCAR DIEGO PALACIOS CAPCHA. para el día jueves 14 marzo del 2024 a horas 10.00 am, en modalidad Presencial, en el Auditorio de la Facultad de Ingeniería Civil y Arquitectura por los considerandos anotados.

> Registrese, comuniquese y archivese. for Ma fuel Goicochea Vargas **DECANO**

c.c. Jurados, Interesado, Archive, VGV/Sec.

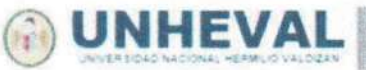

**FACULTAD DE INGENIERÍA CIVIL** Y ARQUITECTURA

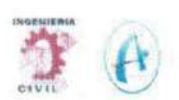

### ACTA DE SUSTENTACIÓN DE TESIS PARA OPTAR EL TÍTULO PROFESIONAL DE **INGENIERO CIVIL**

En la ciudad universitaria de Cayhuayna, siendo las 10.00 horas del día 14 de marzo de 2024, nos reunimos en auditorio de la Facultad de Ingenieria Civil y Arquitectura de la UNHEVAL, los miembros integrantes del Jurado Evaluador:

Mg. EDGAR GRIMALDO MATTO PABLO Mg. ELISA RAQUEL QUINTANILLA HERRERA Mg. JOSÉ LUIS VILLAVICENCIO GUARDIA

PRESIDENTE **SECRETARIO VOCAL** 

Acreditados mediante Resolución de Decano N°096-2024-UNHEVAL-FICA-D, de fecha 8 de marzo del 2024, de la tesis titulada POSICIONAMIENTO GEODÉSICO Y SISTEMAS DE INFORMACIÓN GEOGRÁFICA CON FINES DE MAYOR PRECISIÓN EN EL CATASTRO PREDIAL DE LA LOCALIDAD DE PILCOCANCHA, RONDOS - 2023, presentada por el títulando OSCAR DIEGO PALACIOS CAPCHA, con el asesoramiento del docente Mg. Ing. Ana Maria Matos Ramirez, se procedió a dar inicio el acto de sustentación para optar el Título Profesional de Ingeniero Civil

Concluido el acto de sustentación, cada miembro del Jurado Evaluador procedió a la evaluación del titulando, teniendo presente los siguientes criterios:

1. Presentación personal.

- 2. Exposición: el problema a resolver, hipótesis, objetivos, resultados, conclusiones, los aportes, contribución a la ciencia y/o solución a un problema social y recomendaciones.
- 3. Grado de convicción y sustento bibliográfico utilizados para las respuestas a las interrogantes del Jurado.
- 4. Dicción y dominio de escenario.

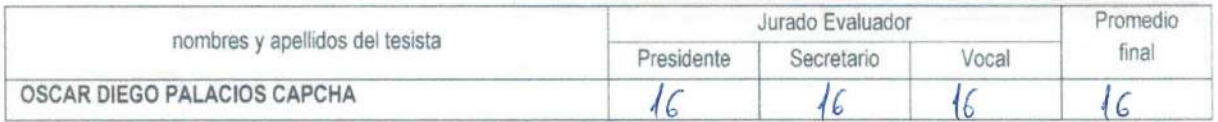

Obteniendo en consecuencia el titulando OSCAR DIEGO PALACIOS CAPCHA la nota de *Dièciseis*  $($   $($   $($   $)$ , equivalente a por lo que se declara torobado Kueno

Calificación que se realiza de acuerdo con el Art. 45 del Reglamento General de Grados y Títulos de la UNHEVAL.

Se da por finalizado el presente acto, siendo las  $(3 \cdot 60)$  horas, del dia jueves 14 de marzo de 2024, firmando en señal de conformidad.

DNI Nº

CRETARIO<br>20274 SE  $72s$ **DNI Nº** 

DNINº 22486628

Levenda 19 a 20: Excelente<br>17 a 18: Muy Bueno 14 a 16: Bueno 0 a 13: Desaprobado

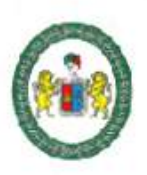

"Año de la Unidad, la Paz y el Desarrollo"

FACULTAD DE INGENIERIA CIVIL Y ARQUITECTURA DIRECCIÓN DE INVESTIGACIÓN

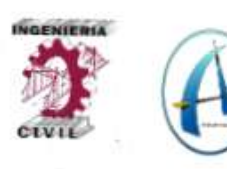

# **CONSTANCIA DE ORIGINALIDAD Nº 154-2023** SOFTWARE ANTIPLAGIO TURNITIN-FICA-UNHEVAL.

La Unidad de Investigación de la Facultad de Ingeniería Civil y Arquitectura de la Universidad Nacional Hermilio Valdizán de Huánuco, emite la presente constancia de Antiplagio, aplicando el Software TURNITIN, la cual reporta un 12% de similitud general, correspondiente al Bachiller interesado, PALACIOS CAPCHA Oscar Diego, del Borrador de Tesis "POSICIONAMIENTO GEODÉSICO Y SISTEMAS DE INFORMACIÓN GEOGRÁFICA CON FINES DE MAYOR PRECISIÓN EN EL CATASTRO PREDIAL DE LA LOCALIDAD DE PILCOCANCHA, RONDOS - 2023", considerando como asesora a la Dra. **MATOS RAMIREZ Ana María.** 

# **DECLARANDO (APTO)**

Se expide la presente, para los trámites pertinentes

Pillco Marca, 18 de diciembre 2023

**0SE Luís VILLAVICENCIO GUARDIA** Director de Investigación Facultad de Ingeniería Civil y Arquitectura

DIJLVG 2023

### NOMBRE DEL TRABAJO

POSICIONAMIENTO GEODÉSICO Y SISTE Oscar Diego PALACIOS CAPCHA MAS DE INFORMACIÓN GEOGRÁFICA C ON FINES DE MAYOR PRECISIÓN EN EL CATASTRO PREDIAL DE LA LOCALIDAD DE PILCOCANCHA, RONDOS - 2023

RECUENTO DE PALABRAS

28333 Words

RECUENTO DE PÁGINAS

140 Pages

FECHA DE ENTREGA

Dec 18, 2023 8:41 AM GMT-5

RECUENTO DE CARACTERES

155889 Characters

TAMAÑO DEL ARCHIVO

18.1MB

**AUTOR** 

FECHA DEL INFORME

# Dec 18, 2023 8:44 AM GMT-5

· 1% Base de datos de publicaciones

· Base de datos de contenido publicado de Crossr

# ● 12% de similitud general

El total combinado de todas las coincidencias, incluidas las fuentes superpuestas, para cada base o

- · 12% Base de datos de Internet
- · Base de datos de Crossref
- · 5% Base de datos de trabajos entregados
- Excluir del Reporte de Similitud
- · Material bibliográfico
- · Material citado
- · Coincidencia baja (menos de 15 palabras)

Dr. Ing. Jose Luis Villavicencio Guardia DIRECTOR DE LA UNIDAD DE INVESTIGACIÓN DOCENTE DE LA FICA

# ● 12% de similitud general

Principales fuentes encontradas en las siguientes bases de datos:

- · 12% Base de datos de Internet
- · Base de datos de Crossref
- · 1% Base de datos de publicaciones
- · Base de datos de contenido publicado de Cross
- · 5% Base de datos de trabajos entregados

# **FUENTES PRINCIPALES**

Las fuentes con el mayor número de coincidencias dentro de la entrega. Las fuentes superpuestas no se mostrarán.

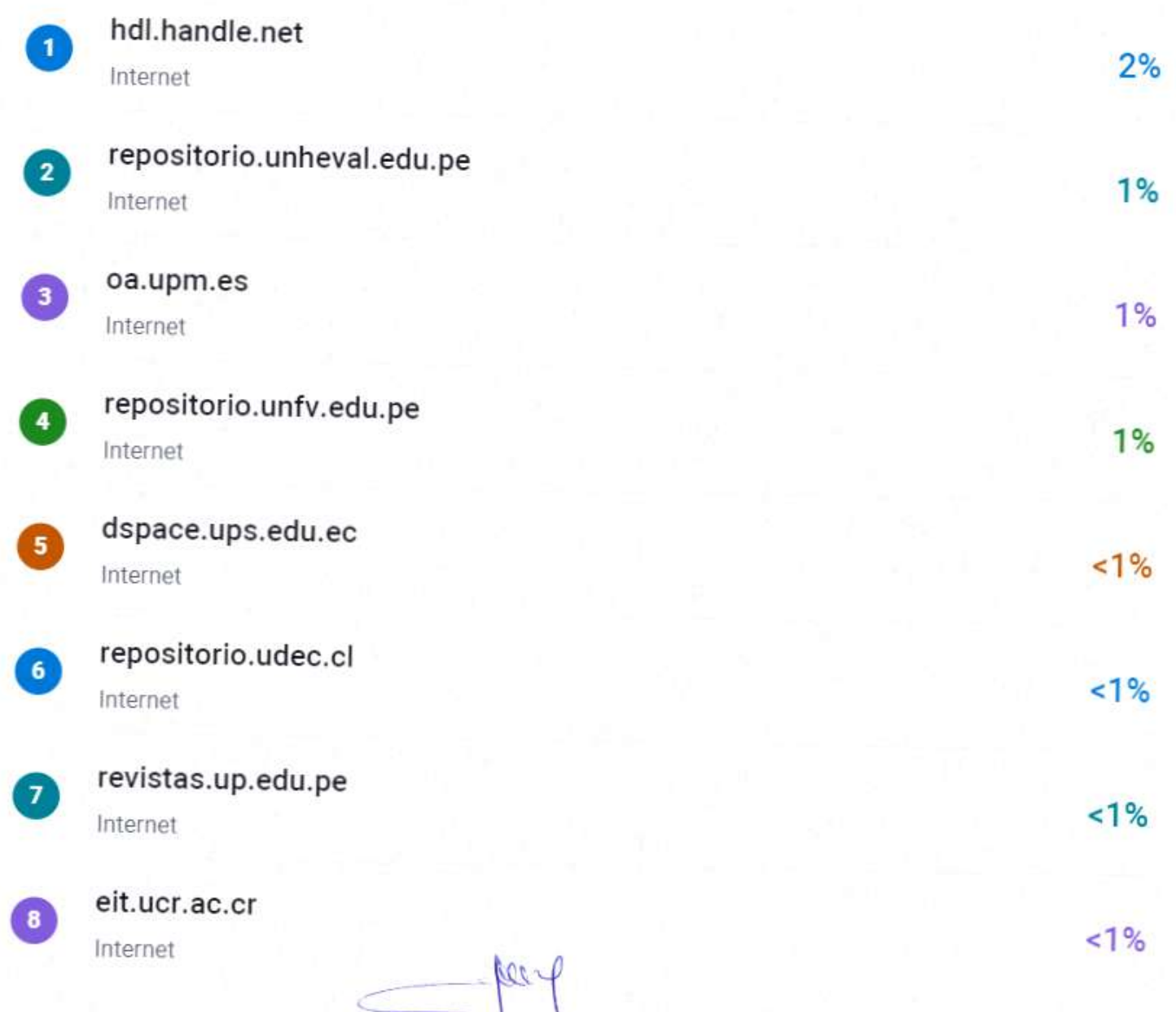

Dr. Ing. Jose Luis Villavicencio Guardia DOCENTE DE LA FICA

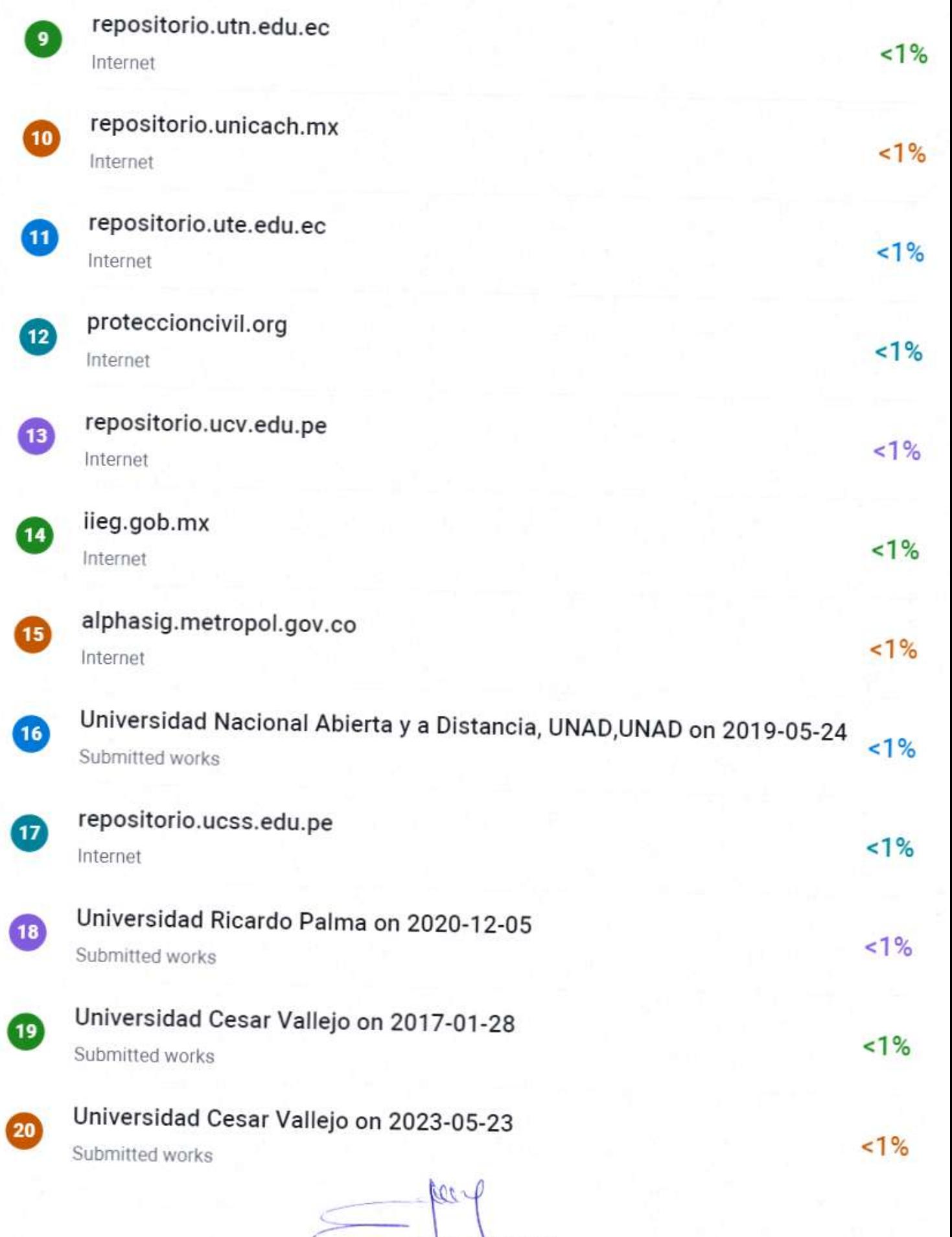

Dr. Ing. Jose Luis Villavicencio Guardia

Descripción general de fuentes

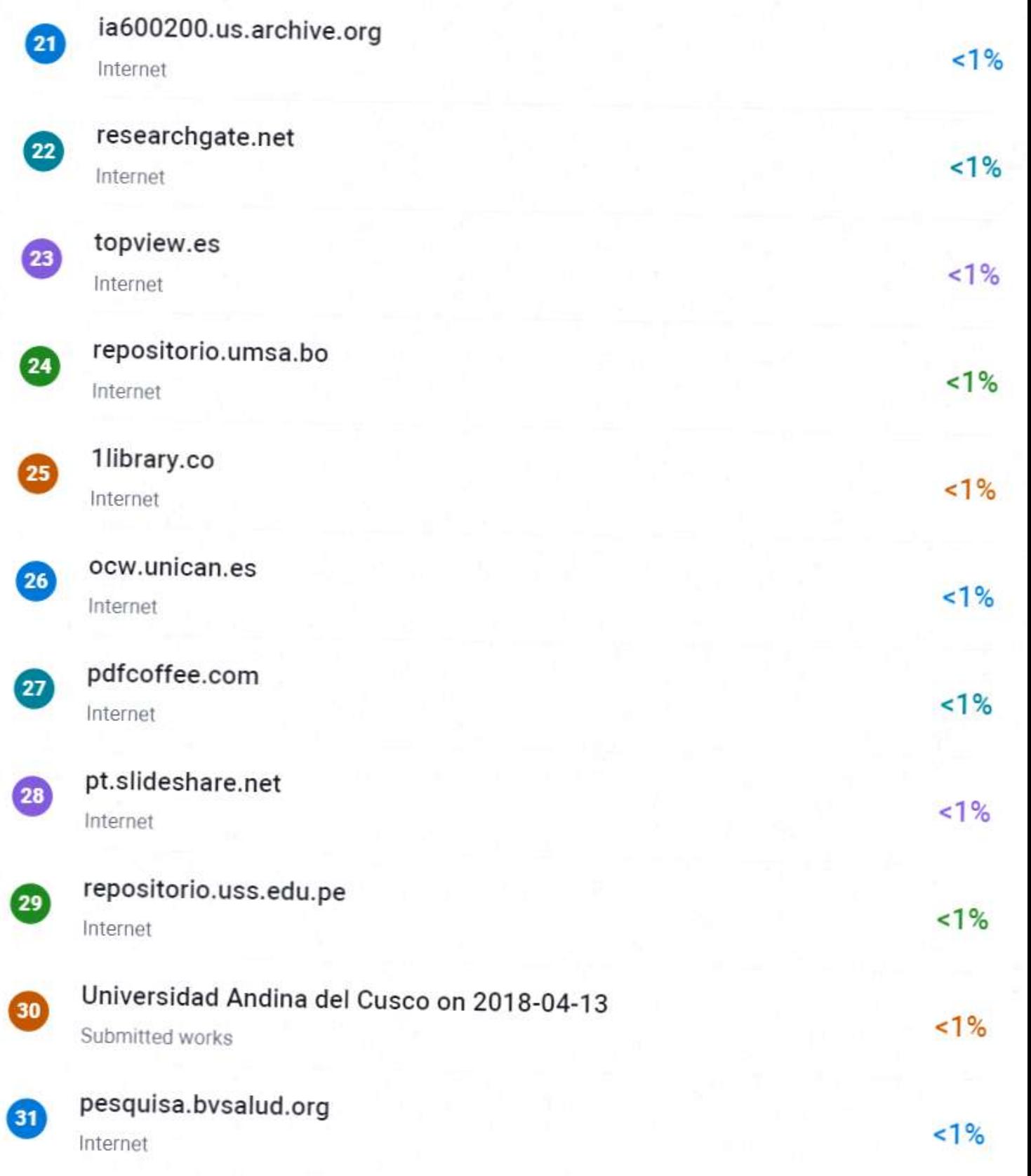

 $\mu_{22}$ Dr. Ing. Jose Luis Villavicencio Guardia

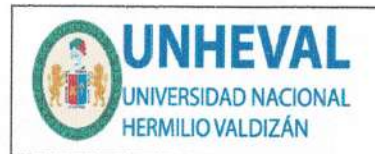

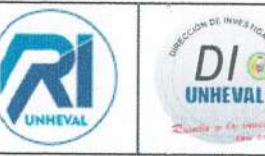

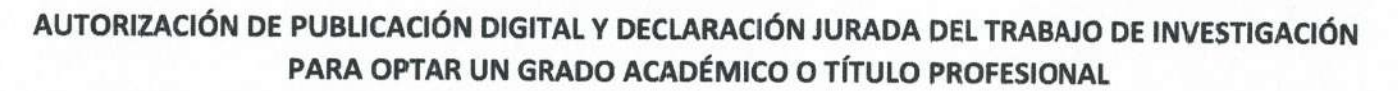

### 1. Autorización de Publicación: (Marque con una "X")

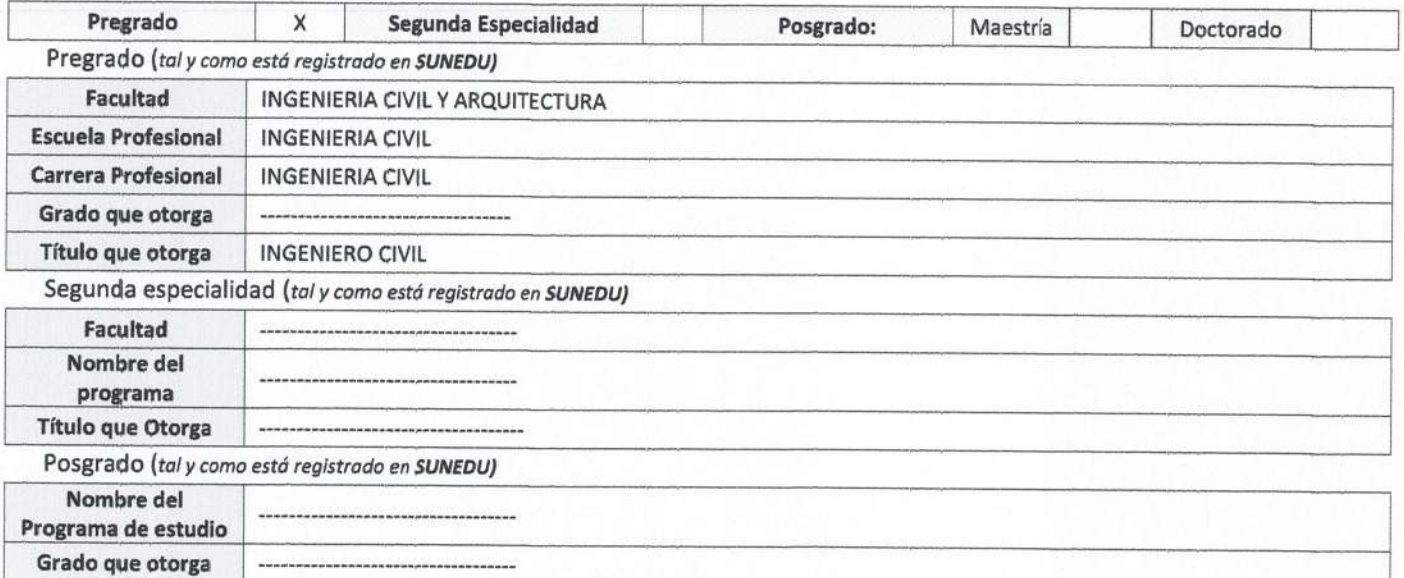

### 2. Datos del Autor(es): (Ingrese todos los datos requeridos completos)

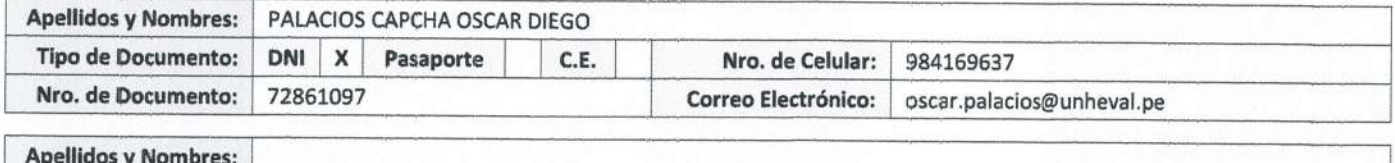

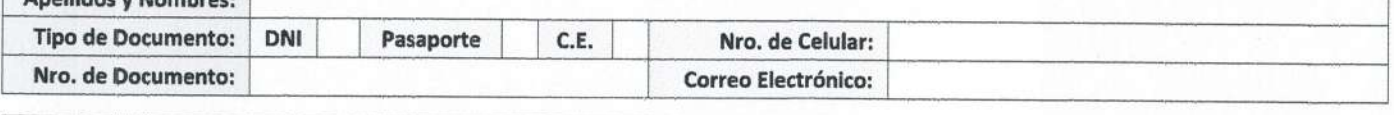

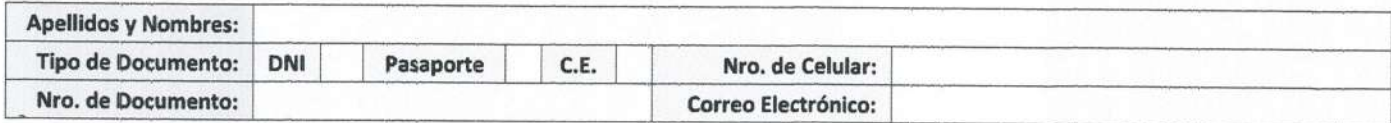

3. Datos del Asesor: (Ingrese todos los datos requeridos completos según DNI, no es necesario indicar el Grado Académico del Asesor)

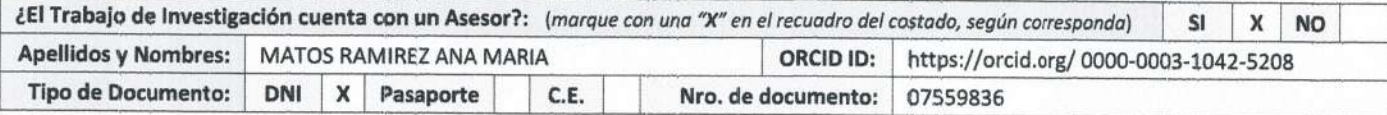

4. Datos del Jurado calificador: (Ingrese solamente los Apellidos y Nombres completos según DNI, no es necesario indicar el Grado Académico del Jurado)

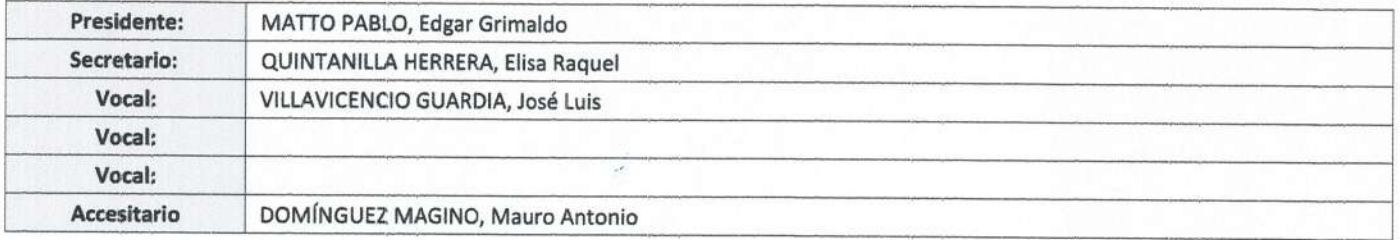

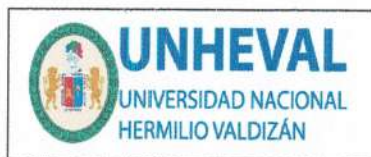

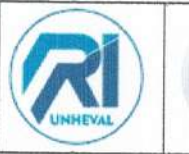

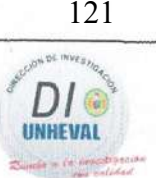

### 5. Declaración Jurada: (Ingrese todos los datos requeridos completos)

a) Soy Autor (a) (es) del Trabajo de Investigación Titulado: (Ingrese el título tal y como está registrado en el Acta de Sustentación)

POSICIONAMIENTO GEODÉSICO Y SISTEMAS DE INFORMACIÓN GEOGRÁFICA CON FINES DE MAYOR PRECISIÓN EN EL CATASTRO PREDIAL DE LA LOCALIDAD DE PILCOCANCHA, RONDOS - 2023

b) El Trabajo de Investigación fue sustentado para optar el Grado Académico ó Título Profesional de: (tal y como está registrado en SUNEDU)

TITULO PROFESIONAL DE INGENIERO CIVIL

c) El Trabajo de investigación no contiene plagio (ninguna frase completa o párrafo del documento corresponde a otro autor sin haber sido citado previamente), ni total ni parcial, para lo cual se han respetado las normas internacionales de citas y referencias.

d) El trabajo de investigación presentado no atenta contra derechos de terceros.

e) El trabajo de investigación no ha sido publicado, ni presentado anteriormente para obtener algún Grado Académico o Título profesional.

f) Los datos presentados en los resultados (tablas, gráficos, textos) no han sido falsificados, ni presentados sin citar la fuente.

g) Los archivos digitales que entrego contienen la versión final del documento sustentado y aprobado por el jurado.

h) Por lo expuesto, mediante la presente asumo frente a la Universidad Nacional Hermilio Valdizan (en adelante LA UNIVERSIDAD), cualquier responsabilidad que pudiera derivarse por la autoría, originalidad y veracidad del contenido del Trabajo de Investigación, así como por los derechos de la obra y/o invención presentada. En consecuencia, me hago responsable frente a LA UNIVERSIDAD y frente a terceros de cualquier daño que pudiera ocasionar a LA UNIVERSIDAD o a terceros, por el incumplimiento de lo declarado o que pudiera encontrar causas en la tesis presentada, asumiendo todas las cargas pecuniarias que pudieran derivarse de ello. Asimismo, por la presente me comprometo a asumir además todas las cargas pecuniarias que pudieran derivarse para LA UNIVERSIDAD en favor de terceros con motivo de acciones, reclamaciones o conflictos derivados del incumplimiento de lo declarado o las que encontraren causa en el contenido del trabajo de investigación. De identificarse fraude, piratería, plagio, falsificación o que el trabajo haya sido publicado anteriormente; asumo las consecuencias y sanciones que de mi acción se deriven, sometiéndome a la normatividad vigente de la Universidad Nacional Hermilio Valdizan.

## 6. Datos del Documento Digital a Publicar: (Ingrese todos los datos requeridos completos)

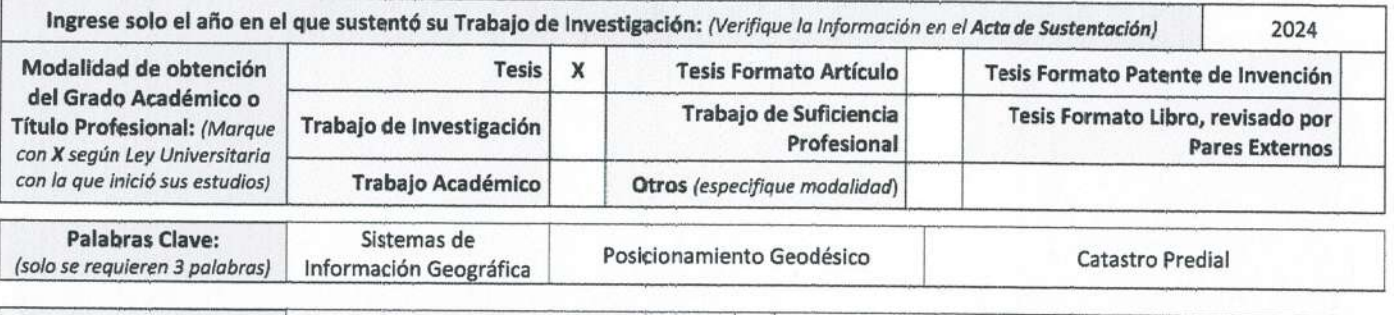

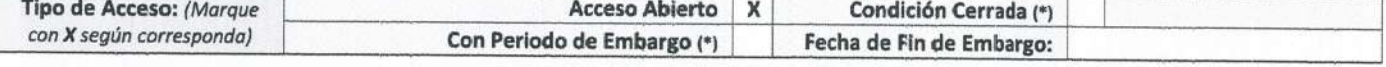

¿El Trabajo de Investigación, fue realizado en el marco de una Agencia Patrocinadora? (ya sea por financiamientos de **SI NO** X proyectos, esquema financiero, beca, subvención u otras; marcar con una "X" en el recuadro del costado según corresponda): Información de la

Agencia Patrocinadora:

El trabajo de investigación en digital y físico tienen los mismos registros del presente documento como son: Denominación del programa Académico, Denominación del Grado Académico o Título profesional, Nombres y Apellidos del autor, Asesor y Jurado calificador tal y como figura en el Documento de Identidad, Titulo completo del Trabajo de Investigación y Modalidad de Obtención del Grado Académico o Título Profesional según la Ley Universitaria con la que se inició los estudios.

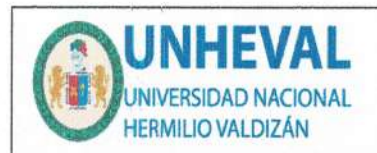

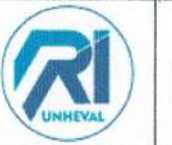

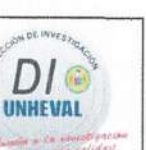

### 7. Autorización de Publicación Digital:

A través de la presente. Autorizo de manera gratuita a la Universidad Nacional Hermilio Valdizán a publicar la versión electrónica de este Trabajo de Investigación en su Biblioteca Virtual, Portal Web, Repositorio Institucional y Base de Datos académica, por plazo indefinido, consintiendo que con dicha autorización cualquier tercero podrá acceder a dichas páginas de manera gratuita pudiendo revisarla, imprimirla o grabarla siempre y cuando se respete la autoría y sea citada correctamente. Se autoriza cambiar el contenido de forma, más no de fondo, para propósitos de estandarización de formatos, como también establecer los metadatos correspondientes.

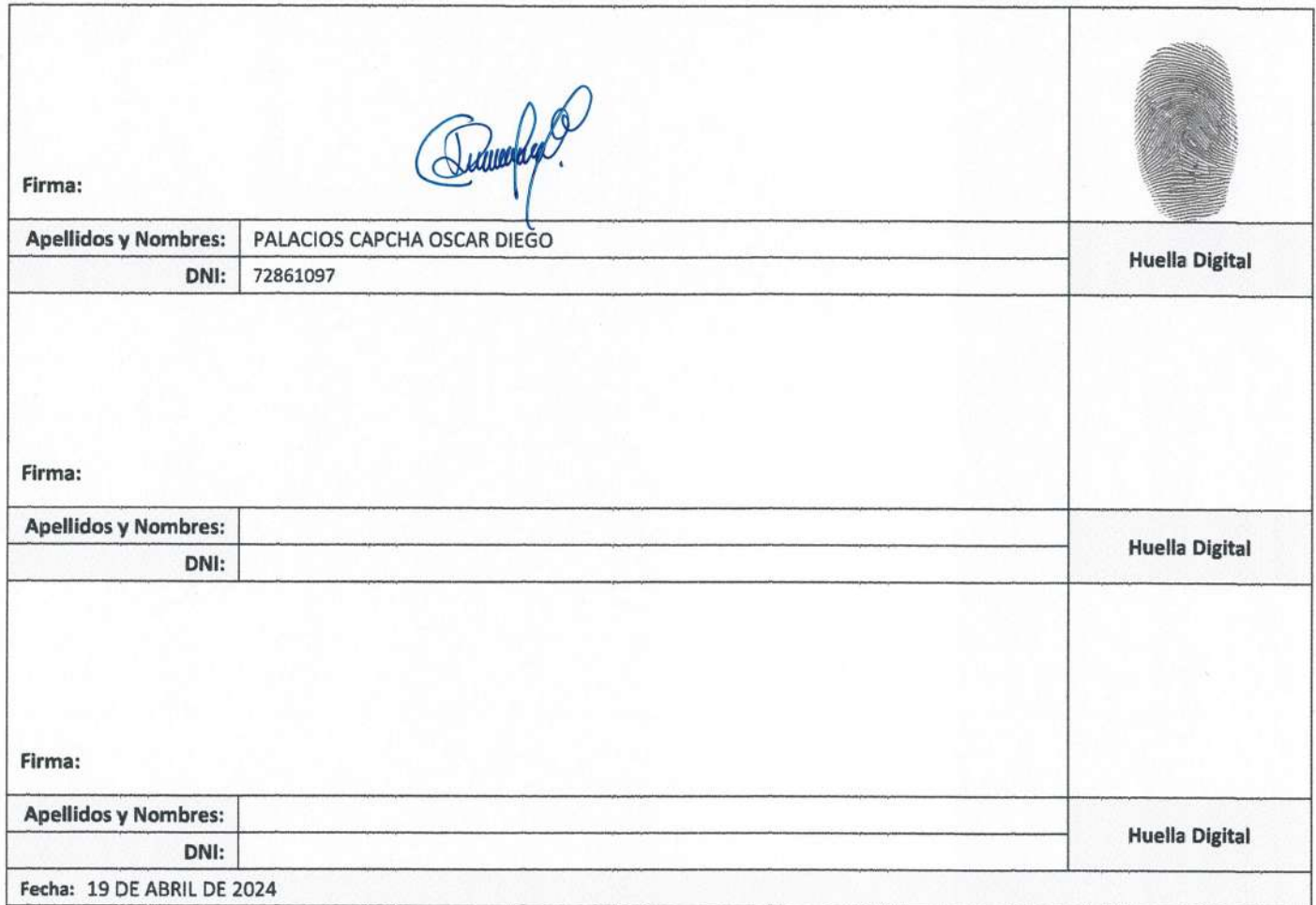

### Nota:

- √ No modificar los textos preestablecidos, conservar la estructura del documento.
- Marque con una X en el recuadro que corresponde.
- Llenar este formato de forma digital, con tipo de letra calibri, tamaño de fuente 09, manteniendo la alineación del texto que observa en el modelo, sin errores gramaticales (recuerde las mayúsculas también se tildon si corresponde).
- La información que escriba en este formato debe coincidir con la información registrada en los demás archivos y/o formatos que presente, tales como: DNI, Acta de Sustentación, Trabajo de Investigación (PDF) y Declaración Jurada.
- √ Cada uno de los datos requeridos en este formato, es de carácter obligatorio según corresponda.